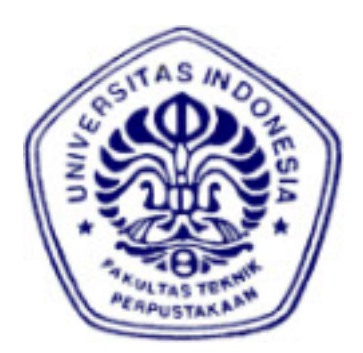

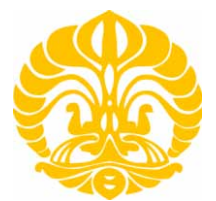

# **UNIVERSITAS INDONESIA**

# **UJI KEAKURATAN PROGRAM SUGAR DALAM SIMULASI PENGARUH DIMENSI AKSELEROMETER MEMS KAPASITIF TERHADAP PERGESERAN** *PROOFMASS*  **AKIBAT PEMBERIAN GAYA**

**SKRIPSI**

**TAUFIQ MARDIANSYAH 0404030784** 

**FAKULTAS TEKNIK DEPARTEMEN TEKNIK ELEKTRO DEPOK JUNI 2010** 

Uji keakuratan..., Taufiq Mardiansyah, FT UI, 2010

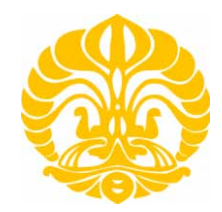

# **UNIVERSITAS INDONESIA**

# **UJI KEAKURATAN PROGRAM SUGAR DALAM SIMULASI PENGARUH DIMENSI AKSELEROMETER MEMS KAPASITIF TERHADAP PERGESERAN** *PROOFMASS*  **AKIBAT PEMBERIAN GAYA**

# **SKRIPSI**

**Diajukan sebagai salah satu syarat untuk memperoleh gelar Sarjana Teknik**

**TAUFIQ MARDIANSYAH 0404030784** 

## **FAKULTAS TEKNIK DEPARTEMEN TEKNIK ELEKTRO DEPOK JUNI 2010**

# **HALAMAN PERNYATAAN ORISINALITAS**

**Skripsi ini adalah hasil karya saya sendiri, dan semua sumber baik yang dikutip maupun dirujuk telah saya nyatakan dengan benar.**

**Nama : Taufiq Mardiansyah**

**NPM : 0404030784**

**Tanda Tangan** 

**Tanggal : 12 Juni 2010**

# **HALAMAN PENGESAHAN**

Skripsi ini diajukan oleh

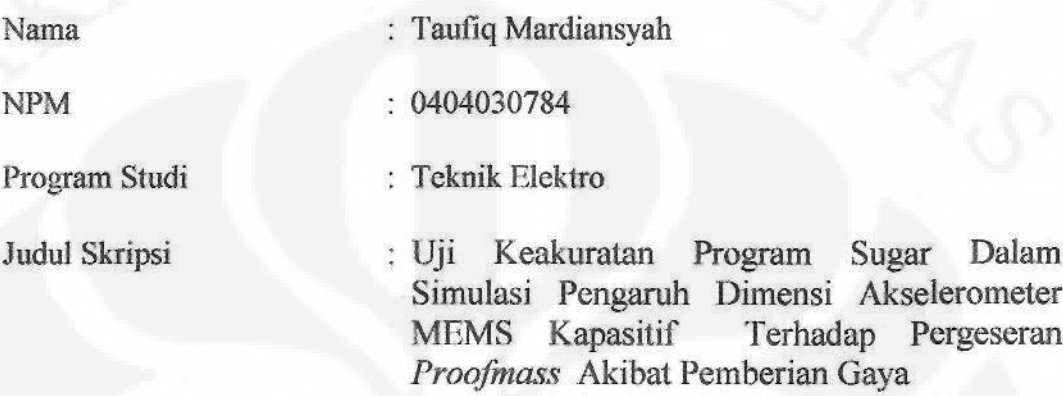

Telah berhasil dipertahankan di hadapan Dewan Penguji dan diterima sebagai bagian persyaratan yang diperlukan untuk memperoleh gelar Sarjana Teknik pada Program Studi Elektro, Fakultas Teknik, Universitas Indonesia

## **DEWAN PENGUJI**

Dr. Ir. Agus Santoso Tamsir, MT Pembimbing:

Penguji

Dr. Ir. Arman Djohan Diponegoro, M.Eng (

Penguji

Chairul Hudaya, ST, M.Sc

Ditetapkan di Tanggal š

Kampus UI Depok 30 Juni 2010

# **UCAPAN TERIMA KASIH**

Puji syukur saya panjatkan kepada Allah SWT, karena atas berkat dan rahmat-Nya, saya dapat menyelesaikan skripsi ini. Penulisan skripsi ini dilakukan dalam rangka memenuhi salah satu syarat untuk mencapai gelar Sarjana Teknik Program Studi Teknik Elektro pada Fakultas Teknik Universitas Indonesia. Saya menyadari bahwa, tanpa bantuan dan bimbingan dari berbagai pihak, dari masa perkuliahan sampai pada penyusunan skripsi ini, sangatlah sulit bagi saya untuk menyelesaikan skripsi ini. Oleh karena itu, saya mengucapkan terima kasih kepada:

- (1) Dr. Ir. Agus Santoso Tamsir, MT selaku dosen pembimbing yang telah menyediakan waktu, tenaga, dan pikiran untuk mengarahkan saya dalam penyusunan skripsi ini;
- (2) Prof. Dr. Burhanuddin Yeop Majlis yang mengizinkan saya untuk menggunakan Program Intellisuite sehingga saya dapat menyelesaikan skripsi ini.
- (3) Kedua Orang tua dan adik saya yang telah memberikan segalanya untuk saya, baik dukungan moril, materiil dari awal sampai sekarang, sehingga saya dapat menyelesaikan semuanya dengan baik.
- (4) Teman-teman saya di Teknik Elektro terutama Anggi Purwanto, Marthin Surya Setiawan, Taufiq Alif, Cindy Chairunissa dan Rofanaharto Anugrah atas ide-ide serta saran dan juga bantuan diberikan dalam penyusunan skripsi ini.

Akhir kata, saya berharap Allah SWT berkenan membalas segala kebaikan semua pihak yang telah membantu. Semoga skripsi ini membawa manfaat bagi pengembangan ilmu.

Depok, 12 Juni 2010

Penulis

v

## **HALAMAN PERNYATAAN PERSETUJUAN PUBLIKASI TUGAS AKHIR UNTUK KEPENTINGAN AKADEMIS**

Sebagai sivitas akademik Universitas Indonesia, saya yang bertanda tangan di bawah ini:

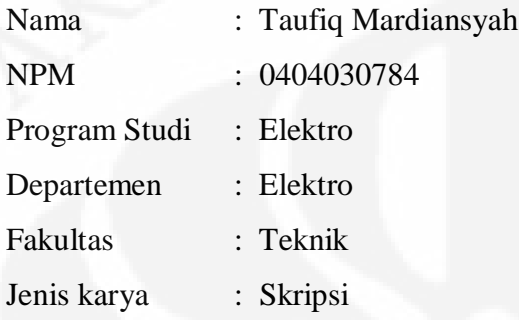

demi pengembangan ilmu pengetahuan, menyetujui untuk memberikan kepada Universitas Indonesia **Hak Bebas Royalti Noneksklusif (***Non-exclusive Royalty-Free Right***)** atas karya ilmiah saya yang berjudul:

## **UJI KEAKURATAN PROGRAM SUGAR DALAM SIMULASI PENGARUH DIMENSI AKSELEROMETER MEMS KAPASITIF TERHADAP PERGESERAN** *PROOFMASS*  **AKIBAT PEMBERIAN GAYA**

beserta perangkat yang ada (jika diperlukan). Dengan Hak Bebas Royalti Noneksklusif ini Universitas Indonesia berhak menyimpan, mengalihmedia/formatkan, mengelola dalam bentuk pangkalan data (*database*), merawat, dan memublikasikan tugas akhir saya selama tetap mencantumkan nama saya sebagai penulis/pencipta dan sebagai pemilik Hak Cipta.

Demikian pernyataan ini saya buat dengan sebenarnya.

 Dibuat di : Depok Pada tanggal : 15 Juni 2010 Yang menyatakan

( Taufiq Mardiansyah )

## **ABSTRAK**

Nama : Taufiq Mardiansyah Program Studi : Teknik Elektro Judul : Uji Keakuratan Program Sugar Dalam Simulasi Pengaruh Dimensi Akselerometer MEMS Kapasitif Terhadap

Pergeseran *Proofmass* Akibat Pemberian Gaya

Skripsi ini melakukan pengujian terhadap keakuratan dari suatu program simulator MEMS yang bernama Sugar. Program Sugar ini merupakan program *open source* yang dalam penggunaannya diintegrasikan dengan Matlab. Sugar muncul sebagai alternatif ditengah berkembangnya program simulator MEMS yang berlisensi dan memiliki harga yang mahal. Dalam simulasi akan dilakukan pengujian terhadap kemampuann sugar dalam melakukan *static analysis* dari sebuah struktur akselerometer MEMS kapasitif. Sebagai validasi dari keakuratan Sugar, data hasil simulasi Sugar akan dibandingkan dengan hasil simulasi dari Intellisuite yang merupakan software berlisensi yang biasa digunakan dalam mendisain MEMS dan juga akan dibandingakan dengan hasil perhitungan.

Kata Kunci: SUGAR, Akselerometer, MEMS, Matlab

## **ABSTRACT**

Name : Taufiq Mardiansyah Study Program : Electrical Engineering Title : SUGAR Accuracy Test In Simulation Of Capacitive MEMS Accelerometer's Dimensions Effect On *Proofmass*  Displacement Due To External Force

This final project tested the accuracy of a MEMS simulator program called SUGAR. SUGAR is an open source program and in its application is integrated with MATLAB. SUGAR emerged as an alternative program in the midst of many licenced programs that have an expensive price. In the simulation will be tested against the ability of sugar in doing static analysis of a MEMS capacitive accelerometer structure. As a validation of the accuracy of Sugar, Sugar simulation data will be compared with simulation results of Intellisuite which is software licensed and commonly used in MEMS design and will also compared with the results of the calculation.

Keywords: SUGAR, Accelerometer, MEMS, MATLAB

# **DAFTAR ISI**

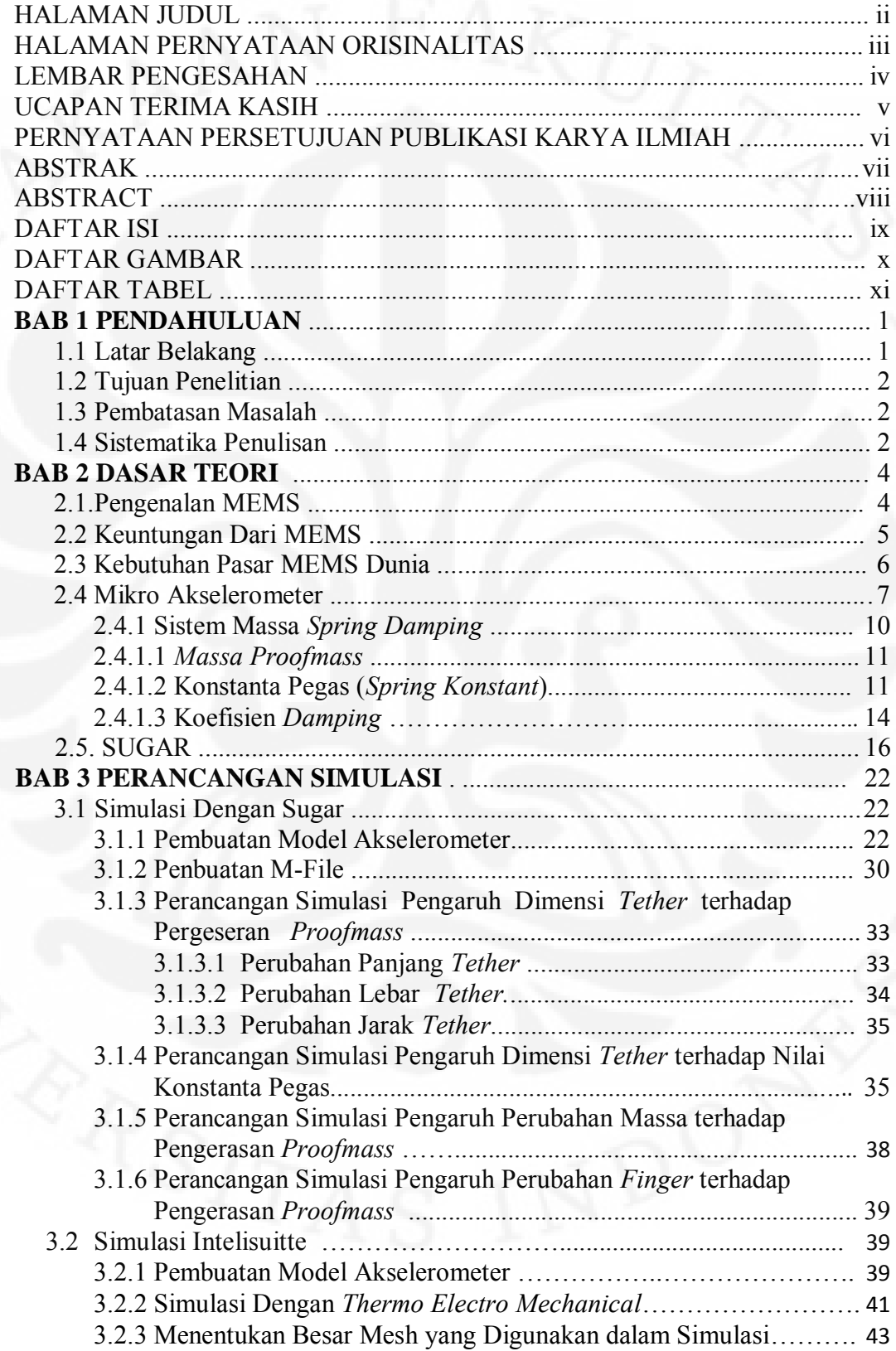

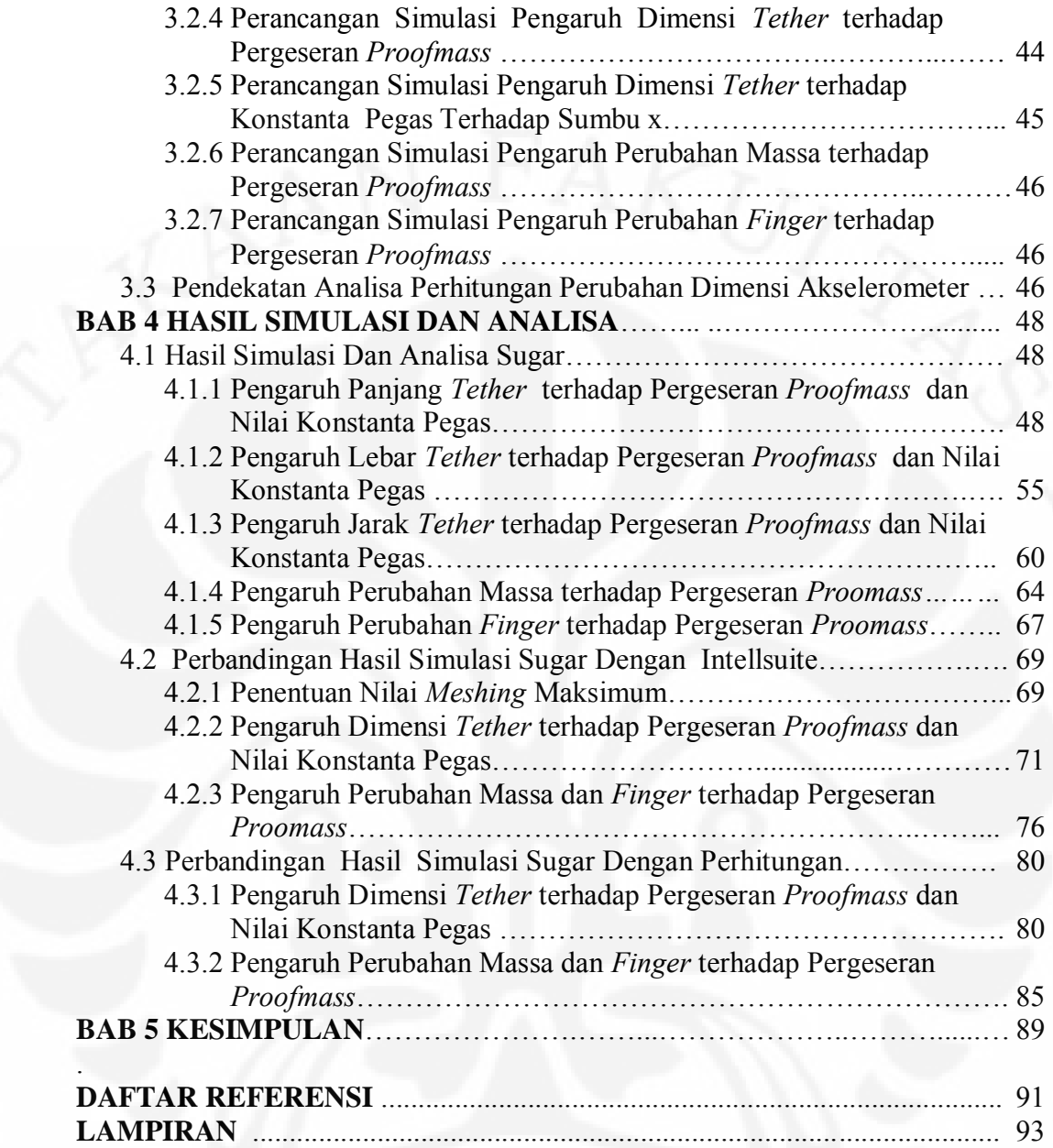

# **DAFTAR GAMBAR**

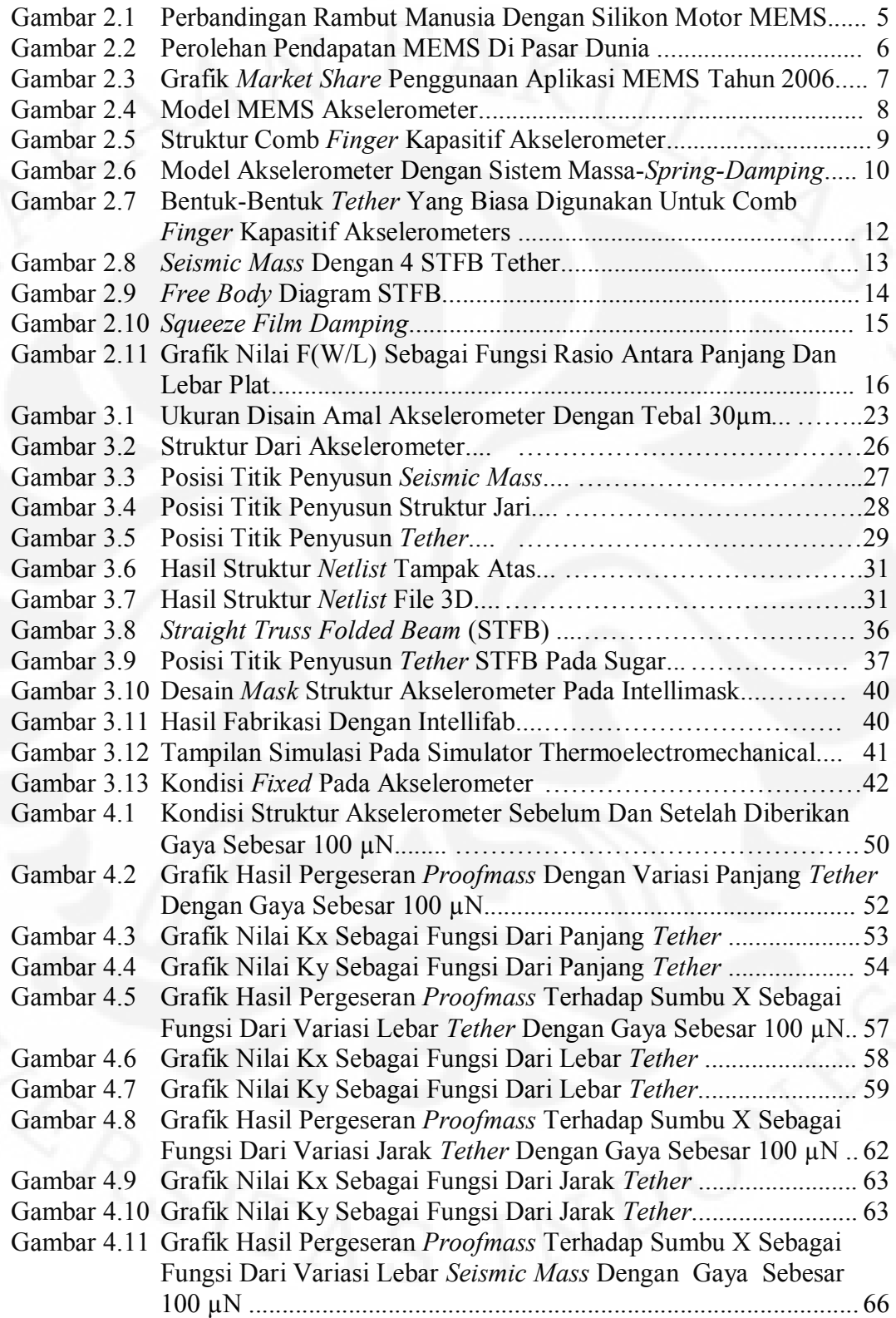

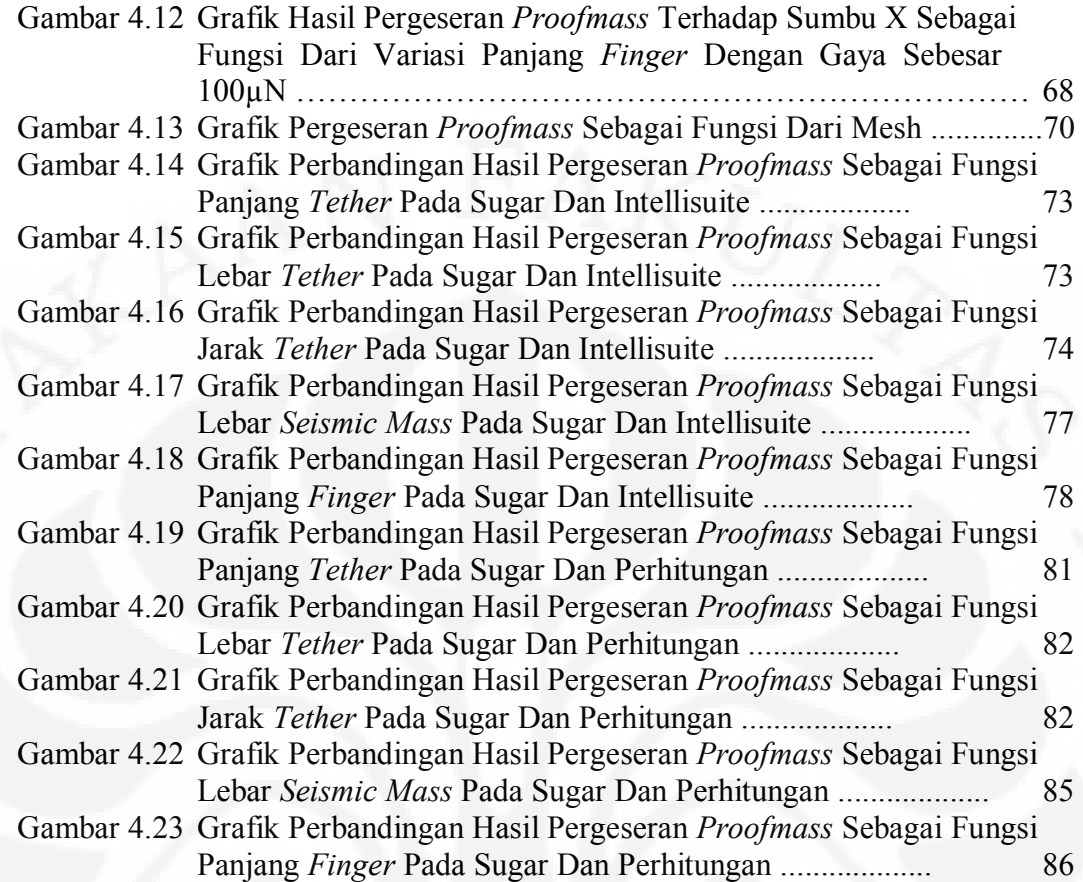

# **DAFTAR TABEL**

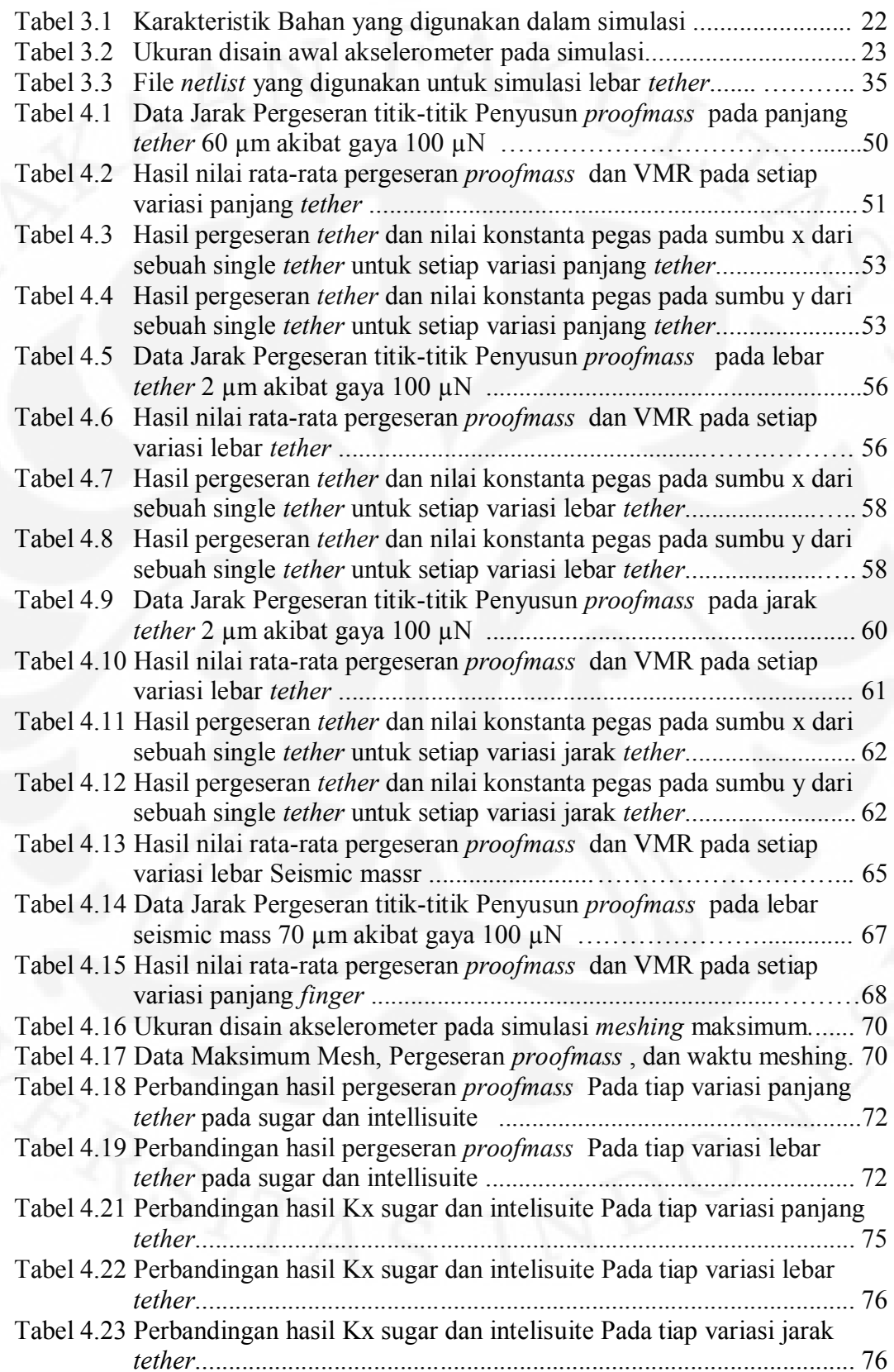

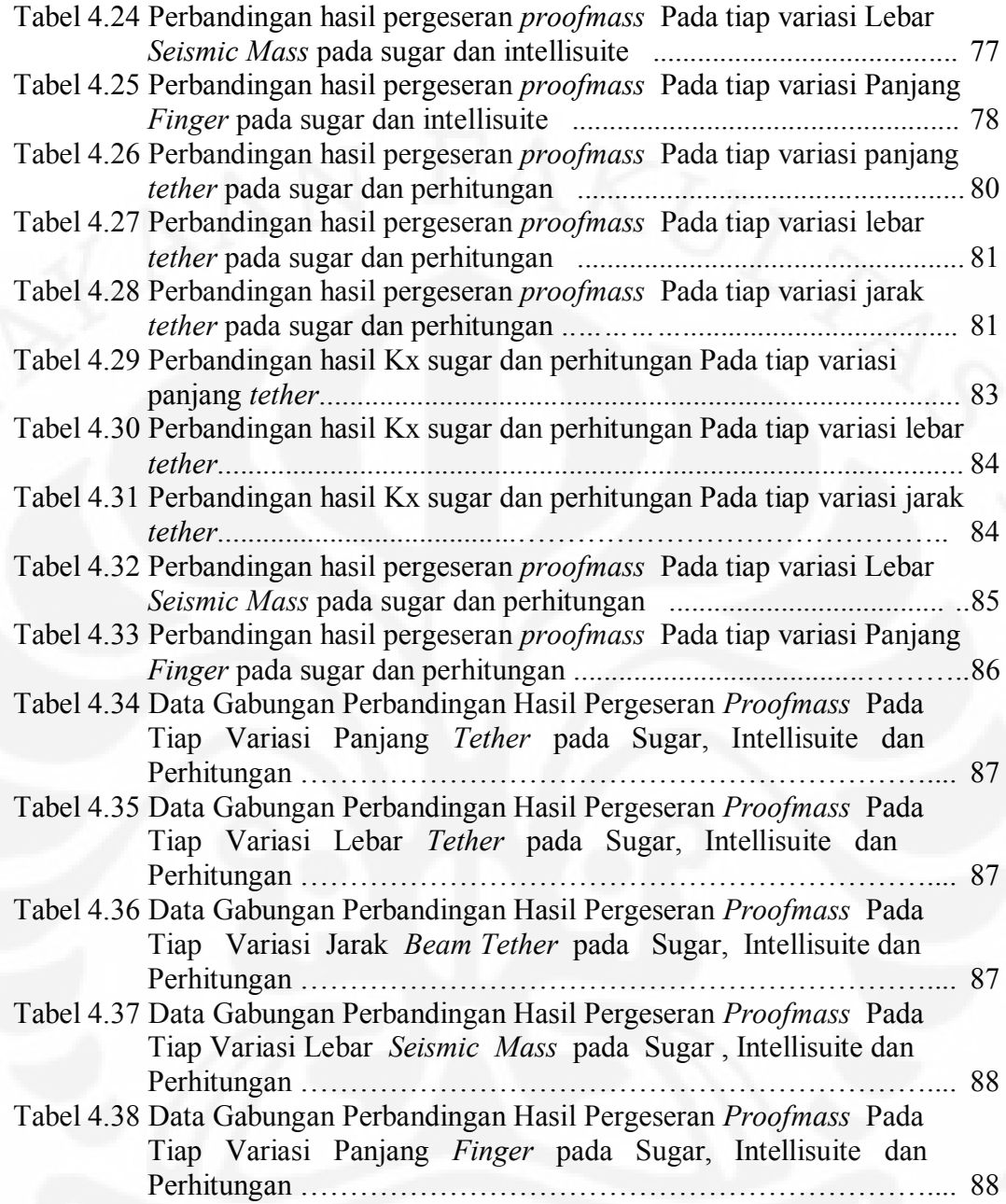

# **BAB 1 PENDAHULUAN**

## **1.1 LATAR BELAKANG**

Perkembangan akan produk-produk *Micro Electro Mechanical System (MEMS) d*ari tahun ke tahun *semakin meningkat. Hal ini dikarenakan produkproduk MEMS dapat secara luas diimplementasikan di berbagai bidang*, mulai dari sistem suspensi aktif dan *airbag* pada kendaraan, sampai dengan digunakannya MEMS untuk penyelidikan jaringan syaraf pada bidang *biomedical* [1]. *Dengan terus berkembangnya MEMS ini, maka dibutuhkan suatu software sebagai alat bantu dalam pengembangan produk-produk tersebut. Untuk itu suatu computer-aided design* (CAD) untuk MEMS memegang peranan yang sangat penting*.*

Hingga saat ini, *software* yang digunakan untuk mendisain struktur MEMS banyak difokuskan pada suatu proses pemodelan fungsi elektromekanik dengan menggunakan metode *Finite Element* dan *Boundary Element Analysis* (FEA dan BEA) [2]. *Software* ini biasanya memiliki input berupa suatu proses *masking* dari suatu struktur MEMS yang nantinya akan menghasilkan suatu model solid yang diinginkan. Selanjutnya model solid ini akan dibagi menjadi struktur yang lebih kecil melalui suatu proses yang disebut *meshing,* baru kemudian dilakukan simulasi. Namun metode FEA dan BEA yang digunakan dalam *software-software* disain MEMS tersebut memiliki beberapa kekurangan, diantaranya membutuhkan waktu yang sangat lama dalam melakukan proses simulasi disain yang kompleks karena adanya proses *meshing* [3]. Selain itu *software* tersebut merupakan *software* berlisensi dengan harga yang sangat mahal. Hal inilah yang melatarbelakangi penulis mengambil tema mengenai pengujian kehandalan terhadap suatu *software* alternatif yang bernama SUGAR.

SUGAR yang merupakan *open source software*. SUGAR ini dikembangkan oleh Universitas Berkeley, California. Dalam melakukan simulasi, SUGAR diintegrasikan dengan Program MATLAB [4], dimana MATLAB merupakan sebuah salah satu *software* yang lazim dimiliki oleh setiap individu yang berkecimpung di dalam bidang *engineering* karena kegunaannya yang lebih luas.

## **1.2 TUJUAN**

Tujuan dari penulisan skripsi ini adalah untuk mengidentifikasi keakuratan dari program simulator SUGAR dalam *static analysis* dari sebuah struktur MEMS.

## **1.3 PEMBATASAN MASALAH**

 Proses pengidentifikasian keakuratan program simulator SUGAR dalam *static analysis* dari sebuah struktur MEMS pada skripsi ini dibatasi dengan melihat pengaruh perubahan dimensi kapasitif akselerometer MEMS terhadap pergeseran dari *proofmass* akibat adanya gaya dari luar.

### **1.4 SISTEMATIKA PENULISAN**

 Penulisan skripsi ini terbagi dalam lima bab. Pembahasan bab-bab tersebut dapat dijabarkan sebagai berikut :

## BAB 1 PENDAHULUAN

Pada bab ini dijelaskan latar belakang, tujuan penelitian, batasan masalah serta sistematika penulisan yang digunakan dalam pembuatan skripsi.

## BAB 2 DASAR TEORI

Bab ini membahas tentang konsep-konsep dasar dari akselerometer MEMS dan program simulator SUGAR.

## BAB 3 PERANCANGAN SIMULASI

Bab ini akan menjelaskan mengenai perancangan simulasi dengan menggunakan *software* Sugar dan Intellisuite serta Perhitungan yang akan dilakukan.

# BAB 4 HASIL SIMULASI DAN ANALISA

Bab ini membahas mengenai analisa dari hasil simulasi Sugar dan selanjutnya akan membandingkan hasil tersebut dengan hasil dari simulasi pada Intellisuite dan juga hasil dari perhitungan.

## BAB 5 KESIMPULAN

Bab ini berisi kesimpulan dari hasil yang diperoleh pada penelitian ini.

# **BAB 2 DASAR TEORI**

### **2.1 PENGENALAN MEMS**

 MEMS (*Micro Electro Mechanical System*) merupakan suatu proses teknologi yang digunakan untuk membuat divais atau system yang mengkombinasikan komponen mekanik dan listrik dengan ukuran yang berskala mikro. MEMS disebut dengan nama yang berbeda di berbagai belahan dunia. Beberapa istilah lain yang digunakan adalah *Microsystems* Teknologi (MST) di Eropa dan *Micromachines* di Jepang. MEMS merupakan sistem yang terdiri dari komponen yang berbeda dengan tiga fungsi utama: masukan, proses dan keluaran [5].

 Dalam bentuk yang paling umum, MEMS terdiri dari *mechanical microstructures*, *microsensors*, *microactuators* and *microelectronics*, semua terintegrasi di dalam *chip* silikon yang sama. Mikrosensor mendeteksi perubahan fenomena atau informasi mekanik, termal, magnetik, kimia atau elektromagnet dari lingkungan. Mikroelektronik memproses informasi ini dan sinyalnya akan dikirimkan ke mikroaktuator yang nantinya akan bereaksi terhadap perubahan informasi yang terjadi. Dalam pembuatannya, MEMS menggunakan beberapa teknik fabrikasi *Integrated Circuit* (IC), sehingga dapat dihasilkan *devais* atau sistem yang berukuran mikro, yaitu antara 1 mikrometer sampai dengan 1 milimeter. Pada gambar 2.1, ditunjukkan perbandingan antara silicon motor MEMS dengan satu helai rambut manusia yang memiliki ukuran diameter 100 mikrometer.

#### **2.2 KEUNTUNGAN DARI MEMS**

 Sampai saat ini MEMS telah dimanfaatkan dalam berbagai bidang, mulai dari sistem suspensi aktif untuk mobil sampai dengan penyelidikan jaringan syaraf [1].

Karena MEMS dapat digunakan dalam berbagai aplikasi, membuatnya berpotensi untuk menjadi teknologi yang memiliki prospek yang sangat luas. Karena ukurannya yang kecil, memungkinkan perangkat MEMS untuk masuk ke dalam suatu produk dimana perangkat makroskopik tidak dapat digunakan. Dengan skala ukurannya yang kecil, sensor MEMS dapat mendeteksi sinyal sangat kecil dan aktuator MEMS dapat memanipulasi masalah dengan presisi yang sangat tinggi.

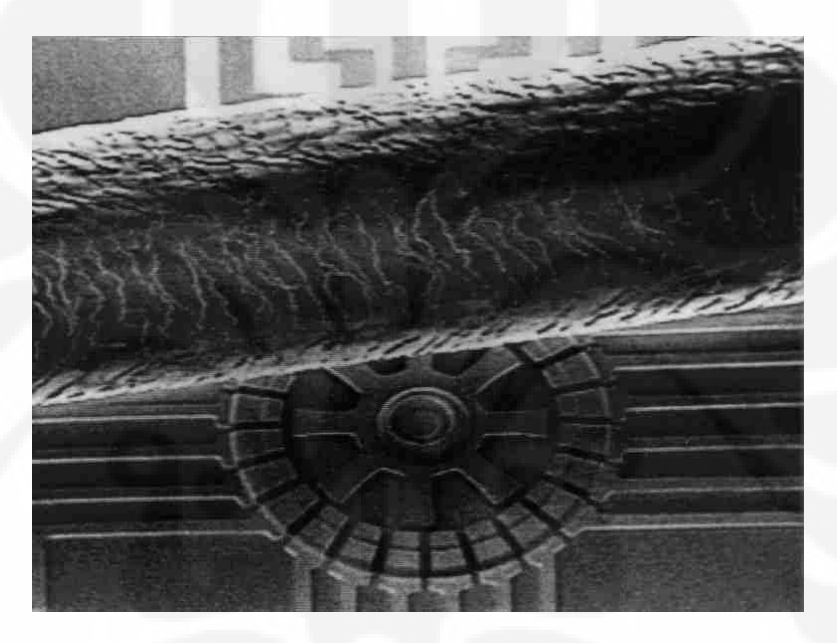

Gambar 2.1. Perbandingan Rambut Manusia dengan Silikon Motor MEMS [1]

Dengan ukuran MEMS yang memiliki skala mikro, memberikan banyak keuntungan dalam kinerja dan fungsionalitasnya. Sebagai contoh, dengan massa yang rendah, memungkinkan perangkat MEMS untuk bertindak lebih cepat daripada perangkat mekanik konvensional. Sebuah perangkat *microfluidic* dapat menganalisa hanya dengan jumlah cairan yang sedikit, sehingga hanya membutuhkan bahan reaksi (*reagent*) yang sedikit pula. *Microscanner* dapat menghasilkan tampilan gambar dengan resolusi dan kontras yang lebih baik. Dengan ukurannya yang kecil menyebabkan perangkat MEMS hanya memerlukan konsumsi daya yang rendah dan hal ini sangat penting untuk aplikasi elektronik yang *portable*.

#### **2.3 KEBUTUHAN PASAR MEMS DUNIA**

Di negara-negara maju seperti Amerika, Jepang dan Eropa, teknologi MEMS telah mulai dikembangkan sejak tahun 1990, dan sampai saat ini dana yang disediakan untuk penilitian dan pengembangan dibidang MEMS masih cukup besar. Pada tahun 1995 Amerika mengalokasikan 35 juta dollar untuk penilitian dan pengembangan MEMS, sementara Jepang dan Eropa masing-masing 30 juta dollar dan 40 juta dollar [6].

Permintaan akan produk-produk MEMS di dunia menunjukkan perkembangan yang sangat pesat. Pada tahun 2001 pasar MEMS hanya menghasilkan 3 - 4 milyar dollar, sedangkan pada tahun 2006 telah mencapai 8 - 10 milyar dollar [7]. Sensor khususnya sensor tekanan dan accelerator merupakan produk utama yang banyak digunakan saat ini. Pada Gambar. 2.2 menunjukkan grafik perolehan pendapatan dari MEMS di pasar dunia.

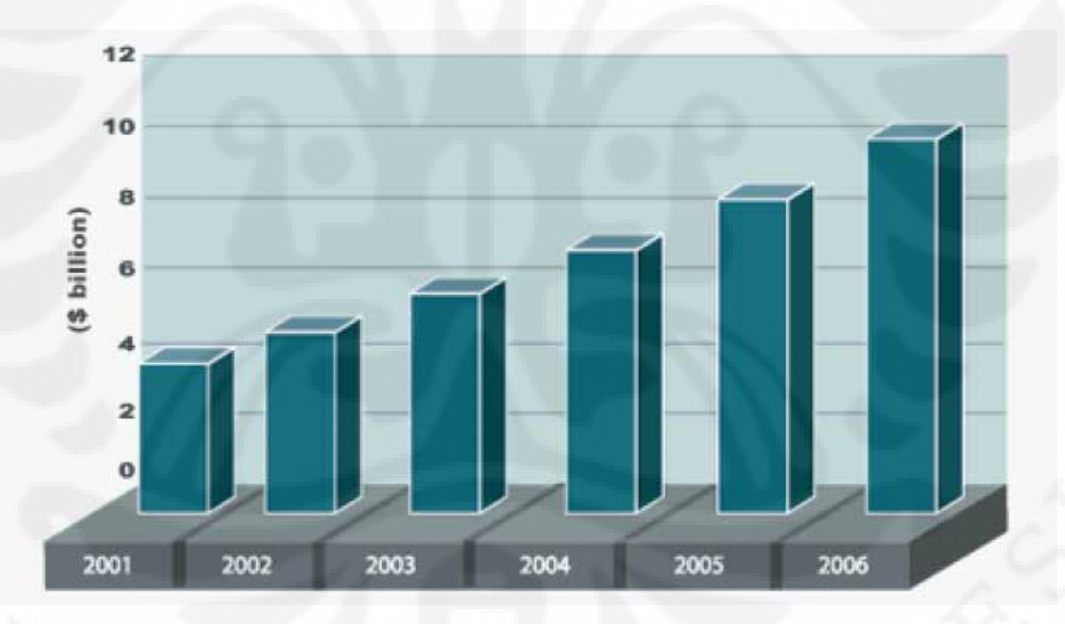

Gambar. 2.2. Perolehan Pendapatan Mems di Pasar Dunia [7]

Implementasi produk MEMS khususnya untuk sensor tekanan diperkirakan akan bertambah 20% setiap tahunnya [6]. Disamping sensor tekanan, aselerator untuk airbag system juga merupakan pasar potensial. Dibidang kesehatan. pemintaan akan *biomedical* sensor khususnya *disposable blood pressure* dan *blood chemistry sensor* dari tahun ke tahun menunjukkan pemintaan yang terus

meningkat. Bidang-bidang lain (non sensor) aplikasi MEMS akan banyak diserap untuk sistem mikro optomekanik, sistem fluida terintegrasi, *fuel-injection, ink-jet print heads* dan regulator aliran fluida. Gambar.2.3 menunjukkan perbandingan penggunaan aplikasi produk MEMS pada berbagai bidang.

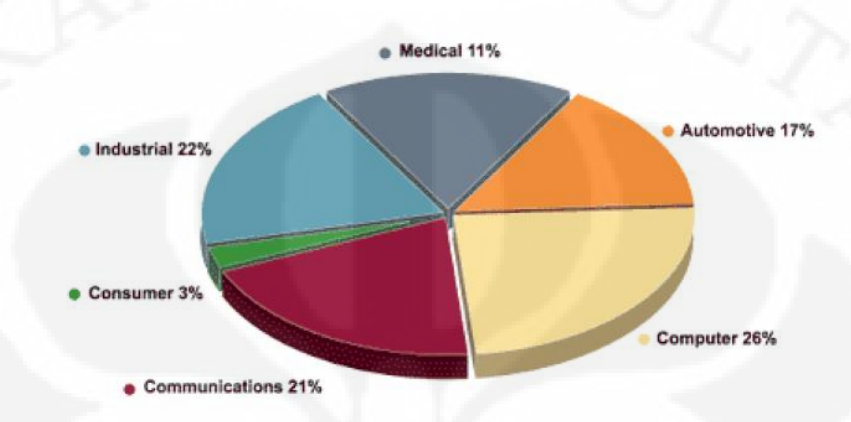

Gambar. 2.3. Grafik *Market Share* Penggunaan Aplikasi MEMS Tahun 2006 [7]

#### **2.4 MIKRO AKSELEROMETER**

Mikro-akselerometers adalah salah satu jenis perangkat MEMS yang sangat popular yang berfungsi untuk mengukur percepatan. Karena kemampuannya yang dapat digunakan dalam berbagai aplikasi, permintaan akan akselerometer MEMS sangatlah besar. Hal ini dapat dilihat dari penjualan akselerometer yang memiliki volume penjualan terbesar kedua setelah sensor tekanan [8].

Secara umum, struktur accelerometer terdiri dari *proofmass*, yang dapat berbentuk *massa seismik* atau *comb finger* yang dihubungkan dengan pegas yang bertumpu pada suatu bingkai tetap, seperti yang ditunjukkan pada Gambar 2.4. Beberapa accelerometers menggunakan efek *piezoresistif* dari suatu material, dimana ketika mengalami percepatan yang mengakibatkan tekanan pada bahan, maka nilai resistansi pada bahan piezoresistor akan berubah. Dengan mengukur perubahan resistansi, percepatan dapat ditentukan. Pemanfaatan dari bahan piezoresistif inilah yang digunakan pada pengembangan silikon akselerometer pertama yang dikembangkan pada tahun 70-an. *Piezoresistif* akselerometer memiliki beberapa kelemahan, yaitu pada ketidaktahanan terhadap *noise* dan pada

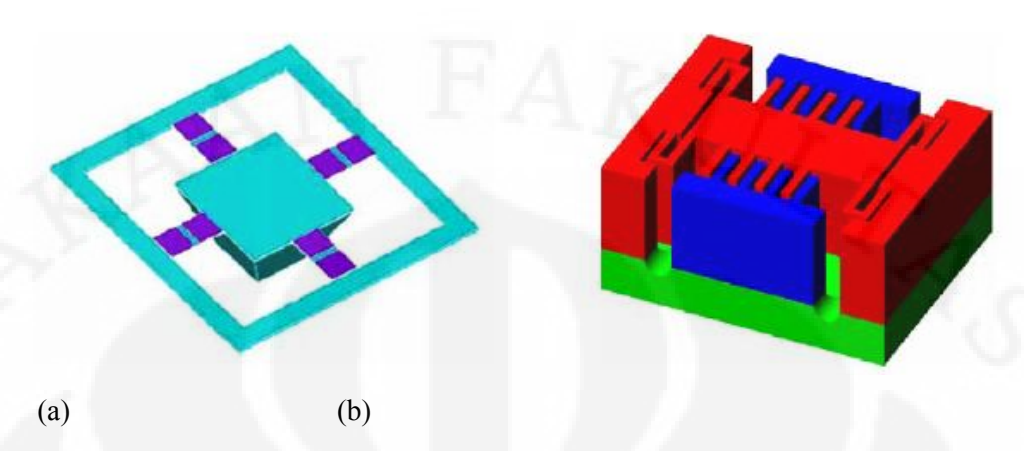

Gambar. 2.4 Model MEMS Akselerometer. (a) *Seismic mass Device*  (b) *Comb Drive Divice* [10]

Metode lain yang digunakan pada accelerometer adalah dengan memanfaatkan perubahan dari kapasitansi akibat dari perubahan posisi dari *proofmass* terhadap frame akibat adanya percepatan. Akselerometer yang dibuat dengan memanfaatkan perubahan kapasitansi atau yang biasa disebut dengan kapasitif akselerometer banyak digunakan karena memiliki banyak keunggulan yaitu efek kapasitansi dapat dimanfaatkan sebagai sensor maupun actuator, lebih tahan terhadap suhu, membutuhkan konsumsi daya yang rendah, dan tidak tergantung dari bahan dasar material yang digunakan tetapi bergantung kepada bentuk geometrisnya (panjang dan lebar penampang). [11], seperti yang digambarkan pada persamaan 2.1 dari nilai kapasitansi dua plat parallel.

$$
C_o = \epsilon_0 \epsilon \frac{A}{d} = \epsilon_A \frac{1}{d} \tag{2.1}
$$

dimana nilai  $\epsilon_A = \epsilon_0 \epsilon A$  dan *A* merupakan luas penampang dari elektroda, d merupakan jarak antar plat dan  $\epsilon$  merupakan permitivitas dari material yang berada di antara plat tersebut. Perubahan pada salah satu parameter ini akan mengakibatkan perubahan kapasitansi dan variasi dari setiap variabel inilah yang diaplikasikan dalam MEMS kapasitif akselerometer.

Dalam pembuatan kapasitif akselerometer, disain *comb finger* merupakan desain yang paling umum dan banyak digunakan [10]. Desain *comb finger* ini menggunakan dua buah struktur jari-jari dalam mengukur perubahan kapasitansi, satu struktur dibuat bergerak dan struktur yang lain dibuat untuk tidak bergerak (*fixed*). Struktur jari yang bergerak akan dihubungkan ke sebuah *seismic mass* dan gabungan dari *seismic mass* dan struktur jari-jari ini biasa disebut dengan *proofmass*. Pada keempat ujung *proofmass* tersebut dihubungkan dengan 4 buah pegas yang biasa disebut dengan *tether* . Pada ujung lain dari pegas tersebut akan ditambatkan pada subtrat sehingga membuat *proofmass* menjadi melayang terhadap substrat. Sedangkan pada struktur jari yang tidak bergerak langsung dihubungkan dengan substrat. Gambar 2.5 menunjukkan struktur dari *comb finger* pada kapasitif akselerometer.

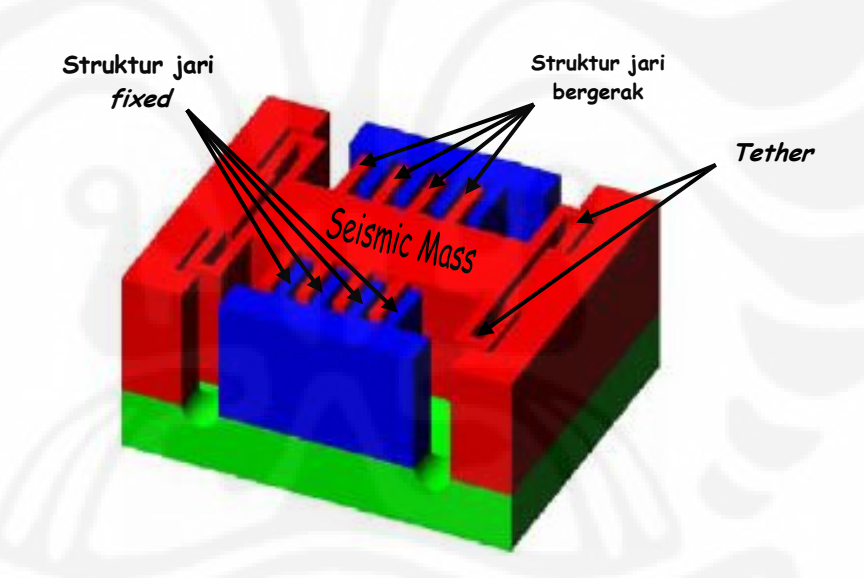

Gambar.2.5. Struktur *Comb finger* Kapasitif Akselerometer **[**10**]**

 Jika disain *comb finger* akselerometer ini mendapatkan gaya dari luar, maka *proofmass* dan struktur jari yang menempel pada *proofmass* akan bergerak sedangkan struktur jari yang *fixed* akan tetap tidak bergerak. Dengan begitu maka akan terjadi perubahan jarak antara struktur jari yang bergerak dengan struktur jari yang tidak bergerak, yang pada akhirnya akan menimbulkan perubahan nilai kapasitansi dari kedua jari tersebut. Perubahan kapasitansi inilah yang nantinya

akan digunakan sebagai indikator nilai dari suatu gaya yang diterima oleh akselerometer.

### **2.4.1 Sistem Massa** *Spring Damping*

 Kerja dan respons dari sebuah akselerometer sangat dipengaruhi oleh tiga komponen utama, yaitu massa (m) , konstanta pegas (k) dan koefisien *damping* (b). Massa merupakan nilai dari massa *proofmass* yang di dalamnya termasuk massa dari struktur jari yang dapat bergerak. Untuk konstanta pegas nilainya sangat dipengaruhi oleh bentuk serta ukuran dari pegas yang dihubungkan dengan *proofmass*. Sedangkan nilai koefisien *damping* ditimbulkan oleh dua buah struktur jari (*fixed* dan bergerak) yang diletakkan secara berhadapan dengan jarak tertentu. Jarak antara dua buah jari, ukuran dan banyaknya jari yang digunakan pada akselerometer serta bahan diantara dua jari tersebutlah yang mempengaruhi besarnya nilai *damping* pada akselerometer. Dengan diketahui nilai dari ketiga komponen ini maka akselerometer dapat dimodelkan dengan sebuah system massa-*spring-damping*, seperti Gambar 2.6. [9].

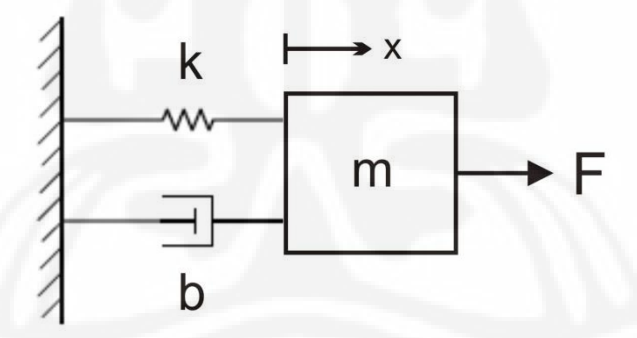

Gambar. 2.6. Model Akselerometer dengan Sistem Massa-*Spring*-*Damping*

Dimana x merupakan pergeseran dari massa akibat adanya gaya dari luar. Dengan menggunakan prinsip dan teori dasar getaran mekanik maka system massa-spring-damping di atas dapat digambarkan dengan persamaan (2.2) [12].

$$
m\frac{d^2x}{dt^2} + b\frac{dx}{dt} + kx = F
$$
 (2.2)

dimana *m* adalah massa dari *proofmass* (kg), *b* merupakan koefisien damping (kg/s). Sedangkan *k , x* dan *F* secara berturut-turut adalah spring konstan, *displacement* / pergeseran (m) dan gaya dari luar (N).

#### 2.4.1.1 Massa *Proofmass*

*Proofmass* merupakan salah satu komponen yang sangat penting dari suatu akselerometer. Karena besar kecilnya dimensi dari *proofmass* ini akan berpengaruh terhadap massa dan pada akhirnya juga akan mempengaruhi frekuensi natural dari suatu akselerometer. Dalam *comb finger* kapasitif akselerometer struktur dari *proofmass* ini terdiri dari bagian tengah *proofmass* yang biasa disebut *seismic mass* dan juga struktur jari yang bergerak yang menempel pada *seismic mass.* Hal ini dapat dilihat pada Gambar 2.5

Dalam menentukan massa suatu *proofmass* dapat dilakukan dengan menjumlahkan massa *seismic mass* dengan massa dari semua jari yang bergerak. Massa dari *proofmass* ini nilainya juga tergantung dari bahan yang digunakan pada *proofmass* tersebut. Sesuai dengan persamaan (2.3) untuk menghitung massa dari sebuah benda.

$$
m = \rho V \tag{2.3}
$$

dimana *m* adalah massa benda ( kg ),  $\rho$  merupakan kerapatan material ( kg/m<sup>3</sup>) dan *V* adalah volume benda  $(m^3)$ 

#### 2.4.1.2 Konstanta Pegas ( *Spring Konstant* )

Parameter lain yang tidak kalah pentingnya dalam mendisain suatu akselerometer adalah konstanta pegas. Konstanta pegas ini nilainya sangat tergantung pada bentuk dan dimensi dari *tether* yang akan digunakan pada akselerometer. Terdapat beberapa bentuk *tether* yang biasa digunakan untuk *comb* 

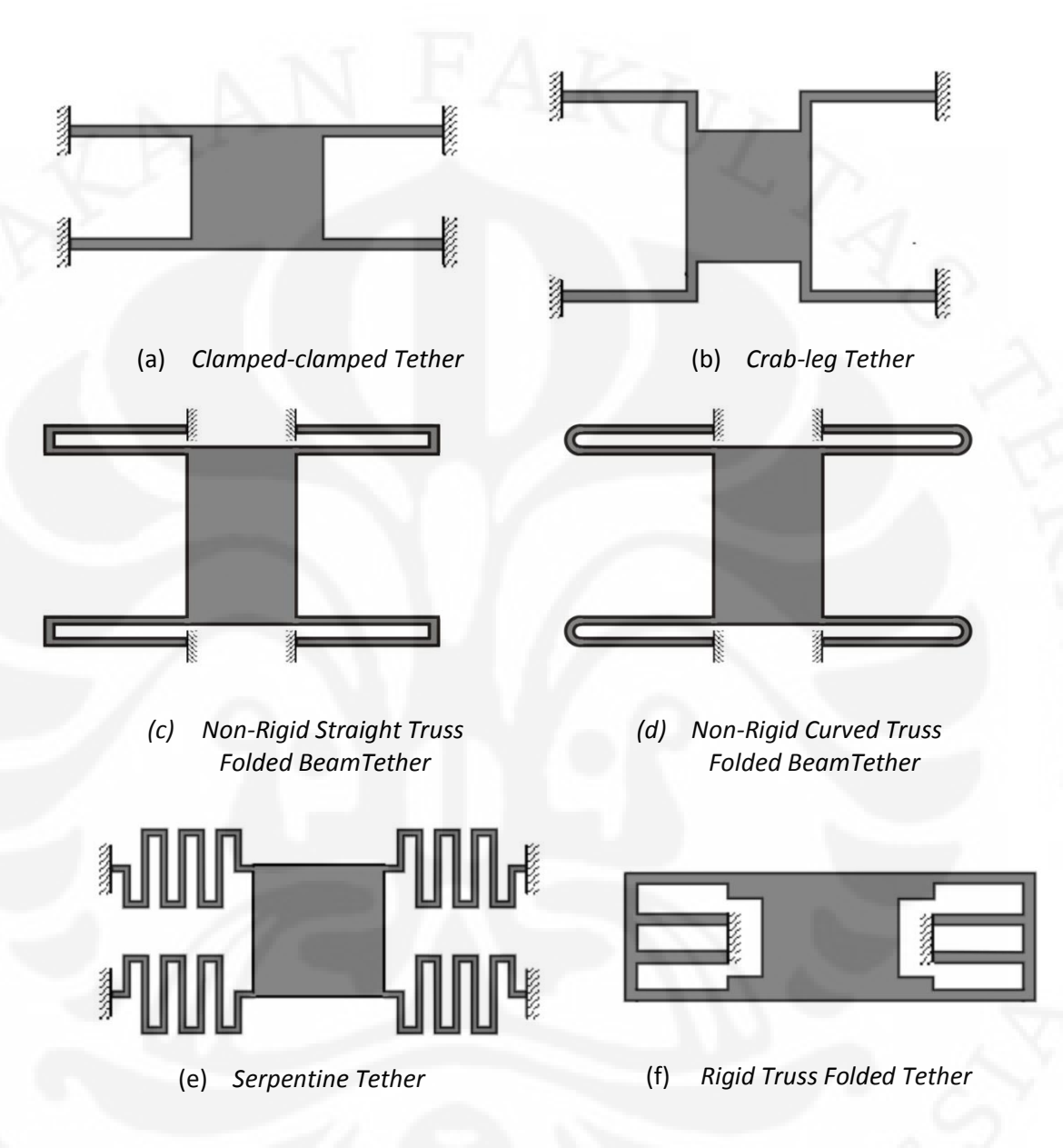

*finger* kapasitif akselerometer. Bentuk bentuk pegas tersebut dapat dilihat pada Gambar 2.7 [13] [10].

 Gambar. 2.7. Bentuk-bentuk *Tether* yang biasa digunakan untuk *Comb finger* Kapasitif Akselerometer

Pada skripsi ini, bentuk pegas yang akan digunakan adalah *Straight Truss Folded Beam* (STFB). Dimana nilai dari konstanta pegas dari STFB dipengaruhi oleh beberapa faktor diantaranya adalah panjang, lebar, tebal dan bahan yang digunakan pada *tether* tersebut.

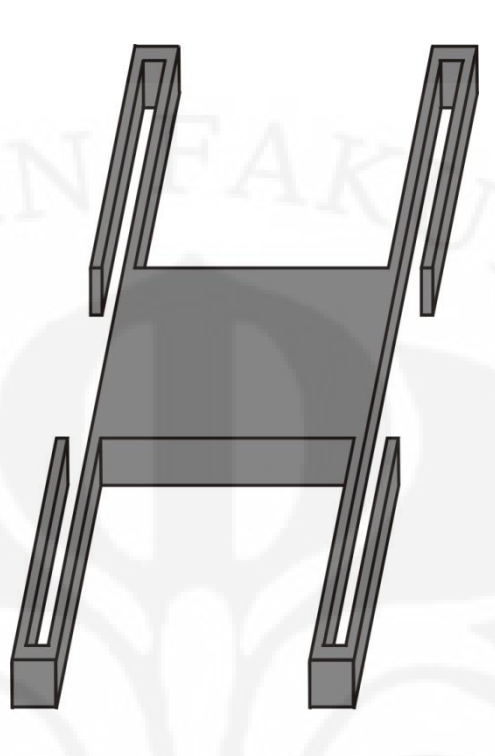

Gambar. 2.8. *Seismic mass* dengan 4 *Straight Truss Folded Beam* (STFB) *Tether*

Jika suatu gaya diberikan kepada salah satu ujung *tether* dan membuat ujung lain untuk tetap tidak bergerak, maka dengan melihat pergeseran pada ujung *tether* akibat dari gaya yang diberikan, nilai dari konstanta pegasnya dapat diperoleh dengan persamaan [14]

$$
F = -k x \tag{2.4}
$$

Dimana *F* adalah gaya yang diberikan, *x* adalah pergeseran dari ujung dari pegas dan k adalah konstanta pegas. Dengan mengurai pegas pada *Straight Truss Folded Beam* (STFB) kedalam bentuk *free body* diagramnya seperti Gambar 2.9, lalu menentukan satu bagian ujung *tether* yang akan dibuat *fixed* (tidak bergerak) dan ujung lain diberi gaya terhadap sumbu x dan sumbu y maka nilai konstanta pegas pada sumbu-x  $(K_x)$  dan sumbu-y  $(K_y)$  dapat dicari dengan pendekatan yang menggunakan persamaan energi potensial pada sebuah beam dan juga teorema Castigliano yang kedua [15].

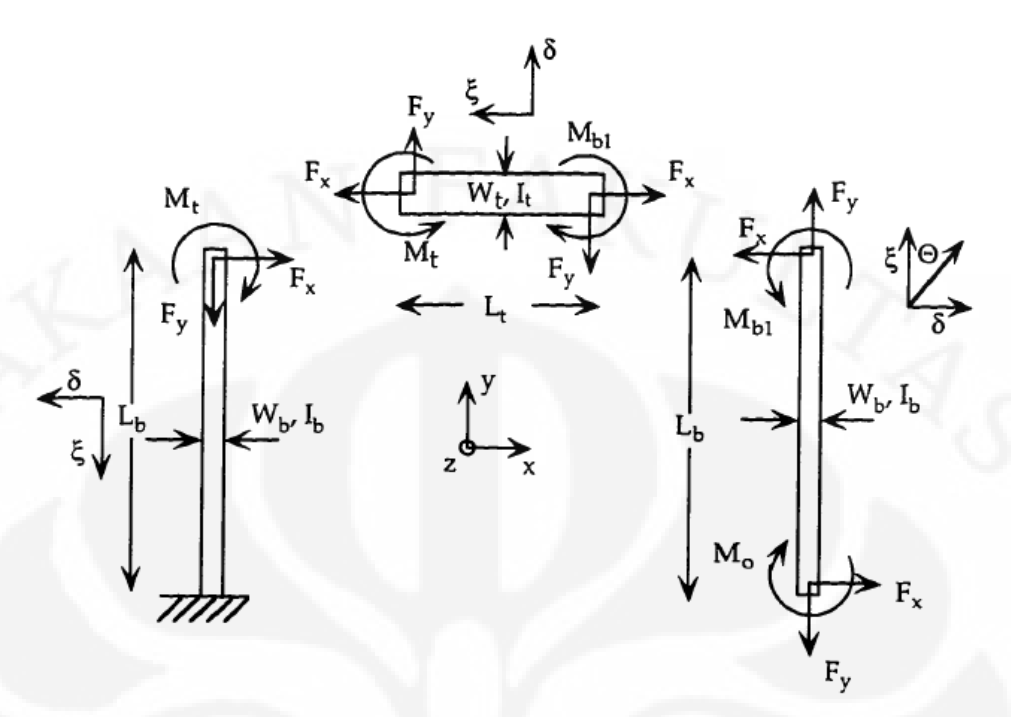

Gambar. 2.9. *Free Body* Diagram Dari *Straight Truss Folded Beam* (STFB) [15] Sehingga nilai dari  $K_x$  dan  $K_y$  dapat diperoleh dengan persamaan (2.6) dan (2.5), penjelasan mengenai persamaan tersebut dapat dilihat pada Lampiran A.

$$
K_x = \frac{12EI}{L_b^3} \frac{(2+\alpha\beta)}{(1+2\alpha\beta)}
$$
(2.5)

$$
K_{y} = \frac{48EI}{L_{t}^{3} \left(\frac{6}{\beta} + \alpha\right)}
$$
\n(2.6)

dengan  $\alpha = (Ib / It)$ ,  $\beta = (It / It)$  dan  $L_b$  adalah panjang *tether* (m),  $L_t$ merupakan panjang dari *truss* pada *tether* (m), *E* dan *I* adalah Modulus Young (N/m<sup>2</sup>) dan momen inersia dari *beam* (m<sup>4</sup>).

## 2.4.1.3 Koefisien *Damping*

Ketika terdapat dua buah plat yang letaknya berdekatan dan berhadapan satu sama lain serta terdapat gas atau cairan di antara mereka, maka ketika kedua plat

tersebut bergerak berdekatan akan menimbulkan redaman. Dengan adanya redaman ini maka akan menghilangkan sebagian energi kinetik dari plat yang bergerak, yang nilainya dipengaruhi oleh parameter vikositas dari bahan yang berada di antara kedua plat tersebut dan juga luas penampang dari plat. Redaman yang ditimbulkan ini biasa disebut dengan *squeeze film damping*.

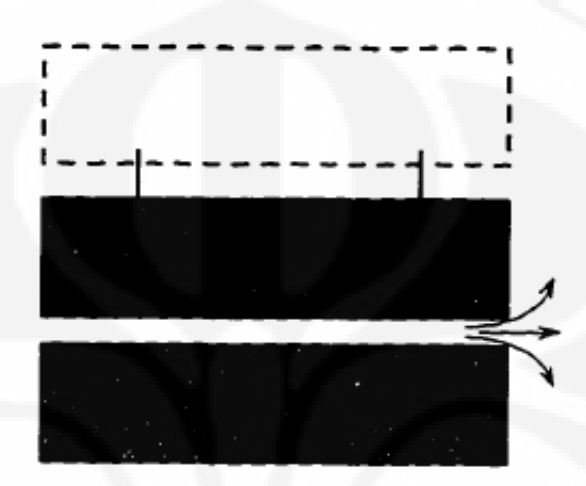

Gambar. 2.10. Squeeze Film Damping [15]

Fenomena inilah yang terjadi pada dua buah struktur jari dari *comb finger* kapasitif akselerometer pada saat struktur jari yang menempel pada *proofmass* bergerak mendekati struktur jari yang *fixed* akibat adanya gaya dari luar. Nilai dari faktor redaman (*damping*) dapat diketahui dengan persamaan berikut

$$
b = f\left(\frac{W}{L}\right)\mu \frac{W^3 L}{d^3} \tag{2.7}
$$

Dimana *µ* adalah nilai vikositas dari bahan yang berada diantara plat, *d* adalah jarak antara dua plat, *W* dan *L* adalah lebar dan panjang dari plat. Sedangkan  $f(W/L)$  sebuah koefisien yang nilainya bergantung pada rasio dari lebar dan panjang dari plat. Nilai dari  $f(W/L)$  dapat diketahui dengan melihat grafik pada Gambar. 2.11.

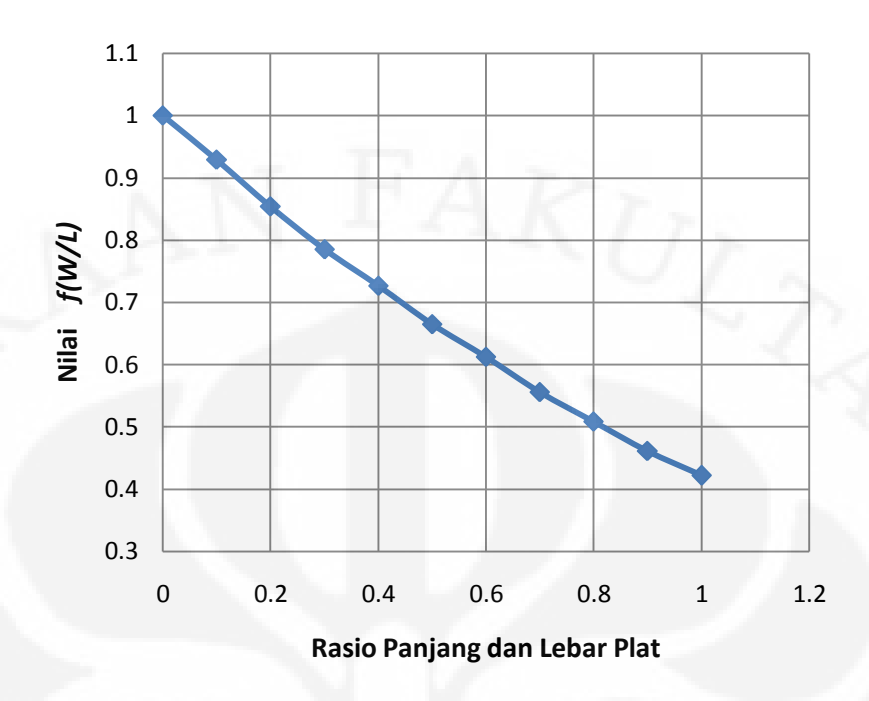

Gambar. 2.11. Grafik Nilai *f(W/L)* sebagai fungsi dari rasio antara Panjang dan Lebar Plat [15]

Dari grafik diatas diketahui bahwa nilai  $f(W/L)$  akan bernilai 1 ketika rasio dari lebar dan panjang mendekati nol  $(W/L \rightarrow 0)$ , hal ini berarti panjang dari plat jauh lebih besar dibandingkan dengan lebarnya. Sedangkan jika ukuran panjang dan lebar dari plat memiliki ukuran yang sama, maka nilai dari  $f(W/L)$ akan bernilai 0.4217.

#### **2.5 SUGAR**

Sugar merupakan *open source software* yang dikembangkan oleh Universitas Berkeley, California. Software ini merupakan *software* yang digunakan untuk mendisain suatu *Micro-Electro-Mecanical-System* (MEMS). SUGAR terdiri dari sekumpulan fungsi-fungsi MATLAB [4] yang mengimplementasikan pendekatan analasis nodal dalam simulasi MEMS.

Dalam membangun struktur MEMS yang akan disimulasikan perlu dibuat inputan berupa *file* yang berisi teks yang desebut sebagai *netlist file* yang

merupakan file dengan ekstensi *.net*. *Netlist file* inilah yang nantinya akan menggambarkan blok-blok geometri yang membangun suatu struktur MEMS [16]. Pada *netlist file* ini juga parameter-parameter dari bahan yang akan digunakan dalam membuat struktur MEMS ditentukan, misalnya seperti Modulus Young, *density, permitivitas* dari bahan, dan konstanta-konstanta lainnya. Selain itu nilai tegangan dan juga gaya yang akan diberikan untuk digunakan dalam simulasi juga telah ditentukan pada *netlist file* ini.

Dalam membangun struktur MEMS yang akan disimulasikan, format umum dalam penulisan *netlist file* dapat dilihat di bawah ini [17]:

[ Tipe Blok ] [ Titik Penyusun ] [ Tipe Bahan ] [ Parameter ]

Tipe blok merupakan jenis dari blok geometri yang akan digunakan. Tipe blok dalam sugar secara umum dibagi menjadi empat macam, yaitu *beam, anchor, gap elektromekanik* dan juga *load* atau beban yang akan diberikan pada simulasi apakah itu berupa pemberian tegangan atau gaya [16] [17]. Titik penyusun merupakan titik dimana blok gemometri akan dibuat dan dihubungkan dengan titik yang lain. Sedangkan tipe bahan merupakan karakteristik bahan yang sebelumnya telah ditentukan. Untuk parameter inputan yang diberikan adalah ukuran geometri dari blok dan juga arah rotasi dari blok yangakan dibangun. Untuk mengeksekusi *file netlist* yang telah dibuat diperlukan M-File yang. Dengan M-File inilah struktur dari *file netlist* ini dapat disimulasikan dalam *software* Matlab.

Dengan perintah yang ada pada M-File, SUGAR akan menciptakan matriksmatriks secara individual untuk massa, *damping*, dan *stiffness* untuk setiap struktur blok yang didefinisikan dalam *file netlist*. Persamaan dari gerakan dinamik pada sistem yang dibangun tersebut dapat dijabarkan dalam bentuk persamaan yang familiar, yaitu [2]:

$$
M\{\ddot{q}\} + D\{\dot{q}\} + K\{q\} = F \tag{2.8}
$$

di mana koefisien-koefisien *M, D,* dan *K* merepresentasi matriks massa, *damping*  dan *stiffness* sistem. Matriks *{q}* pada persamaan tersebut merepresentasikan perpindahan yang terjadi noda-noda pada desain. Isi dari matriks *{q}* adalah *{x1y1θ1...xNyNθN}*. Matriks q merupakan sebuah matriks vektor dengan jumlah kolom 1 x 6N dan N merupakan jumlah dari titik yang terdapat pada desain [4]**.** Matriks *{F}* merepresentasi gaya nodal pada desain. Matriks ini juga merupakan sebuah matriks vektor dengan kolom berjumlah 1x6N. Isi dari matriks ini adalah *{Fx1 Fy1 M1...FxN FyN MN}* di mana N merupakan jumlah dari node-node dinamik yang tidak dalam keadaan terkekang atau *fixed* [4]*.*

 Parameterisasi elemen-elemen *M, K* dan *D* untuk model linear dapat dijabarkan dalam bentuk matriks pada persamaan (2.9), (2.10), dan (2.11) [4].

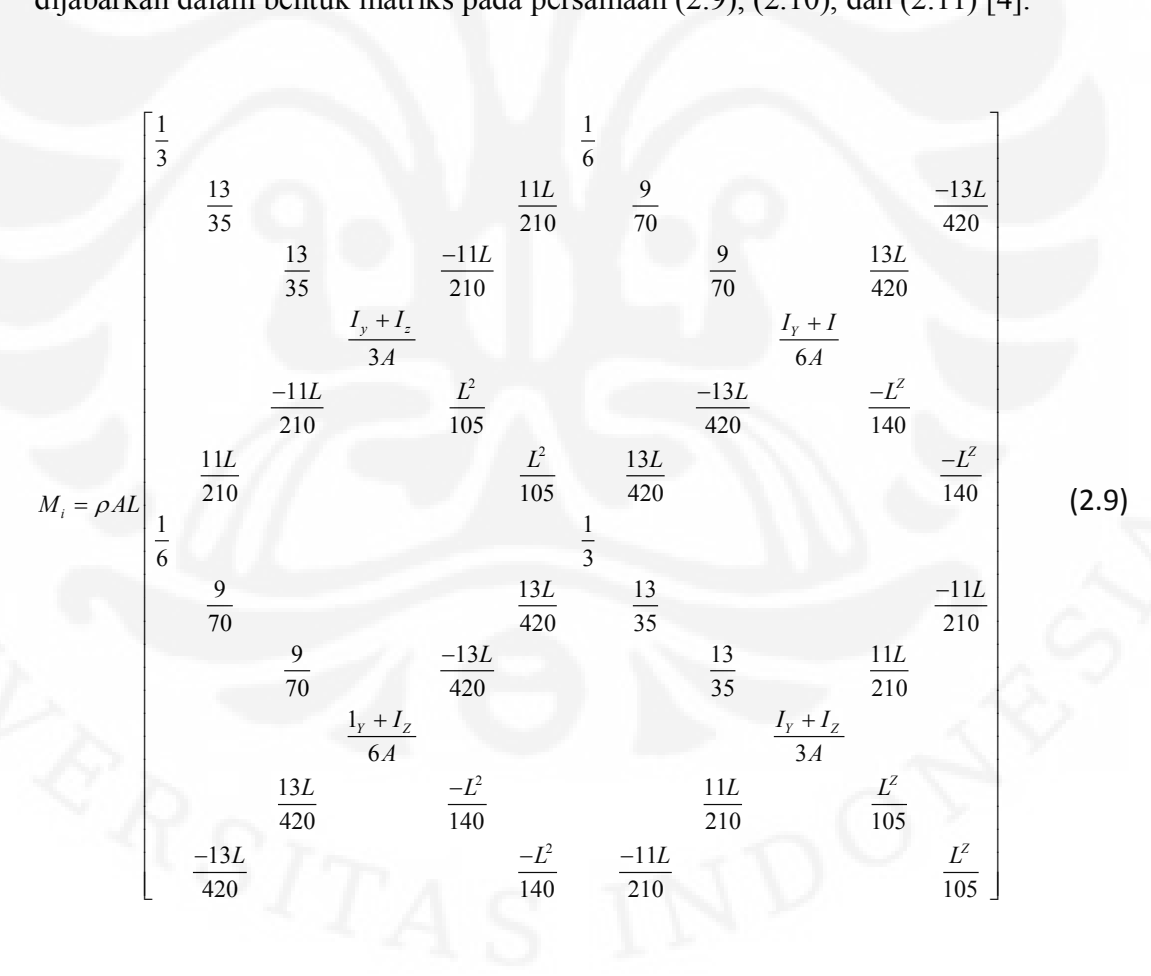

(2.9)

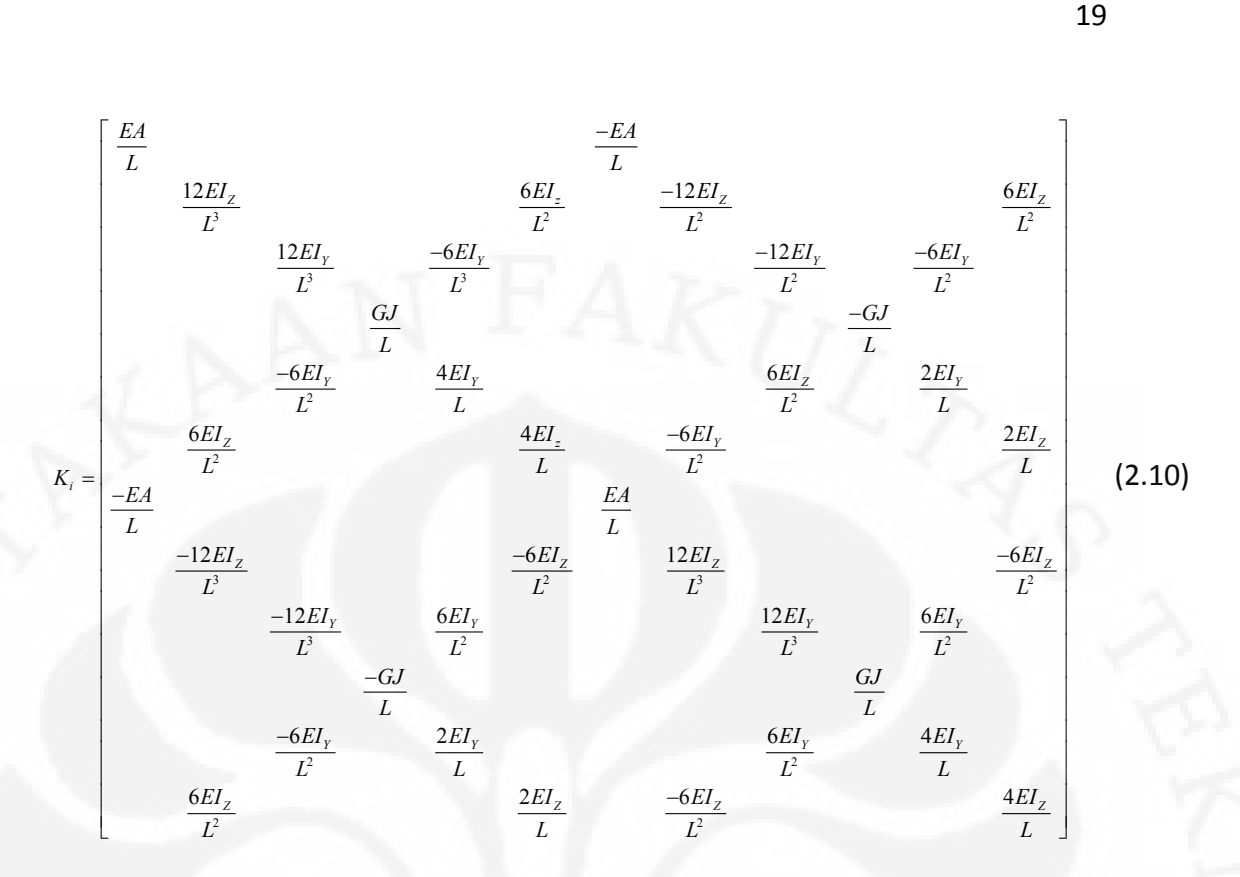

$$
D = \frac{\mu w M_i}{\rho A \Delta} \tag{2.11}
$$

$$
G = \frac{E}{2*(1+\nu)}
$$
 (2.12)

$$
J = \frac{2(\omega h)^3}{7(\omega^2 + h^2)}
$$
 (2.13)

$$
I_y = \frac{wh^3}{12} \tag{2.14}
$$

$$
I_z = \frac{h w^3}{12} \tag{2.15}
$$

dimana *D* merupakan koefisien *damping*, µ adalah viskositas dari bahan yang berada di antara finger akselerometer, Δ merupakan tebal cairan fluida yang berada diantara finger (m). Sedangkan L, w dan h merupakan panjang, lebar dan tinggi *beam* (m). I<sub>y</sub> dan I<sub>z</sub> adalah momen inersia pada sumbu y dan x (m<sup>4</sup>) secara berurutan. E adalah nilai dari modulus young dari bahan, A merupakan luas penampang (m<sup>2</sup>)atau perkalian antara lebar dan tinggi beam (w x h). Sedangkan  $\rho$ adalah kerapatan material (kg/m<sup>3</sup>).

 Matriks-matriks representasi elemen pada persamaan (2.9), (2.10) dan (2.11) merupakan elemen lokal atau individu dari sistem koordinat. Tiap-tiap elemen memiliki orientasi masing-masing sehingga perlu untuk dirotasikan menjadi sebuah sistem koordinat global yang sama sebelum dibentuk dalam sebuah sistem matriks-matriks. Transformasi tersebut dilakukan dengan menggunakan sebuah matriks transformasi *Ti*. Transformasi tersebut dapat ditemukan dengan persamaan berikut [4] [18]:

$$
q_{i,global} = T_i q_{i,local} \tag{2.16}
$$

$$
F_{i,global} = T_i^T F_{i,local} \tag{2.17}
$$

$$
M_{i,global} = T_i^T M_{i,local} T_i
$$
 (2.18)

$$
D_{i,global} = T_i^T D_{i,local} T_i \tag{2.19}
$$

$$
K_{i,global} = T_i^{\,l} K_{i,local} T_i \tag{2.20}
$$

di mana matriks transformasi, *T<sup>i</sup>* dari persamaan (2.16) hingga (2.20) merupakan sebuah matriks kosinus. Matriks kosinus itu dapat dijabarkan seperti berikut [4] :

$$
[T] = \begin{bmatrix} \cos\theta & \sin\theta & 0 & 0 & 0 & 0 \\ -\sin\theta & \cos\theta & 0 & 0 & 0 & 0 \\ 0 & 0 & 1 & 0 & 0 & 0 \\ 0 & 0 & 0 & \cos\theta & \sin\theta & 0 \\ 0 & 0 & 0 & -\sin\theta & \cos\theta & 0 \\ 0 & 0 & 0 & 0 & 0 & 1 \end{bmatrix}
$$
(2.21)

di mana *θ* merupakan orientasi dari struktur yang diukur berlawanan dengan arah

jarum jam dari sumbu x positif.

 Untuk melihat pergeseran suatu struktur MEMS terhadap adanya gaya yang diberikan dapat dilakukan dengan melakukan *static analysis*. Dalam melakukan *static analysis* sugar menggunakan metode pendekatan Newton-Rapson untuk mendapatkan kondisi equilibrium dari satu atau lebih suatu elemen non-linier atau eksitasi-eksitasi yang telah dibuat pada *netlist file.* Kondisi *static equilibrium* terjadi ketika memenuhi persamaan (2.22) [4].

$$
f(q) = 0 \tag{2.22}
$$

 Persamaan tersebut merepresentasikan sebuah keadaan di mana setiap nodal dari gaya, momen dan arus listrik berjumlah nol [4]. Secara umum, solusi iterasi pendekatan dengan menggunakan metode Newton-Raphson adalah :

$$
\{q_{n+1}\} = \{q_n\} - [f'(\{q_n\})]^{-1} \{f(\{q_n\})\} \tag{2.23}
$$

di mana [*f*'({*qn*})] merupakan matriks sistem Jacobian. Iterasi akan berlanjut hingga tercapai kondisi :

$$
||q_{n+1} - q_n|| < \zeta \tag{2.24}
$$

di mana ζ merupakan nilai toleransi.

# **BAB 3 PERANCANGAN SIMULASI**

Pada simulasi akan dilakukan variasi terhadap bagian-bagian dari akselerometer untuk melihat pengaruhnya terhadap performansi dari akselerometer tersebut. Simulasi ini akan dilakukan dengan menggunakan *software* Sugar v.3.0 dan juga *software* Intellisuite. Setelah itu akan dilakukan pembandingan antara hasil keduanya dan juga terhadap hasil perhitungan.

#### **3.1 SIMULASI DENGAN SUGAR**

#### **3.1.1 Pembuatan Model Akselerometer**

Langkah awal yang harus dilakukan dalam simulasi dengan menggunakan Sugar adalah membuat model akselerometer yang akan digunakan, yaitu dengan cara membuat *netlist file* ( *.net* ) terlebih dahulu. *Netlist* file ini berisikan *sintaks sintaks* yang dapat digabungkan untuk membentuk sebuah benda yang diinginkan. Selain itu dalam *netlist* kita juga dapat menentukan jenis dan karakteristik bahan yang akan digunakan. Dalam semua simulasi, bahan yang akan digunakan adalah polysilikon dengan karakteristik seperti yang terdapat pada Tabel 3.1.

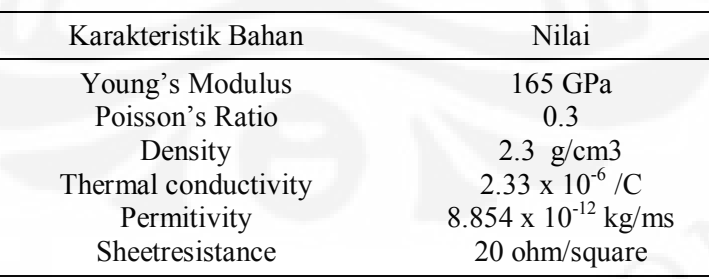

Tabel 3.1. Karakteristik Bahan yang Digunakan dalam simulasi

Pada disain awal akan dibuat model akselerometer sederhana yang memiliki ukuran pada Tabel 3.2.
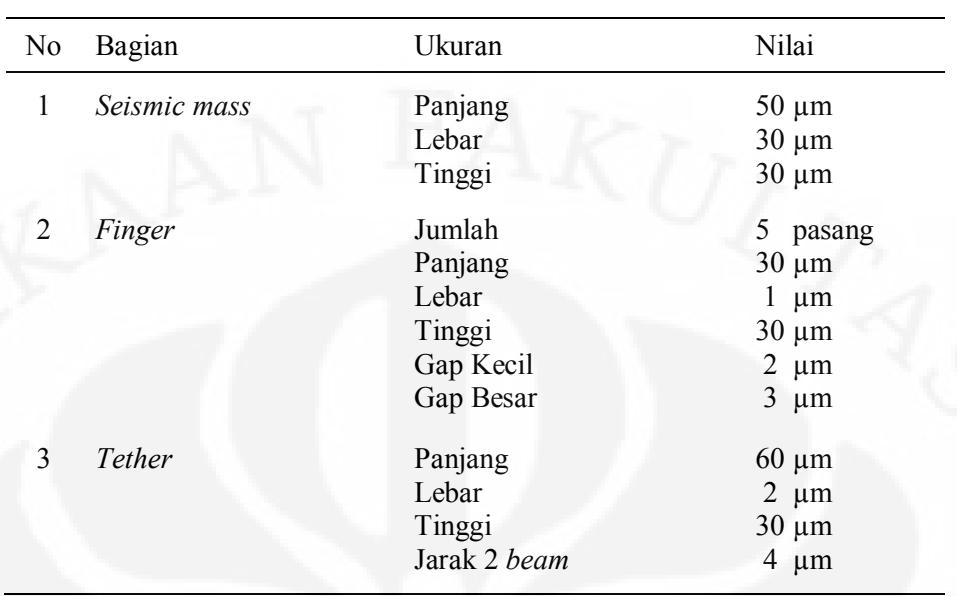

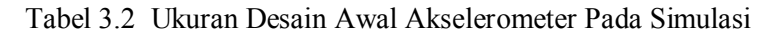

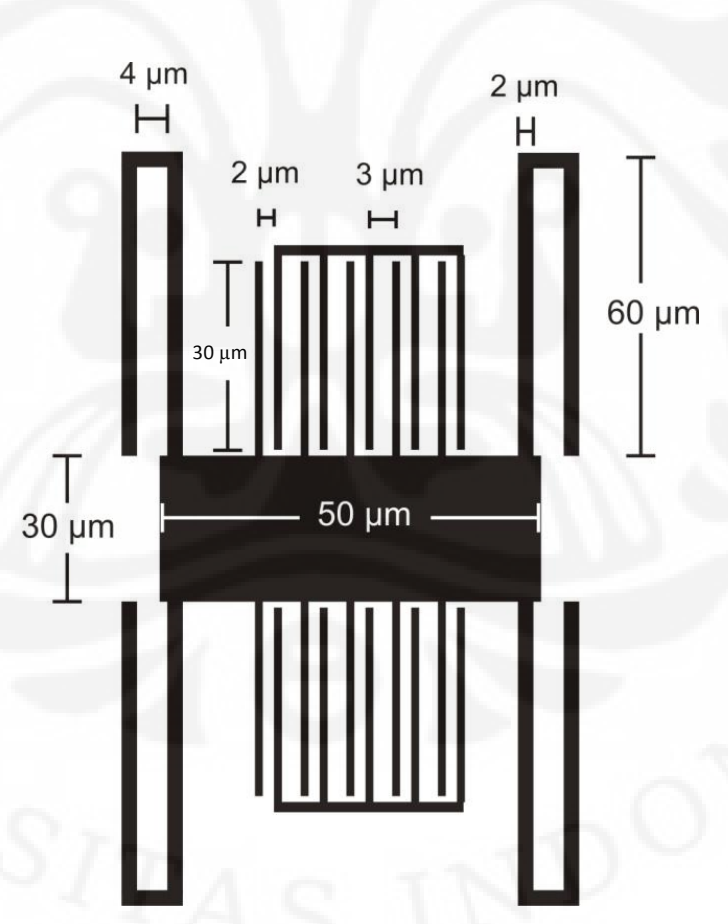

Gambar. 3.1 Ukuran Disain Awal Akselerometer dengan Tebal 30 µm

 Untuk dapat membuat disain seperti gambar 3.1, ada beberapa tahapan penulisan fungsi pada *netlist* file. Fungsi pertama yang harus dituliskan pada *netlist* adalah use("std2cvt.net"), yang berarti kita akan menggunakan *netlist* file lain yaitu std2cvt.net yang telah disediakan oleh sugar didalam *netlist* yang kita buat. std2cvt.net ini merupakan file .net yang dapat mengaktifkan fungsifungsi yang ada pada sugar agar dapat digunakan untuk pembuatan model yang diinginkan. Langkah selanjutnya adalah memasukkan parameter-parameter bahan yang akan digunakan, dengan menuliskannya seperti berikut :

```
p1 = material {
 p1 = poly,
 h = 30e-6,
  Poisson = 0.3,
  thermcond = 2.33,
  viscosity = 1.81e-5,
 density = 2300,
  Youngsmodulus = 165e9,
 permittivity = 8.854e-12,
  sheetresistance = 20,
  stress = 0,
   straingradient = 0,
  thermalexpansion = 0, ambienttemperature = 0
}
```
Pada parameter di atas, nilai vikositas menunjukkan angka 1.81 x  $10^{-5}$  kg m<sup>-1</sup> s<sup>-1</sup> yang merupakan nilai dari viskositas dari udara pada suhu ruang [15]. Nilai ini digunakan karena bahan yang ada diantara dua plat pada struktur *finger* adalah udara. Setelah parameter bahan ditentukan maka langkah selanjutnya adalah membuat bentuk akselerometer yang diinginkan. Struktur akselerometer ini dibangun dengan menghubungkan struktur *single beam* yang dibentuk melalui dua titik dengan struktur *single beam* lainnya dengan cara menjadikan titik akhir dari sebuah *single beam* menjadi titik awal bagi *single beam* lainnya. Dalam membuat *single beam* ini digunakan fungsi mfbeam3d dimana dengan fungsi ini kita dapat menentukan panjang, lebar, tinggi dan bahan yang digunakan untuk sebuah single *beam*. Adapun dalam penulisan fungsi tersebut adalah sebagai berikut :

mf*beam*3d {\_n("a"),\_n("b");material=p1, l=20u, w=5u, h=10u, oz=0}

Dimana fungsi di atas berarti akan dibuat *single beam* dari titik a ke titik b yang memiliki karakteristik bahan seperti yang telah dideskripsikan pada variable p1 dengan panjang *beam* ( l ) 20 mikrometer, lebar ( w ) 5 mikrometer, tinggi ( h ) 10 mikrometer, dan arah titik a ke b adalah ke kanan ( $oz = 0$ ).

Fungsi lain yang digunakan dalam *netlist* ini adalah fungsi mfanchor dimana dengan fungsi ini kita dapat menentukan bagian mana yang akan menjadi bagian yang tidak dapat bergerak atau biasa disebut dengan bagian yang *fixed.* Berikut adalah contoh cara penulisannya :

mfanchor { $n("b")$ ; material=p1, l=0.5u, w=3u, h=35u, oz=pi/2}

 Dimana fungsi di atas berarti titik b merupakan bagian yang *fixed* dan tidak dapat bergerak. Dengan panjang anchor 0,5 mikrometer, lebar ( w ) 3 mikrometer, tinggi ( h ) 35 mikrometer, dan panjang titik b adalah ke arah atas (  $oz = pi / 2$  ) dan memiliki karakteristik bahan seperti yang telah dideskripsikan pada variable p1.

 Fungsi yang juga digunakan adalah fungsi mfgap3dforce. Fungsi ini digunakan untuk membuat dua pasang struktur *single beam* yang saling parallel dan dipisahkan oleh jarak tertentu. Fungsi ini digunakan untuk membentuk struktur jari pada akselerometer. Contoh dari penulisannya dapat dilihat di bawah ini.

 mfgap3dforce {\_n("a"),\_n("b"),\_n("c"),\_n("d");material=p1,  $l=10u$ , w1=5u, w2=7u, gap=2u, viscosity}

Dimana fungsi di atas berarti terdapat dua buah *single beam* yang letaknya parallel satu sama lain, dimana *single beam* yang pertama dibentuk dari titik a ke titik b dan *single beam* yang kedua dibentuk dari titik c ke titik d, dengan panjang, tinggi dan bahan yang sama, namun memiliki lebar yang berbeda, yaitu 5 mikrometer untuk *single beam* yang pertama (w1) dan 7 mikrometer untuk *single* 

*beam* yang kedua (w2). Dua *single beam* ini dipisahkan oleh bahan dengan *viskositas* yang telah ditentukan dengan jarak 2 mikrometer.

Model Akselerometer yang akan dibuat dengan *netlist* dapat dibagi menjadi tiga bagian yang utama yaitu *seismic mass*, *finger* dan *tether*, seperti pada Gambar 3.2. Untuk *seismic mass* memiliki ukuran 50 x 30 x 30 mikrometer.

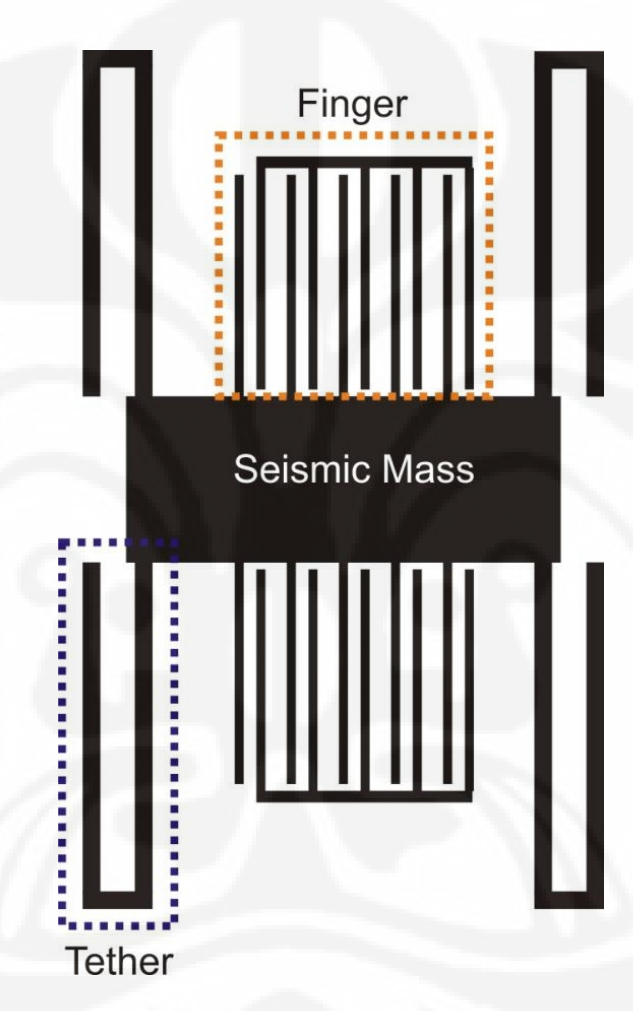

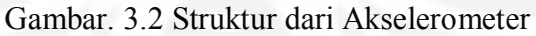

*Seismic mass* ini dibentuk dengan menggunakan 16 buah titik yang dibangun dengan menggunakan fungsi mfbeam3d, susunannya dapat dilihat pada Gambar 3.3.

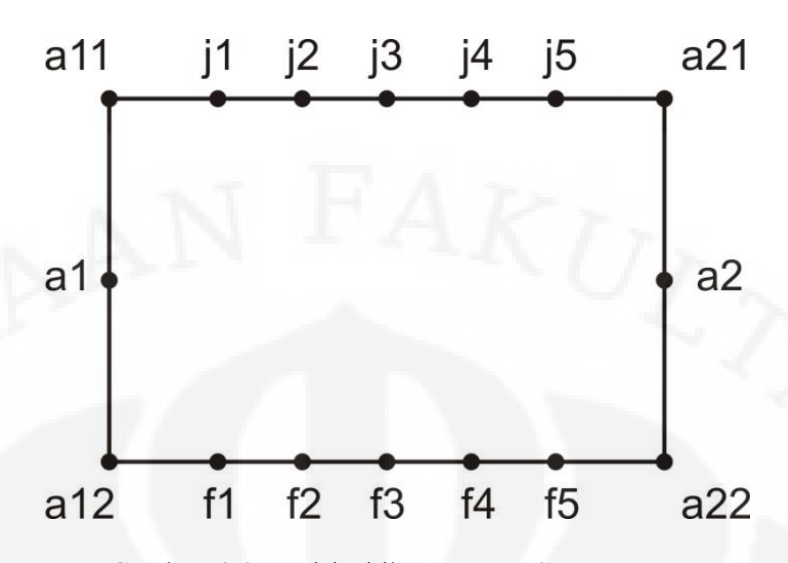

Gambar. 3.3 Posisi Titik Penyusun *Seimic Mass*

 Untuk bagian struktur jari dari akselerometer dibentuk dengan menggunakan fungsi mf*beam*3d, mfanchor dan juga mfgap3dforce dimana fungsi mfgap2dforce ini sebelumnya dimasukkan kedalam sebuah fungsi subnet mfgap3d terlebih dahulu. Struktur *finger* ini terdiri dari dua bagian yaitu bagian yang bergerak dan bagian yang tidak bergerak ( *fixed* ). Sehingga nantinya pada salah satu *single beam* yang dibentuk oleh mfgap3d akan dihubungkan dengan bagian yang tidak bergerak yang dibentuk oleh mfanchor. Susunan titik-titik yang digunakan untuk membuat struktur *finger* ditunjukkan oleh Gambar 3.4.

Pada Gambar 3.4, titik yang dijadikan *fixed* pada struktur jari adalah adalah titik t11 – t15 dan f11 – f15. Dengan begitu maka *beam* yang memiliki titik yang terhubung dengan titik yang *fixed* berfungsi sebagai struktur jari *fixed* pada akselerometer.

27

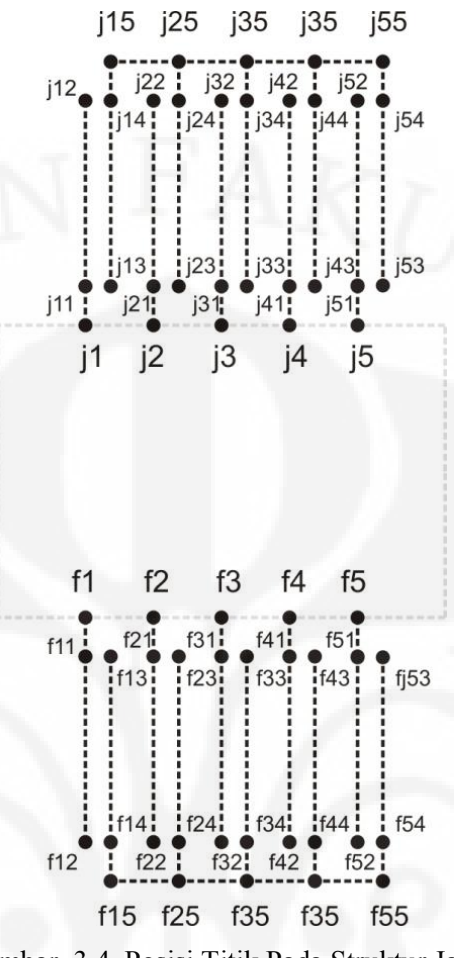

Gambar. 3.4 Posisi Titik Pada Struktur Jari

Pada bagian selanjutnya yaitu *tether*, fungsi yang digunakan adalah mf*beam*3d dan mfanchor. Pada simulasi *tether* yang digunakan adalah *tether Straight Truss Floaded Beam* (STFB) yang memiliki bentuk seperti huruf U namun dengan sisi bawah yang lurus tidak melengkung. Digunakannya mfanchor adalah untuk menjaga pada salah satu ujung *tether* menjadi bagian yang tidak bergerak (*fixed*) . Susunan dari titik-titik yang digunakan untuk membuat *tether* tersebut dapat dilihat pada Gambar 3.5.

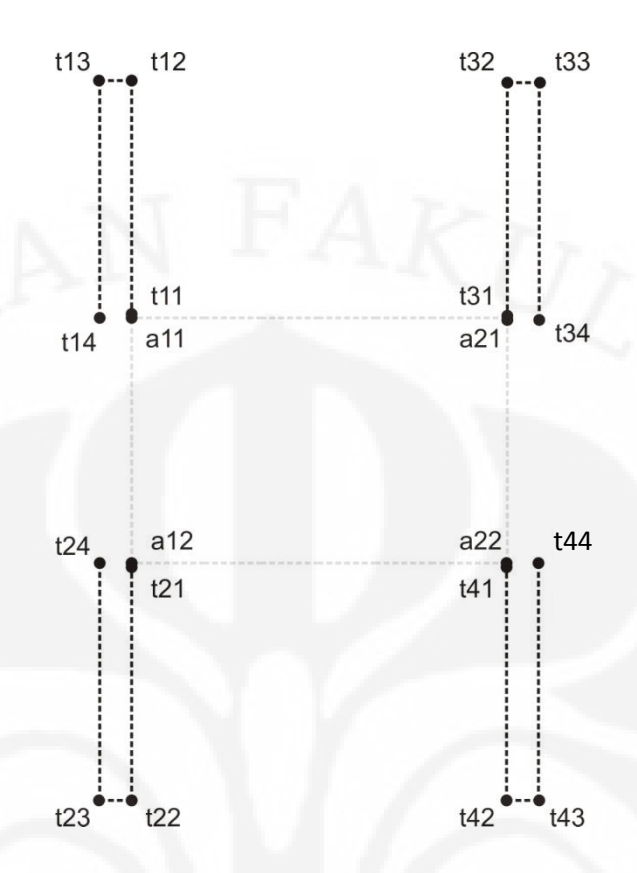

Gambar. 3.5 Posisi Titik Penyusun *Tether*

Bagian *tether* yang akan dijadikan menjadi bagian yang *fixed* adalah pada titik t14, t24, t34 dan t14. Oleh karena itu maka titik-titik tersebut akan diberikan fungsi mfanchor. File *netlist* yang digunakan untuk membuat model akselerometer sederhana secara lengkap dapat dilihat pada Lampiran E dan file *netlist* ini diberi nama *b\_bentuk\_dasar.net*.

Model akselerometer yang telah selesai dibuat selanjutnya akan disimulasikan untuk mendapat gaya dari luar pada salah satu sisinya. Gaya tersebut memiliki arah menuju sumbu x positif. Bagian yang akan dikenakan gaya adalah pada sisi bidang samping kiri dari *seismic mass* akselerometer tersebut. Untuk menambahkan gaya pada akselerometer dapat dilakukan dengan menambahkan fungsi mff3d pada file *netlist*. Namun pada Sugar, gaya yang dikenakan pada sebuah bidang *seismic mass* akan diwakili oleh titik tengah dari bidang tersebut. Jadi jika dilihat dari yang struktur titik pada *seismic mass* di atas

maka gaya akan dikenakan pada titik a1. Contoh cara penulisan fungsi tersebut adalah sebagai berikut :

mff3d {  $n("a1")$ ; F = 200u, oz = 0

yang berarti bahwa pada titik a1 akan diberikan gaya sebesar 200 mikroNewton yang arahnya ke kanan ( sumbu x positif ).

#### **3.1.2 Pembuatan M-File**

 Setelah file *netlist* selesai dibuat maka langkah berikutnya adalah membuat M-file. M-file inilah yang nantinya akan mengeksekusi file *netlist* menjadi struktur 3 dimensi. Pembuatan M-file ini dilakukan pada *software* Matlab. Untuk dapat menggunakan struktur akselerometer yang telah dibuat pada matlab maka file *netlist* yang telah disimpan akan dipanggil dengan fungsi :

cho\_load('namafile.net');

 Setelah file *netlist* dipanggil dengan fungsi diatas maka struktur akselerometer dapat ditampilkan dengan menggunakan fungsi :

```
cho_display('netlist');
```
Dengan fungsi di atas struktur yang telah dibuat pada file *netlist* akan ditampilkan dalam bentuk 3 dimensi. Untuk menampilkan struktur *b\_bentuk\_dasar.net* yang telah dibuat pada subbab sebelumnya digunakan dua fungsi diatas sebagai berikut

```
net = cho load('b bentuk dasar.net');
figure(1); cho display(net);
```
Dari fungsi tersebut akan didapatkan gambar struktur 3 dimensi seperti Gambar 3.6 dan Gambar 3.7.

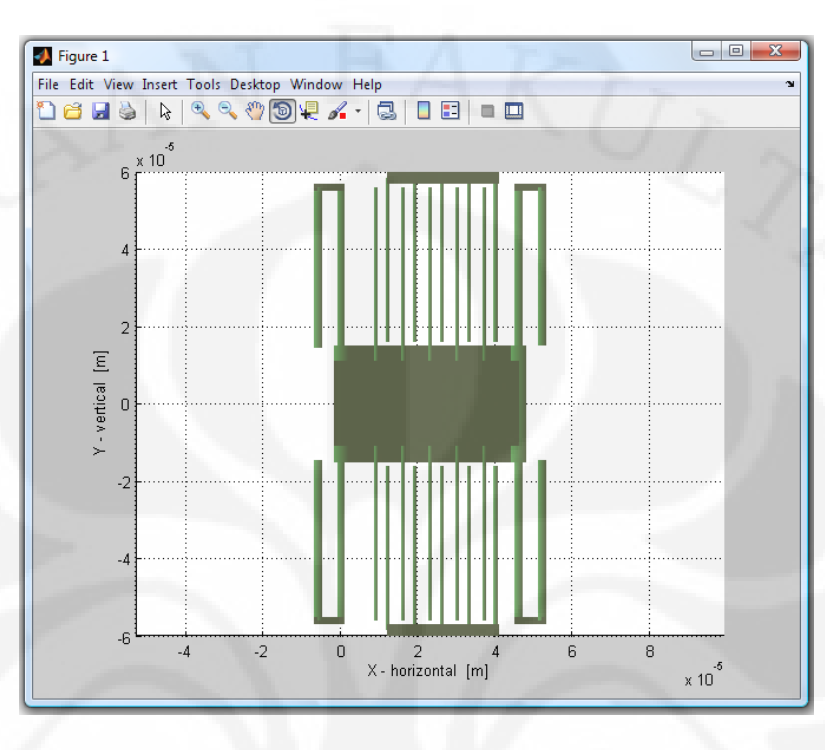

Gambar. 3.6 Hasil Struktur *Netlist* Tampak Atas ( 2 dimensi )

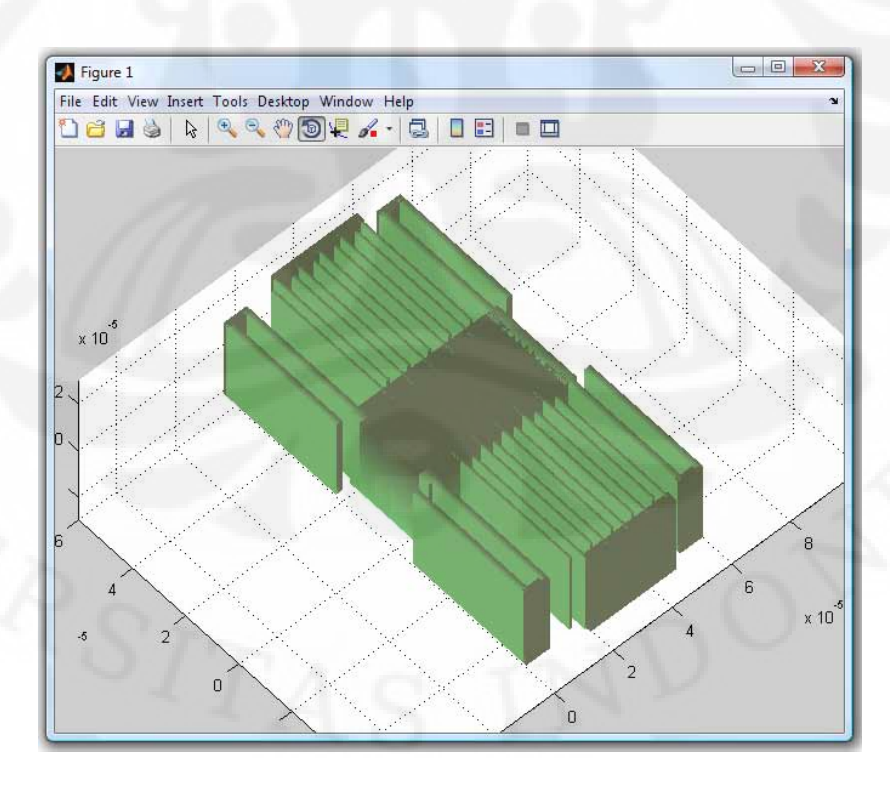

Gambar. 3.7. Hasil Struktur *Netlist* File 3 Dimensi

 Selanjutnya untuk dapat melihat pengaruh gaya terhadap struktur dari akselerometer digunakan fungsi

 $\lceil dq \rceil$  = cho dc(net);

 Dimana net adalah variabel dimana file *netlist* disimpan. Sedangkan untuk melihat tampilan visual 3 dimensi terhadap perubahan yang terjadi pada struktur akselerometer dapat menggunakan fungsi

cho display(net,dq);

 Selain itu untuk melihat nilai pergeseran dari titik-titik yang menyusun struktur akselerometer pada sumbu tertentu dapat digunakan fungsi

dqval(net,dq,'nama titik','sumbu koordinat');

Dengan menggunakan tiga fungsi di atas maka perubahan yang terjadi pada struktur file *netlist b\_bentuk\_dasar.net* yang diakibatkan oleh gaya sebesar 200 mikroNewton dapat dilihat dengan menuliskan fungsi sebagai berikut

```
[dq] = cho dc(net);figure(2);
cho display(net,dq);
x = dqval(net, dq, 'al', 'x');
y = dqval(net, dq, 'a1', 'y');
z = dqval(net, dq, 'a1', 'z');
```
beberapa fungsi diatas akan menampilkan gambar serta nilai pergeseran akibat dari gaya yang diberikan. Nilai yang diperoleh untuk pergeseran titik a1 pada sumbu x, sumbu y dan sumbu z secara berturut-turut adalah 1.0792 µm, 6.4834 µm dan 0 µm. Nilai positif menunjukkan bahwa terdapat pergeseran ke arah sumbu positif sedangkan nilai nol menunjukkan bahwa tidak ada pergeseran pada

sumbu tersebut. Gambar struktur yang telah dipengaruhi oleh gaya tersebut dapat dilihat pada Gambar 3.7.

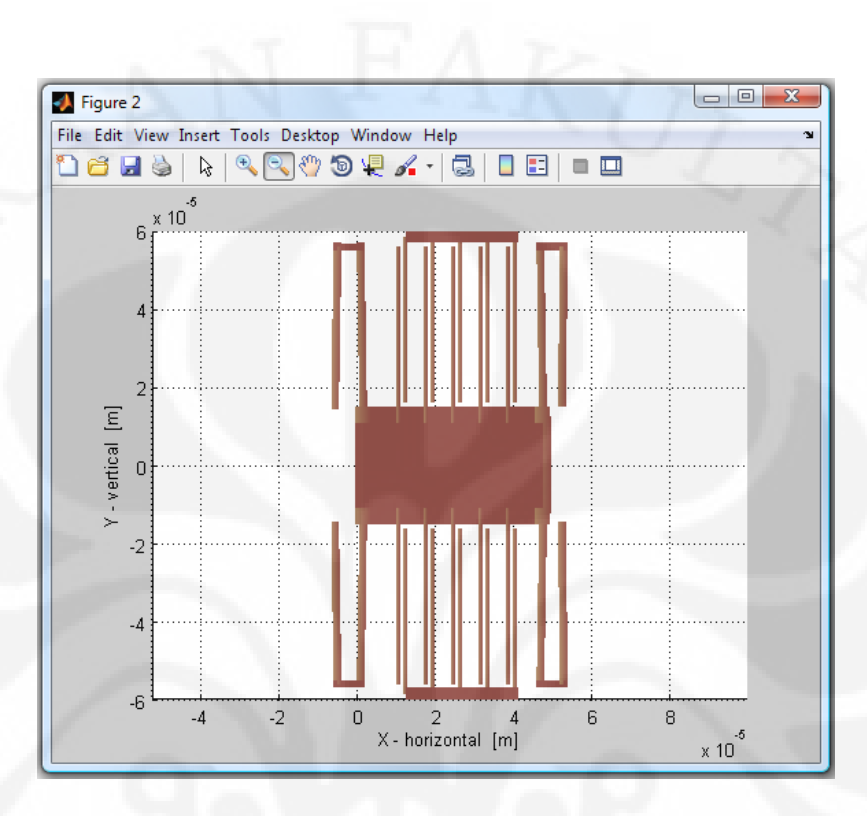

Gambar. 3.7. Hasil Pergeseran Struktur Akibat Akselerometer diberi Gaya

## **3.1.3 Perancangan Simulasi Pengaruh Dimensi** *Tether* **terhadap Pergeseran**  *Proofmass*

*Tether* merupakan salah satu bagian yang penting pada akselerometer. Hal ini karena dimensi dan bentuk *tether* inilah yang nantinya akan menentukan besar kecilnya konstanta pegas pada suatu akselerometer. Pada simulasi ini akan dilakukan perubahan terhadap panjang, lebar dan jarak antar *tether*.

### 3.1.3.1 Perubahan Panjang *Tether*

 Dalam percobaan variasi *tether* yang pertama, akan dilakukan perubahan terhadap panjang dari *tether*. Panjang dari *tether* akan divariasiakan mulai dari 60 µm sampai dengan 200 µm dengan kenaikan panjang sebesar 20 µm. Selain

panjang *tether* parameter lain dari akselerometer akan dibuat sama seperti disain awal yang terdapat pada Tabel 3.2.

 Untuk file *netlist* yang digunakan pada pada simulasi ini adalah file *b\_panjang\_tether.net*, namun dilakukan perubahan pada bagian *tether*nya, yaitu dengan mengubah nilai panjang dari *beam* yang dibentuk oleh titik t11-t12, t13 t14, t21-t22, t23-t24, t31-t32, t33-t34, t41-t42, dan t43-t44. Nilai panjang ( l ) dari *beam* tersebut diubah sesuai dengan panjang *tether* yang telah ditentukan di atas. Setelah dilakukan perubahan terhadap panjang *tether*, maka model akselerometer tersebut akan diberikan gaya dari luar. Gaya yang diberikan besarnya adalah 100 µN ke arah sumbu x positif. Gaya ini diberikan pada sisi samping kiri *seismic mass* dari akselerometer, yaitu pada titik a1 ( titik tengah dari sisi kiri *seismic mass* ). Pemberian gaya ini dilakukan dengan cara menambahkan fungsi berikut pada *netlist* :

### $mff3d \{n('a1''); F = 100u, oz = 0 \}$

 Selanjutnya untuk dapat menjalankan file *netlist* tersebut pada matlab, M-file yang digunakan adalah file *cek\_displacement.m* yang listing programnya dapat dilihat pada Lampiran E. Dengan M-file tersebut dapat dilihat pergeseran dari tiap titik penyusun *proofmass*.

#### 3.1.3.2 Perubahan Lebar *Tether*

 Perubahan yang akan dilakukan pada simulai *tether* yang kedua adalah mengubah lebar dari *tether*, dimulai dari lebar 1 µm sampai dengan 4 µm dengan kenaikan sebesar 0.5 µm. File *netlist* yang digunakan dalam simulasi ini dapat dilihat pada Tabel 3.3.

| Lebar Tether | File Netlist           |
|--------------|------------------------|
| $1 \mu m$    | b lebar tether 1.net   |
| $1.5 \mu m$  | b lebar tether 1.5.net |
| $2 \mu m$    | b lebar tether 2.net   |
| $2.5 \mu m$  | b lebar tether 2.5.net |
| $3 \mu m$    | b lebar tether 3.net   |
| $3.5 \mu m$  | b_lebar_tether 3.5.net |
| $4 \mu m$    | b lebar tether 4.net   |
|              |                        |

Tabel. 3.3 File *Netlist* yang Digunakan untuk Simulasi Lebar *Tether*

 Gaya yang diberikan pada simulasi kedua ini juga akan diberikan pada titik a1 yang merupakan titik tengah sisi kiri dari *seismic mass* dan nilainya sama dengan simulasi sebelumnya yaitu 100 µN dengan arah sumbu x positif.

### 3.1.3.3 Perubahan Jarak *Tether*

 Jarak *tether* yang akan digunakan pada simulasi ini dimulai dari 2 µm sampai dengan 6 µm dengan kenaikan sebesar 1 µm. File *netlist* yang digunakan dalam simulasi ini adalah file b\_jarak\_*tether*.net. Selain jarak *tether*, parameter lain pada akselerometer dibuat tetap seperti desain awal pada Tabel. 3.2. Besar dan arah dari gaya yang berikan pada simulasi ini sama seperti dua simulasi *tether* sebelumnya. M-file yang digunakan pada simulasi perubahan jarak *tether* ini adalah *cek\_displacement\_jarak.m*.

## **3.1.4 Perancangan Simulasi Pengaruh Dimensi** *Tether* **terhadap Nilai Konstanta Pegas**

 Simulasi selanjutnya adalah simulasi untuk mengetahui pengaruh dimensi dari *tether* terhadap nilai konstanta pegas pada sumbu x (K<sub>x</sub>) dan konstanta pegas pada sumbu y (Ky). Bentuk *tether* yang digunakan pada simulasi ini sama dengan

*tether* yang digunakan pada simulasi sebelumnya yaitu *Straight Truss Folded Beam* (STFB).

 Dalam menentukan nilai konstanta pegas dari struktur *tether* STFB, simulasi dilakukan hanya dengan menggunakan disain dari satu *tether* saja, dimana pada salah satu ujung bagian *tether* tersebut di buat *fixed*. Dimensi *tether* awal yang digunakan dalam simulasi ini memiliki panjang 60 µm, lebar 2 µm dan jarak *tether* 4 µm. Seperti pada Gambar 2.8.

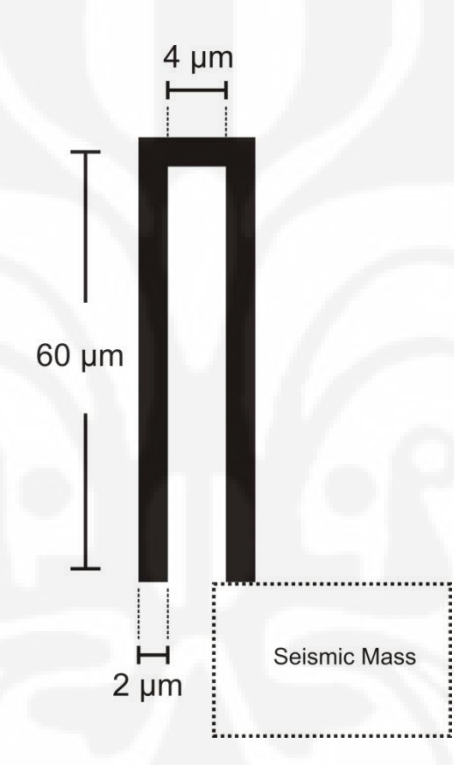

Gamabar 3.8 *Straight Truss Folded Beam* ( STFB )

 Sama halnya dengan simulasi sebelumnya, hal pertama yang harus dilakukan adalah dengan membuat file *netlist* dan juga M-file. Fungsi yang digunakan pada file *netlist* untuk membuat model STFB adalah mfgap3d dan juga mfanchor. File *netlist* yang digunakan dalam simulasi ini adalah file *tether.net* yang memiliki susunan titik seperti gambar berikut :

Gambar. 3.9 Posisi Titik Penyusun *Tether* STFB pada Sugar

 $t14$ 

a11

 $t13$ 

 $t16$ 

 $t12$ 

 Dalam menghitung nilai konstanta pegas pada sumbu x salah satu dari ujung *tether* tersebut dibuat tidak bergerak dan pada ujung yang lain diberi gaya ke arah sumbu x positif. Untuk itu titik t14 dibuat dengan fungsi mfanchor sehingga menjadi tidak bergerak dan pada titik a11 diberikan gaya ke arah sumbu x positif dengan fungsi mff3d. Dengan melihat pergeseran yang terjadi pada titik yang diberi gaya terhadap sumbu x, maka nilai dari  $K_x$  dapat dihitung dengan persamaan (3.1).

$$
K_x = \frac{F_x}{x} \tag{3.1}
$$

 Dimana Fx adalah komponen gaya pada sumbu x dan x merupakan pergeseran ujung *tether* pada sumbu x akibat adanya gaya tersebut. Pada simulasi ini diasumsikan bahwa akan diberikan gaya dengan besar 200 µN pada model akselerometer, namun karena *tether* yang digunakan hanya satu dari total ada 4 *tether* yang ada pada akselerometer maka gaya yang diberikan pada titik a11 adalah sebesar seperempat kali dari total gaya yang diberikan pada akselerometer yaitu sebesar 50 µN [19], lalu hasil pergeserannya juga akan dibagi empat sebelum dimasukkan ke dalam perhitungan pada persamaan (3.1).

Sedangkan untuk menghitung nilai dari konstanta pegas pada sumbu y  $(K_v)$ , gaya diberikan pada ujung atas dari *tether* dalam hal ini adalah titik a12. Lalu dengan melihat pergeseran titik tersebut terhadap sumbu y, maka nilai dari konstanta pegas terhadap  $K_v$  dapat di cari dengan persamaan (3.2).

$$
K_{y} = \frac{F_{y}}{y} \tag{3.2}
$$

 Dimana Fy adalah komponen gaya pada sumbu y dan y merupakan pergeseran titik a12 pada sumbu y. Nilai gaya yang yang diberikan pada arah sumbu y pada akselerometer besarnya adalah 200 µN yang arahnya menuju ke sumbu y positif. Sama halnya dengan simulasi Kx, karena *tether* yang dipakai hanya satu maka pada *tether* gaya yang diberikan hanya seperempatnya saja begitu juga dengan hasil pergeserannya.

 Untuk melihat pengaruh dimensi *tether* terhadap besarnya konstanta pegas, maka akan divariasikan besar dari panjang, lebar, dan jarak *tether* tersebut. Untuk nilai panjang *tether* akan divariasikan dari 60 µm sampai 200 µm dengan kenaikan tinggi sebesar 20 µm. Pada nilai lebar *tether* akan divariasikan dari 1 µm sampai dengan 4 µm dengan kenaikan lebar 0.5 µm. Sedangkan untuk jarak *tether* akan divariasikan dari 2 µm sampai dengan 6 µm dengan kenaikan sebesar 1 µm.

## **3.1.5 Perancangan Simulasi Pengaruh Perubahan Massa terhadap Pergeseran** *Proofmass*

 Dalam simulasi untuk melihat pengaruh besarnya massa terhadap pergeseran *proofmass*, nilai dari massa akselerometer divariasikan. Variasi massa ini dilakukan dengan cara mengubah lebar dari *proofmass*. Lebar *proofmass* akan divariasikan sebanyak lima kali, yaitu mulai dari 10 µm, 20 µm, 30 µm, 40 µm sampai dengan 50 µm. Dengan memberikan gaya pada akselerometer sebesar 100 µN, akan dilihat pengaruhnya terhadap nilai dari pergeseran *proofmass*.

## **3.1.6 Perancangan Simulasi Pengaruh Perubahan** *Finger* **terhadap Pergeseran** *Proofmass*

 Dalam simulasi ini akan divariasikan panjang dari struktur jari yang bergerak sebanyak lima variasi, yaitu mulai dari 30 µm, 40 µm, 50 µm, 60 µm dan 70 µm. Dengan gaya pada akselerometer sebesar 100 µN yang searah dengan sumbu x positif maka, akan dilihat pengaruhnya terhadap nilai dari pergeseran *proofmass*.

### **3.2 SIMULASI INTELISUITE**

 Sebagai perbandingan dengan data yang diperoleh dari simulasi dengan menggunakan *software* sugar, yang merupakan *software* yang open source. Akan dilakukan simulai dengan menggunakan *software* berbayar dan *software*  berbayar yang digunakan adalah Intellisuite. Semua simulasi yang dilakukan dengan sugar akan dilakukan juga dengan Intellsuite.

### **3.2.1 Pembuatan Model Akselerometer**

 Untuk membuat model akselerometer pada Intellisuite, terdapat tiga tahap yang perlu dilakukan. Tahap pertama adalah tahap pembuatan *masking* pada Intelli*mask*. Desain akselerometer awal yang akan dibuat dalam Intelli*mask* memiliki spesifikasi seperti pada Tabel 3.2. Hasil dari pembuatan *masking* pada Intelli*mask* dapat dilihat pada Gambar 3.10.

 Tahap berikutnya adalah dengan memasukkan *masking* pada proses fabrikasi pada Intellifab. Pada Intellifab akan dilakukan fabrikasi dari akselerometer yang digunakan. Bahan yang digunakan pada proses fabrikasi ini adalah bahan polysilikon. Dari proses fabrikasi pada Intellifab akan didapatkan struktur akselerometer seperti yang diinginkan. Hasil fabrikasi dengan menggunakan *masking* seperti pada gambar diatas, akan didapatkan struktur akselerometer seperti Gambar 3.11.

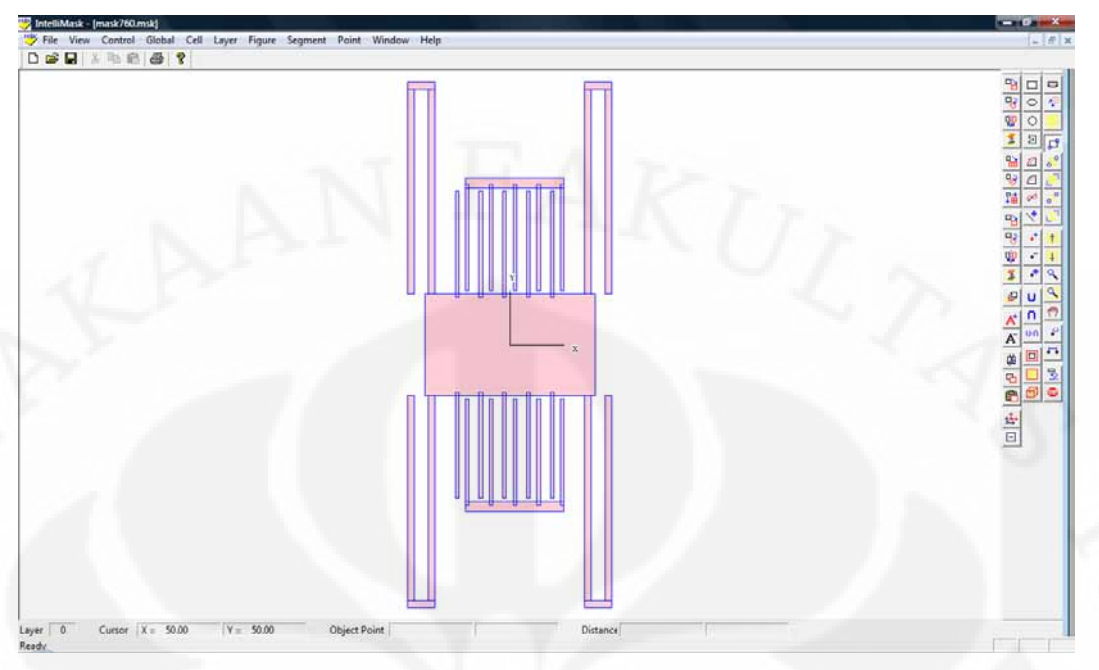

Gambar. 3.10 Desain *Mask* Struktur Akselerometer Pada Intelli*mask*

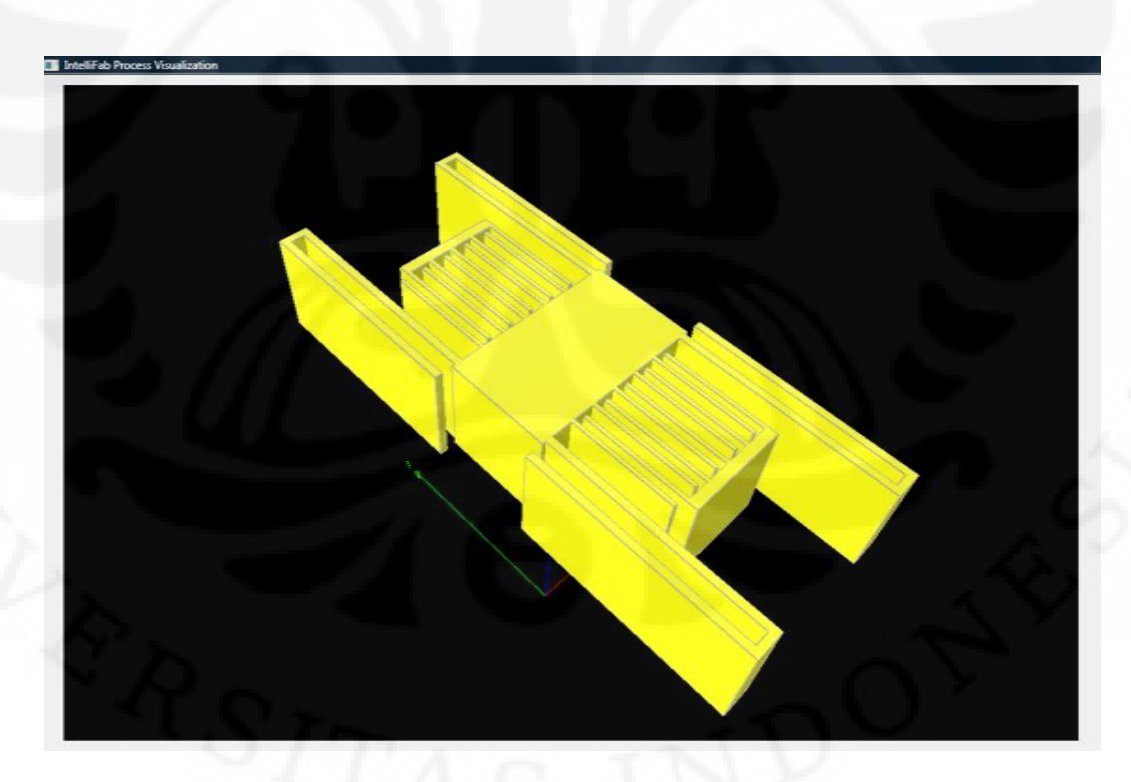

Gambar. 3.11. Hasil Fabrikasi dengan Intellifab

 Setelah struktur mems tersebut telah selesai dibuat maka langkah selanjutnya adalah melakukan simulasi dengan menggunakan *ThermoElectroMechanical*. Untuk dapat memasukkan struktur disain tersebut ke *ThermoElectroMechanical*, yaitu dengan menggunakan menu *Simulasi>>ThermoElectroMechanical* pada Intellifab.

### **3.2.2 Simulasi Dengan** *ThermoElectroMechanical*

 Setelah membuat struktur akselerometer dengan intelli*mask* dan intellifab, maka simulasi akan dilakukan dengan menggunakan *ThermoElectroMechanical*  Simulator. Struktur akselerometer yang telah dimasukkan ke dalam simulator ini akan disimpan dalam file dengan ekstensi *nama\_file.save* dan akan terlihat seperti Gambar 3.12.

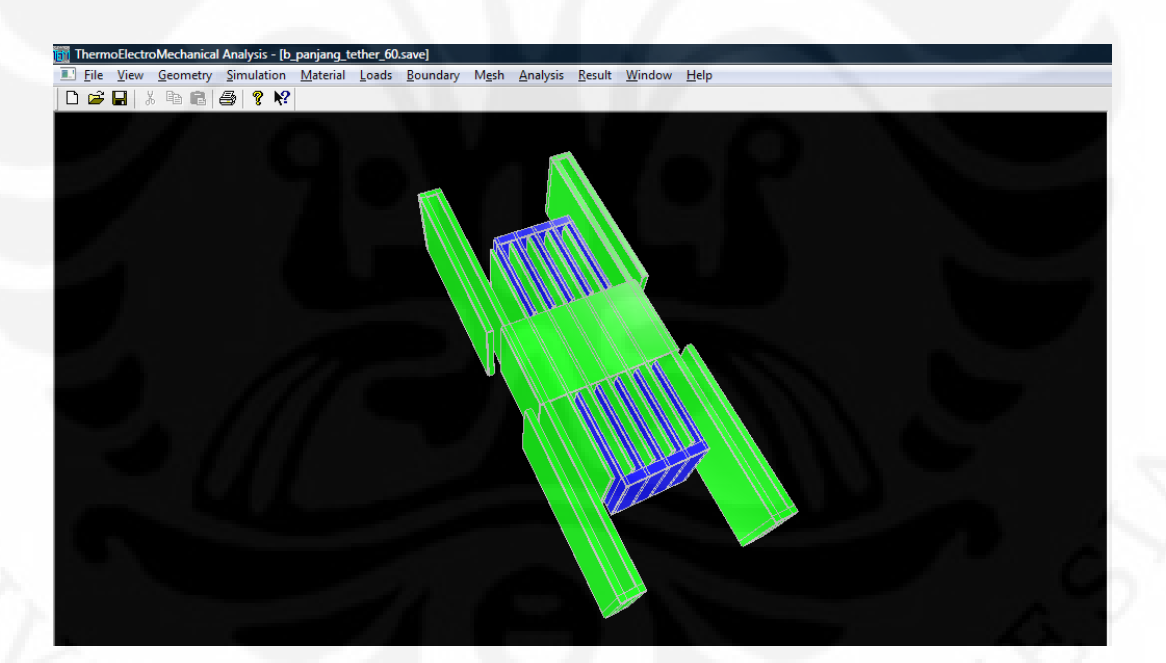

Gambar. 3.12 Tampilan Simulasi Pada Simulator *ThermoElectroMechanical*

Untuk memulai simulasi dengan menggunakan *ThermoElectroMechanical*  pertama-tama ditentukan terlebih dahulu jenis simulasi yang akan digunakan. Terdapat tiga macam simulasi yang dapat dipilih yaitu *static, frequency* dan *dynamic*. Karena simulasi yang akan dilakukan adalah simulasi untuk mengetahui

pengaruh dimensi akselerometer terhadap displacement. Maka simulasi yang digunakan adalah *static>>stress/displacement*. Untuk menentukan jenis simulasi yang akan digunakan dapat dilakukan dengan memilih menu *Simullation>>Simulation Setting*.

Setelah jenis simulasi telah ditentukan, langkah selanjutnya adalah menyamakan paremeter dari bahan agar sama dengan parameter bahan yang digunakan pada simulasi sugar. Untuk mengubah parameter bahan pada *ThermoElectroMechanical* dapat dilakukan dengan memilih menu *Material>>Check/Modify.* Tahap berikutnya adalah menentukan bagian dari akselerometer yang akan dijadikan bagian yang *fixed,* dengan menggunakan menu *Boundary>>Fixed* dan memilih permukaan mana yang akan dijadikan bagian yang tidak bergerak.

Untuk desain akselerometer yang akan digunakan pada simulasi ini, bagian akselerometer yang akan dijadikan bagian *fixed* adalah pada keempat ujung *tether* dan juga pada ujung anchor yang menghubungkan struktur jari yang tidak menempel pada *seismic mass*, seperti diperlihatkan pada Gamabar 3.13

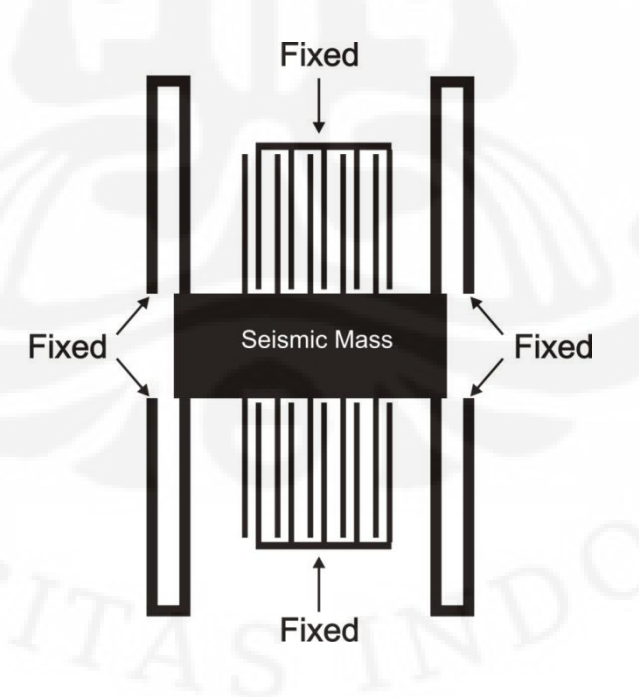

Gambar. 3.13 Kondisi *Fixed* Pada Akselerometer

 Langkah selanjutnya adalah menentukan besar *mesh* dari struktur akselerometer. Hal ini dapat dilakukan dengan memilih menu *Mesh>>Automesh* dan memasukkan nilai *mesh* maksimal yang diinginkan dalam ukuran µm.

#### **3.2.3 Menentukan Besar** *Mesh* **yang Digunakan dalam Simulasi**

 Setelah struktur akselerometer telah terbentuk dan *boundary* telah ditentukan maka langkah selanjutnya adalah menentukan besar *mesh* yang digunakan untuk simulasi. *Mesh*ing merupakan hal yang sangat penting dalam simulasi hal ini dikarenakan *mesh*lah yang menentukan keakuratan dari hasil simulasi yang dijalankan [20].

Dalam menentukan ukuran mesing, disain yang digunakan adalah disain awal dengan perubahan panjang *tether* menjadi 200 µm. Desain ini dipilih karena disain ini merupakan disain terbesar yang nantinya akan digunakan untuk simulasi. Variasi *mesh*ing yang akan digunakan dalam penentuan maksimal *mesh* ini dimulai dari ukuran 10 µm dan akan dilakukan iterasi dengan pengurangan 1 µm pada simulasi berikutnya. Setelah *mesh* ditentukan, maka struktur akselerometer akan diberi gaya pada permukaan sisi samping kiri dari struktur akselerometer tersebut. Namun pada pada Intellisuite tidak ada inputan untuk memasukkan gaya pada simulasi, yang ada adalah input tekanan. Sehingga nilai dari gaya tersebut harus diubah dulu menjadi tekanan dengan persamaan :

$$
P = \frac{F}{A} \tag{3.3}
$$

dimana P adalah tekanan ( Pa ), F merupakan gaya ( N ) dan sedangkan A adalah luas penampang ( $m^2$ ). Setelah nilai tekanan didapatkan, nilainya akan digunakan sebagai pengganti gaya yang bekerja pada akselerometer. Untuk memasukkan nilai tekanan ini ke dalam simulasi dapat dilakukan dengan memilih menu *Load>>Preasure>>Face* dan memilih permukaan yang akan diberikan tekanan. Lalu analisa dapat dijalankan dengan memilih menu *Analysis>>Start\_Static\_Analysis*. Dengan melihat hasil analisa yaitu pergeseran

*proofmass* terhadap sumbu x dan waktu yang dibutuhkan dalam melakukan *mesh*ing, maka nilai *mesh* maksimum akan ditentukan. Hasil *mesh* maksimum pada simulasi inilah yang akan digunakan sebagai *mesh* maksimum pada simulasisimulasi berikutnya.

# **3.2.4 Perancangan Simulasi Pengaruh Dimensi** *Tether* **terhadap** *Pergeseran Proofmass*

Sama halnya dengan simulasi yang dilakukan dengan Sugar, pada Intellisuite ini juga dilakukan simulasi perubahan *tether* dan melihat pengaruhnya terhadap pergeseran yang terjadi pada struktur *proofmass* akselerometer. Parameter yang akan diubah adalah panjang, lebar, dan jarak *tether*.

 Variasi panjang *tether* yang akan dilakukan dimulai dari 60 µm, 80 µm, 100 µm, 120 µm, 140 µm, 160 µm, 180 µm dan 200 µm. Untuk lebar *tether* yang akan digunakan adalah 1 µm, 1.5 µm, 2 µm, 2.5 µm, 3µm, 3.5 µm dan 4 µm. Sedangkan untuk jarak antar *beam* pada *tether* adalah 2 µm, 3 µm, 4 µm, 5 µm dan 6 µm. Untuk dapat mengubah-ubah nilai dari panjang, lebar dan jarak antar *beam tether* ini dilakukan saat pembuatan *masking* pada Intelli*mask*.

 Apabila struktur akselerometer telah terbentuk dan langkah-langkah persiapan simulasi telah dilakukan sampai dengan penentuan *boundary* seperti yang telah dilakukan pada pembentukan model akselerometer di atas, struktur akselerometer tersebut akan di*mesh*ing dengan menggunakan maksimal *mesh* yang telah ditentukan pada simulasi sebelumnya. Setelah *mesh*ing, akselerometer tersebut akan diberi gaya dari luar yang dalam hal ini digantikan oleh tekanan. Jika pada sugar digunakan gaya sebesar 100 µN dan dengan ukuran sisi samping kiri *seismic mass* yang memiliki luas 900 µm (panjang dan lebar 30 µm), nilai tekanan yang akan digunakan pada akselerometer dapat dicari menggunakan persamaan (3.3) dan hasilnya adalah 0.1111 MPa. Nilai tekanan inilah yang digunakan pada sisi kiri dari struktur *seismic mass.* Jika tekanan telah ditentukan maka langkah selanjutnya adalah menjalankan simulasi dengan memilih menu *Analysis>>Start\_Static\_Analysis*. Pada simulasi ini akan dihasilkan nilai

45

pergeseran dari *proofmass* terhadap sumbu x. Nilainya dapat dilihat dengan memilih menu *Result>>Displacement>>X*.

## **3.2.5 Perancangan Simulasi Pengaruh Dimensi** *Tether* **terhadap Konstanta Pegas Terhadap Sumbu x**

 Sama seperti yang dilakukan pada sugar, pada Intellisuite juga akan dilakukan simulasi untuk melihat nilai konstanta pegas pada sumbu x  $(K_x)$ . Bentuk *tether* yang digunakan pada simulasi ini sama dengan *tether* yang digunakan pada simulasi sebelumnya yaitu *Straight Truss Folded Beam* (STFB). Dalam menentukan nilai konstanta pegas dari struktur *tether* STFB, simulasi dilakukan hanya dengan menggunakan disain dari satu *tether* saja, dimana pada salah satu ujung bagian *tether* tersebut di buat *fixed*. Dimensi *tether* awal yang digunakan dalam simulasi ini memiliki panjang 60 µm, lebar 2 µm dan jarak *tether* 4 um.

 Untuk melihat pengaruh dimensi *tether* terhadap besarnya konstanta pegas pada sumbu x, maka akan divariasikan besar dari panjang, lebar, dan jarak *tether* tersebut. Untuk nilai panjang *tether* akan divariasikan dari 60 µm, 80 µm, 100 µm, 120 µm, 140 µm, 160 µm, 180 µm sampai dengan 200 µm. Pada nilai lebar *tether* akan divariasikan dari 1 µm, 1.5 µm, 2 µm, 2.5 µm, 3 µm, 3.5 µm, sampai dengan 4 µm. Sedangkan untuk jarak *tether* akan divariasikan dari dari 2 µm, 3 µm, 4 µm, 5 µm sampai dengan 6 µm.

 Dengan melihat pergeseran dari ujung tether yang tidak dibuat *fixed* akibat dari gaya yang diberikan, lalu menghitungnnya dengan persamaan (3.1) maka akan didapatkan nilai dari  $K_x$ . Sama halnya dengan sugar, gaya yang diberikan pada arah sumbu x pada akselerometer tersebut adalah sebesar 200 µm. Namun karena *tether* yang digunakan hanya satu dari total ada 4 *tether* yang ada pada akselerometer maka gaya yang diberikan pada ujung tether adalah sebesar seperempat kali dari total gaya yang diberikan pada akselerometer yaitu sebesar 50 µN [19].

## **3.2.6 Perancangan Simulasi Pengaruh Perubahan Massa terhadap Pergeseran** *Proofmass*

 Sama halnya dengan simulasi dengan sugar, dalam simulasi untuk melihat pengaruh besarnya massa terhadap pergeseran *proofmass* pada intellisuite variasi massa dilakukan sebanyak lima kali, yaitu 10 µm, 20 µm, 30 µm, 40 µm dan 50 µm. Sedangkan ukuran struktur yang lainnya tidak ada perubahan. Dengan memberikan gaya pada akselerometer sebesar 100 µN, akan dilihat pengaruhnya terhadap nilai dari pergeseran *proofmass*.

## **3.2.7 Perancangan Simulasi Pengaruh Perubahan** *Finger* **terhadap Pergeseran** *Proofmass*

 Dalam simulasi ini akan divariasikan panjang dari struktur jari yang bergerak sebanyak lima variasi, yaitu 10 µm, 20 µm, 30 µm, 40 µm dan 50 µm. Sedangkan ukuran struktur akselerometer yang lainnya tidak ada perubahan. Dengan memberikan gaya pada akselerometer sebesar 100 µN, akan dilihat pengaruhnya terhadap nilai dari pergeseran *proofmass*.

# **3.3 PENDEKATAN ANALISA PERHITUNGAN PERUBAHAN DIMENSI AKSELEROMETER**

 Pada pendekatan analisa ini dilakukan perhitungan untuk mencari nilai pergeseran *proofmass* terhadap variasi dimensi tether yang sebelumnya telah dilakukan pada simulasi sugar. Nilai dari pergeseran *proofmass* dapat dilihat dari respon *steady state* dari sistem *spring-mass-damping* [14]. Respon steady state yang digunakan untuk mencari nilai pergeseran *proofmass* tersebut adalah nilai untuk sistem *underdamped,* hal ini dikarenakan struktur akselerometer yang digunakan dalam simulasi ini memiliki nilai *damping* yang sangat kecil. Adapun persamaan dari respons *steady state* untuk *underdamped system* dengan step input dapat dilihat pada persamaan (3.4) [14].

$$
x(t) = \frac{F_0}{k} \left[ 1 - \frac{1}{\sqrt{1 - \xi^2}} e^{-\xi \omega_n t} \cos(\omega_d t - \phi) \right]
$$
 (3.4)

Dimana

$$
\xi = \frac{b}{2m\omega_n} \tag{3.5}
$$

$$
\phi = \tan^{-1}\left(\frac{\xi}{\sqrt{1 - \xi^2}}\right) \tag{3.6}
$$

$$
\omega_d = \omega_n \sqrt{1 - \xi^2} \tag{3.7}
$$

$$
\omega_n = \sqrt{\frac{k}{m}}\tag{3.8}
$$

Dari persamaan diatas  $F_0$  merupakan unit step input,  $\xi$  adalah *damping ratio, m* adalah massa dari *proofmass* yang nilainya dapat dicari dengan persamaan (2.3). Dan  $\omega_n$  adalah natural frekuensi dari akselerometer. Pada persamaan (3.5) untuk mencari *damping* ratio terdapat parameter *b* yang merupakan koefisien *damping* dari dari sistem pada akselerometer yang nilainya dapat dicari dengan menggunakan persamaan (2.7). Sedangkan k adalah koefisien pegas yang nilainya dapat dicari dengan persamaan (2.5).

47

### **BAB 4 HASIL SIMULASI DAN ANALISA**

### **4.1 HASIL SIMULASI DAN ANALISA SUGAR**

 Pada Sugar, simulasi pengaruh dimensi struktur akselerometer kapasitif terhadap pergeseran dari *proofmass* dilakukan beberapa variasi pada *tether*, *proofmass* dan *finger* dengan ukuran awal dari akselerometer yang digunakan adalah seperti ukuran yang terdapat pada tabel 3.2 pada yang terdapat pada Bab 3.

## **4.1.1 Pengaruh Panjang** *Tether* **terhadap Pergeseran** *Proofmass* **dan Nilai Konstanta Pegas**

 Pada simulasi pertama, dilakukan perubahan panjang dari *tether* dan dilihat pengaruhnya terhadap pergeseran *proofmass* akibat adanya gaya yang diberikan. Besarnya gaya yang digunakan pada simulasi pertama ini adalah 100 µN. Panjang dari *tether* akan divariasikan mulai dari 60 µm, 80 µm, 100 µm, 120 µm, 140 µm, 160 µm, 180 µm dan 200 µm.

 Dengan menggunakan file netlist yang digunakan dalam simulasi ini adala*h b\_panjang\_tether.net*. Dengan menggunakan file *cek\_displacement.m* yang merupakan M-File yang digunakan untuk menjalankan file netlist dalam Matlab, maka akan didapatkan gambar struktur akselerometer setelah diberikan gaya Pada Gambar 4.1 ditunjukkan gambar struktur akselerometer yang dibentuk dari file netlist *b\_panjang\_tether\_120.net* sebelum dan sesudah diberikan gaya sebesar 100 µN

 Dapat dilihat pada Gambar 4.1 (a) dan (b) terdapat perubahan dari struktur akselerometer, dimana pada Gambar 4.1.(b), posisi dari *proofmass* mengalami pergeseran ke kanan akibat pengaruh dari gaya yang diberikan. Selain tampilan dari struktur akselerometer, akan didapatkan juga data pergeseran dari *proofmass* . Namun karena *proofmass* pada kapasitif akselerometer yang dibuat menggunakan

sugar merupakan susunan dari beberapa *beam* yang dihubungkan oleh titik-titik, maka pergeseran dari *proofmass* ini dapat dilihat dari nilai rata-rata pergeseran titik-titik penyusun *proofmass* tersebut yang jumlahnya adalah 40 titik. Pada Tabel 4.1 ditunjukkan pergeseran 40 titik penyusun *proofmass* pada desain akselerometer dengan panjang *tether* 60 µm.

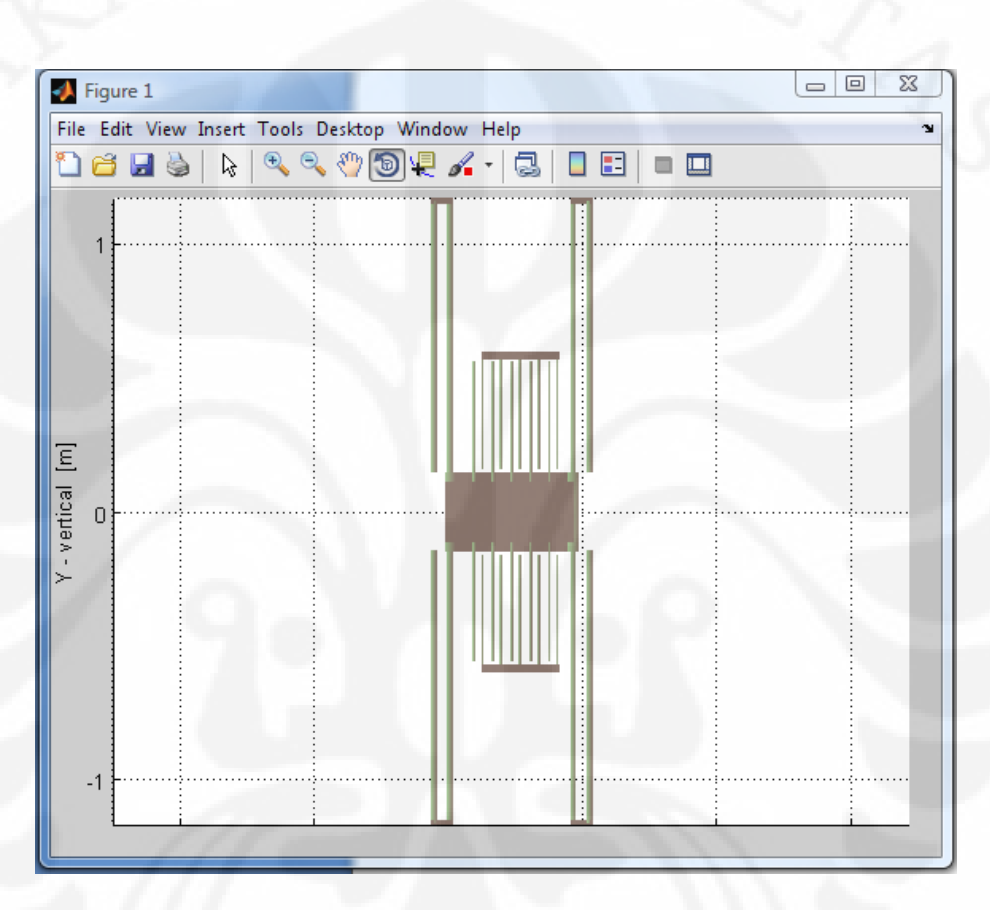

(a) Kondisi Struktur Sebelum Diberi Gaya

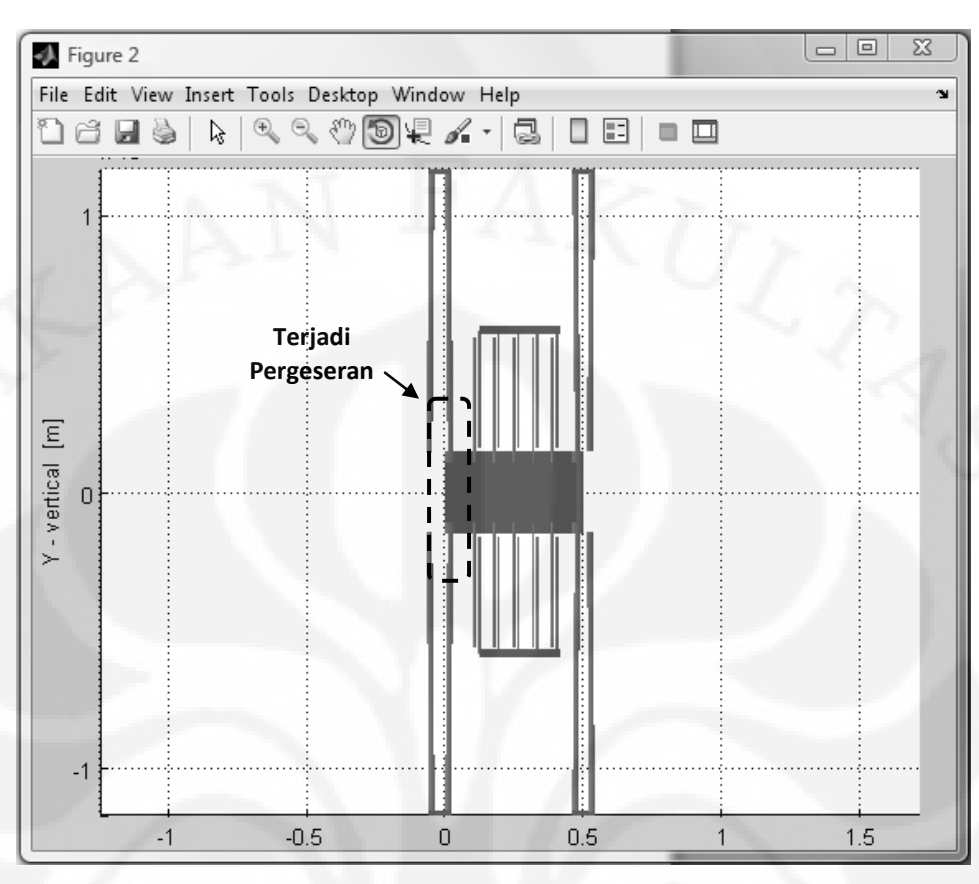

(b) Kondisi Struktur Setelah Diberi Gaya

Gambar 4.1 Kondisi Struktur Akselerometer Sebelum dan Setelah Diberikan Gaya Sebesar 100 µN

 Tabel 4.1. Data Jarak Pergeseran Titik-Titik Penyusun *Proofmass* Pada Panjang *Tether* 60 µm Akibat Gaya 100 µN

| Titik | Pergeseran<br>(m) | Titik          | Pergeseran<br>(m) | Titik | Pergeseran<br>(m) | Titik           | Pergeseran<br>(m) |
|-------|-------------------|----------------|-------------------|-------|-------------------|-----------------|-------------------|
| a1    | 3.3280E-07        | f <sub>4</sub> | 3.3249E-07        | j11   | 3.3248E-07        | f11             | 3.3248E-07        |
| a2    | 3.3279E-07        | f5             | 3.3249E-07        | j21   | 3.3255E-07        | f21             | 3.3255E-07        |
| j1    | 3.3250E-07        | a11            | 3.3250E-07        | j31   | 3.3258E-07        | f31             | 3.3258E-07        |
| j2    | 3.3250E-07        | a12            | 3.3250E-07        | i41   | 3.3255E-07        | f41             | 3.3255E-07        |
| j3    | 3.3250E-07        | a21            | 3.3249E-07        | j51   | 3.3248E-07        | f51             | 3.3248E-07        |
| j4    | 3.3249E-07        | a22            | 3.3249E-07        | j12   | 3.3235E-07        | f12             | 3.3235E-07        |
| j5    | 3.3249E-07        | t11            | 3.3209E-07        | j22   | 3.3300E-07        | f22             | 3.3300E-07        |
| f1    | 3.3250E-07        | t21            | 3.3209E-07        | j32   | 3.3322E-07        | f <sub>32</sub> | 3.3322E-07        |
| f2    | 3.3250E-07        | t31            | 3.3210E-07        | 142   | 3.3301E-07        | f42             | 3.3301E-07        |
| f3    | 3.3250E-07        | t41            | 3.3210E-07        | j52   | 3.3238E-07        | f52             | 3.3238E-07        |

 Dari data di atas dapat dilihat bahwa pergeseran dari setiap titik tidak sama. Oleh karena itu untuk mencari nilai dari pergeseran pada *proofmass* dilihat dari nila rata-ratanya, yaitu dengan menjumlahkan seluruh data lalu membaginya dengan banyaknya titik yaitu 40, dan hasil yang didapat adalah 0.33255 µm. Lalu dengan menghitung nilai dari rasio antara variasi dan rata-ratanya (VMR) dapat diketahui apakah data yang dihasilkan cukup baik atau tidak untuk dapat digunakan. Nilai VMR dari tabel diatas adalah 2.2274 x 10-13. Dengan nilai VMR yang sangat kecil, maka data dari rata-rata pergeseran pada setiap titik dapat digunakan untuk mewakili nilai pergeseran dari *proofmass* . Sedangkan untuk nilai pergeseran titik untuk tiap variasi panjang dapat dilihat pada lampiran.

 Pada Tabel 4.2 ditunjukkan nilai rata-rata dari pergeseran *proofmass* pada semua variasi yang dilakukan pada simulasi panjang *tether* dan juga nilai VMRnya.

| N <sub>0</sub> | Panjang Tether | Pergeseran $(\mu m)$ | <b>VMR</b>             |
|----------------|----------------|----------------------|------------------------|
|                | $60 \mu m$     | 0.332                | $2.22 \times 10^{-13}$ |
| 2              | $80 \mu m$     | 0.752                | $1.53 \times 10^{-13}$ |
| 3              | $100 \mu m$    | 1.427                | $1.16 \times 10^{-13}$ |
| 4              | $120 \mu m$    | 2.418                | $9.30 \times 10^{-14}$ |
| 5              | $140 \mu m$    | 3.786                | $7.75 \times 10^{-14}$ |
| 6              | $160 \mu m$    | 5.591                | $6.64 \times 10^{-14}$ |
| 7              | $180 \mu m$    | 7.895                | $5.80 \times 10^{-14}$ |
| 8              | $200 \mu m$    | 10.757               | $5.15 \times 10^{-14}$ |

Tabel 4.2 Hasil Nilai Rata-rata Pergeseran *Proofmass* dan VMR Pada Setiap Variasi Panjang *Tether*

 Dari data pada pada tabel diatas dapat dibuat grafik sepeti diperlihatkan pada Gambar 4.2. Dari data pada Tabel 4.2 dapat dilihat bahwa semua VMR tiap variasi panjang memiliki nilai yang kecil, sehingga data rata-rata dari pergeseran tiap titik dapat digunakan untuk mewakili pergeseran *proofmass* . Dari tabel dan grafik juga diketahui bahwa ketika panjang *tether* bernilai 60 µm maka *proofmass*  pada akselerometer akan bergeser sejauh 0.332 µm dan seiring dengan kenaikan dari panjang *tether* maka nilai dari pergeseran *proofmass* pun ikut naik, sehingga

ketika panjang *tether* dibuat menjadi 200 µm nilai pergeserannya menjadi 10.757 µm.

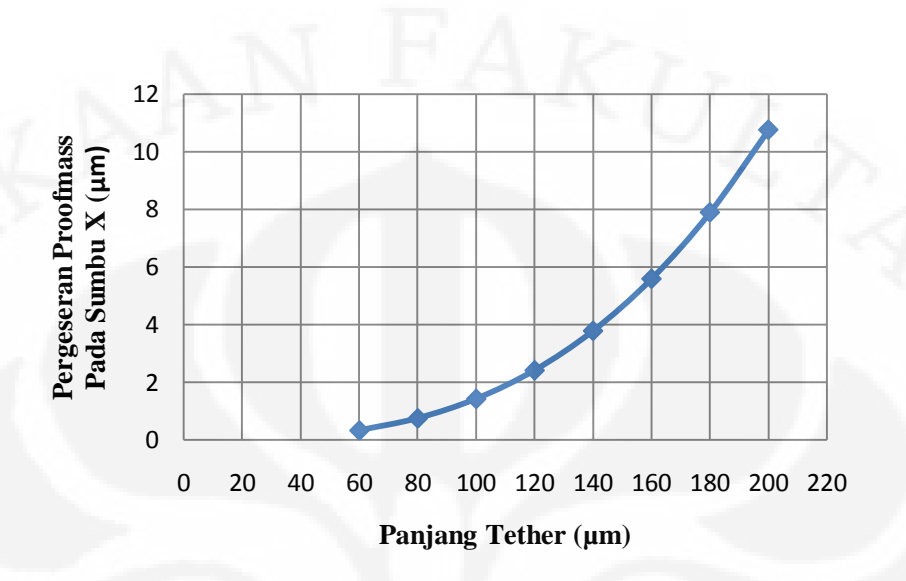

Gambar 4.2. Grafik Hasil Pergeseran *Proofmass* dengan Variasi Panjang *Tether* dengan Gaya sebesar 100 µN

 Untuk hasil pengaruh panjang *tether* terhadap besarnya nilai konstanta pegas pada sumbu x  $(K_x)$  dan juga nilai konstanta pegas pada sumbu y  $(K_y)$  dapat dihitung dengan persamaan (3.1) dan (3.2) yang dapat dilihat pada Bab 3**.** Dengan sebelumnya mencari pergeseran dari ujung *tether* dengan menggunakan simulasi dengan sugar seperti yang telah dijelaskan pada subbab 3.1.4. Pada Tabel 4.3 ditunjukkan nilai dari pergeseran yang terjadi pada *tether* terhadap sumbu x dan juga hasil perhitungan dari nilai Kx. Sedangkan untuk pergeseran *tether* pada sumbu y dan juga hasil perhitungan dari  $K_v$  dapat dilihat pada Tabel 4.4. Dari kedua tabel tersebut dapat dibuat grafik nilai  $K_x$  dan  $K_y$  sebagai fungsi dari panjang *tether*, yang masing-masing secara berurutan dapat dilihat pada Gambar 4.3 dan 4.4. Untuk nilai  $K_x$  dan  $K_y$  merupakan nilai dari konstanta pegas dari sebuah *tether* saja. Jika ingin menghitung seluruh *tether* yang digunakan pada akselerometer maka nilai Kx dan Ky harus dikalikan empat, karena total *tether* yang digunakan adalah empat *tether.*

| N <sub>o</sub> | Panjang Tether | Pergeseran Tether<br>Pada Sumbu x (µm) | $K_{x}$ |
|----------------|----------------|----------------------------------------|---------|
|                | $60 \mu m$     | 2.6310                                 | 70.601  |
| 2              | $80 \mu m$     | 5.9646                                 | 33.531  |
| 3              | $100 \mu m$    | 11.334                                 | 17.646  |
| 4              | $120 \mu m$    | 19.226                                 | 10.403  |
| 5              | 140 µm         | 30.123                                 | 6.639   |
| 6              | $160 \mu m$    | 44.511                                 | 4.493   |
|                | 180 µm         | 62.875                                 | 3.180   |
| 8              | $200 \mu m$    | 85.699                                 | 2.333   |

Tabel 4.3. Hasil Pergeseran *Tether* dan Nilai Konstanta Pegas Pada Sumbu x Dari Sebuah *Single Tether* Untuk Setiap Variasi Panjang *Tether*

Tabel 4.4. Hasil Pergeseran *Tether* dan Nilai Konstanta Pegas Pada Sumbu y Dari Sebuah *Single Tether* Untuk Setiap Variasi Panjang *Tether*

| No             | Panjang Tether | Pergeseran Tether<br>Pada Sumbu y (µm) | $K_{v}$  |
|----------------|----------------|----------------------------------------|----------|
|                | $60 \mu m$     | 0.03467                                | 5768.343 |
| $\overline{2}$ | $80 \mu m$     | 0.04568                                | 4378.092 |
| 3              | $100 \mu m$    | 0.05669                                | 3527.835 |
| 4              | $120 \mu m$    | 0.06770                                | 2954.122 |
| 5              | $140 \mu m$    | 0.07871                                | 2540.909 |
| 6              | $160 \mu m$    | 0.08972                                | 2229.108 |
|                | 180 µm         | 0.10073                                | 1985.506 |
|                | $200 \mu m$    | 0.11174                                | 1789.869 |

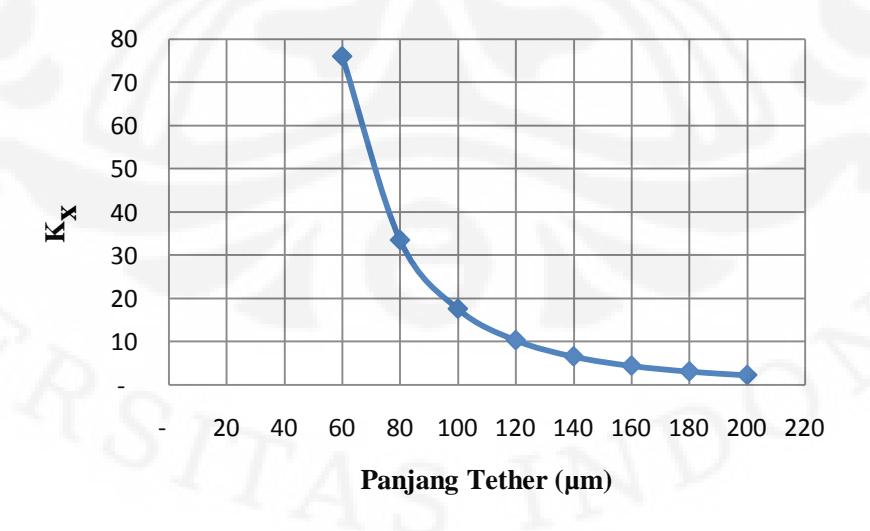

Gambar 4.3. Grafik Nilai K<sub>x</sub> sebagai fungsi dari panjang *tether* 

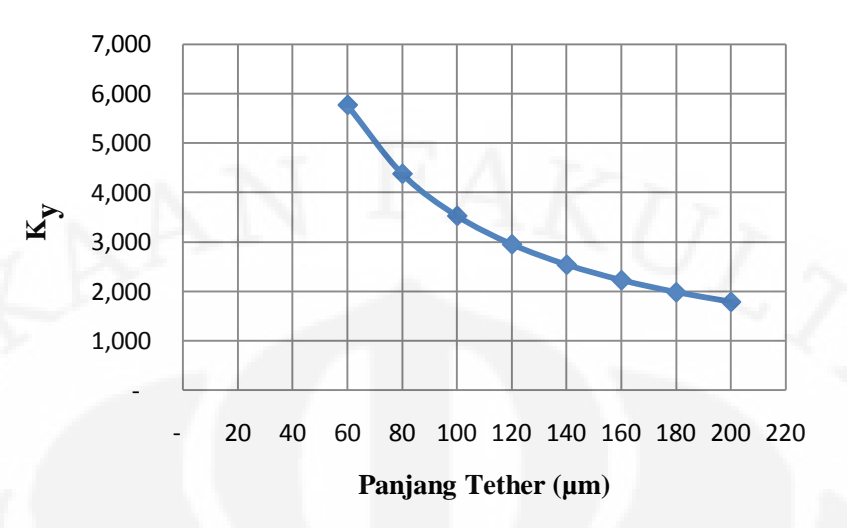

Gambar 4.4. Grafik Nilai Ky sebagai fungsi dari panjang *tether*

 Pada Tabel 4.3 dan 4.4 dapat dilihat bahwa nilai dari konstanta pegas pada sumbu x nilainya selalu jauh lebih besar dibandingkan dengan nilai konstansta pegas pada sumbu y. Sebagai contoh, untuk panjang *tether* 60 µm memiliki nilai  $K_x$  dan  $K_y$  secara berturut-turut 70.601 dan 5768.343. Nilai konstanta pegas berkaitan dengan elastisitas sebuah pegas. Semakin besar konstanta pegas maka pegas tersebut akan semakin kaku atau tidak elastis. Sebaliknya semakin kecil nilai sebuah konstanta pegas maka nilai elastisitas dari pegas tersebut semakin tinggi. Sehingga jika nilai  $K_x$  jauh lebih kecil dibanding  $K_y$  seperti pada hasil simulasi yang pertama ini, maka elastisitas dari *tether* yang digunakan memiliki kecenderungan untuk mudah bergerak pada sumbu x dibandingkan dengan pergerakannya pada sumbu y. Hal ini menyebabkan akselerometernya hanya bergerak ke kanan dan kekiri, walaupun sebenarnya ada pergerakkan ke arah sumbu y namun nilainya sangat kecil sekali sehingga dapat diabaikan.

 Dari Tabel 4.3 dan Gambar 4.3 dapat dilihat bahwa nilai dari Kx akan bertambah kecil saat *tether* bertambah panjang. Hal ini menunjukkan bahwa dengan bertambahnya panjang *tether* maka nilai elastisitas dari *tether* ke arah sumbu x akan semakin besar. Sehingga dengan gaya yang sama dan nilai panjang *tether* yang bertambah besar, maka nilai pergeseran dari *proofmass* pun akan semakin besar. Hal inilah yang menjadi penyebeb mengapa pada simulasi pengaruh panjang *tether* terhadap pergeseran *proofmass* yang ditunjukkan pada

Tabel 4.2, semakin besar nilai panjangnya semakin besar pula nilai pergeseran *proofmass* nya.

 Bentuk grafik yang ditunjukkan oleh Gambar. 4.2 yang memperlihatkan pergeseran *proofmass* sebagai fungsi dari panjang *tether* memiliki bentuk yang tidak linier. Hal ini dipengaruhi oleh nilai dari  $K_x$  yang grafiknya juga tidak linier (Gambar 4.3). Namun bentuk grafik pada  $K_x$  memiliki arah yang berlawanan dengan grafik pada pergeseran. Hal ini sesuai dengan persamaan (3.4) yang menunjukkan rumus perhitungan dari pergeseran *proofmass* , dimana nilai konstanta pegas berbanding terbalik dengan nilai pergeseran *proofmass* . Sedangkan nilai Kx yang tidak linier dikarenakan nilainya berbanding terbalik terhadap pangkat tiga dari panjang *tether*nya, seperti yang ditunjukkan pada persamaan (2.5).

## **4.1.2 Pengaruh Lebar** *Tether* **terhadap Pergeseran** *Proofmass* **dan Nilai Konstanta Pegas**

 Pada simulasi ini, dilakukan perubahan lebar dari *tether*. Sama halnya dengan percobaan pertama, akan dilihat pengaruhnya terhadap pergeseran dari *proofmass*  akibat gaya yang diberikan. Besarnya gaya yang digunakan juga seperti pada simulasi pertama yaitu 100 µN. Panjang dari *tether* akan divariasikan mulai dari 1 µm, 1.5 µm, 2 µm, 2.5 µm, 3 µm, 3.5 µm, dan 4 µm. Untuk ukuran dari parameter yang lain dibuat tetap. File netlist yang digunakan dalam simulasi ini adalah *b\_lebar\_tether\_x.net*, dimana x merupakan nilai besar dari lebarteteh. Misalnya *b\_lebar\_tether\_2.net* berarti nilai lebar tether yang digunakan adalah 2 µm. Dengan menggunakan file *cek\_displacement\_lebar.m* didapatkan hasil pergeseran pada tiap titik penyusun *proofmass* yang berbeda-beda. Untuk *tether* dengan lebar 3 µm data dari pergeseran pada tiap titik penyusun *proofmass* nya dapat dilihat pada Tabel 4.5.

| <b>Titik</b> | Pergeseran<br>(m) | <b>Titik</b>   | Pergeseran<br>(m) | <b>Titik</b> | Pergeseran<br>(m) | <b>Titik</b> | Pergeseran<br>(m) |
|--------------|-------------------|----------------|-------------------|--------------|-------------------|--------------|-------------------|
| a1           | 1.0475E-07        | f <sub>4</sub> | 1.0451E-07        | 111          | 1.0449E-07        | f11          | 1.0449E-07        |
| a2           | 1.0473E-07        | f5             | 1.0451E-07        | j21          | 1.0456E-07        | f21          | 1.0456E-07        |
| j1           | 1.0451E-07        | a11            | 1.0451E-07        | i31          | 1.0458E-07        | f31          | 1.0458E-07        |
| j2           | 1.0451E-07        | a12            | 1.0451E-07        | j41          | 1.0456E-07        | f41          | 1.0456E-07        |
| j3           | 1.0451E-07        | a21            | 1.0451E-07        | j51          | 1.0449E-07        | f51          | 1.0449E-07        |
| j4           | 1.0451E-07        | a22            | 1.0451E-07        | j12          | 1.0435E-07        | f12          | 1.0435E-07        |
| j5           | 1.0451E-07        | t11            | 1.0425E-07        | 122          | 1.0497E-07        | f22          | 1.0497E-07        |
| f1           | 1.0451E-07        | t21            | 1.0425E-07        | j32          | 1.0518E-07        | f32          | 1.0518E-07        |
| f2           | 1.0451E-07        | t31            | 1.0425E-07        | i42          | 1.0498E-07        | f42          | 1.0498E-07        |
| f3           | 1.0451E-07        | t41            | 1.0425E-07        | j52          | 1.0438E-07        | f52          | 1.0438E-07        |

Tabel 4.5. Data Pergeseran Titik-Titik Penyusun *Proofmass* Pada Lebar *Tether* 2 µm Akibat Gaya 100 µN

 Nilai rata-rata dan VMR dari data diatas adalah 0.10457 µm dan 5.2112 x 10-14 . Sedangkan data rata-rata pergeseran berikut nilai VMR untuk variasi desain tebal *tether* selengkapnya ditunjukkan oleh Tabel. 4.6.

| N <sub>0</sub> | Panjang Tether | Pergeseran $(\mu m)$ | <b>VMR</b>             |
|----------------|----------------|----------------------|------------------------|
|                | $1 \mu m$      | 2.5145               | $5.20 \times 10^{-13}$ |
| 2              | $1.5 \mu m$    | 0.7659               | $1.20 \times 10^{-13}$ |
| 3              | $2 \mu m$      | 0.3325               | $2.22 \times 10^{-13}$ |
| 4              | $2.5 \mu m$    | 0.1753               | $3.57 \times 10^{-13}$ |
| 5              | $3 \mu m$      | 0.1045               | 5.21 x $10^{-13}$      |
| 6              | $3.5 \mu m$    | 0.0678               | $7.03 \times 10^{-13}$ |
|                | $4 \mu m$      | 0.0468               | $8.93 \times 10^{-13}$ |

Tabel 4.6 Hasil Nilai Rata-rata Pergeseran *Proofmass* dan VMR Pada Setiap Variasi Lebar *Tether*

Dari data pada pada Tabel 4.6 dapat dibuat grafik sepeti pada Gambar 4.5

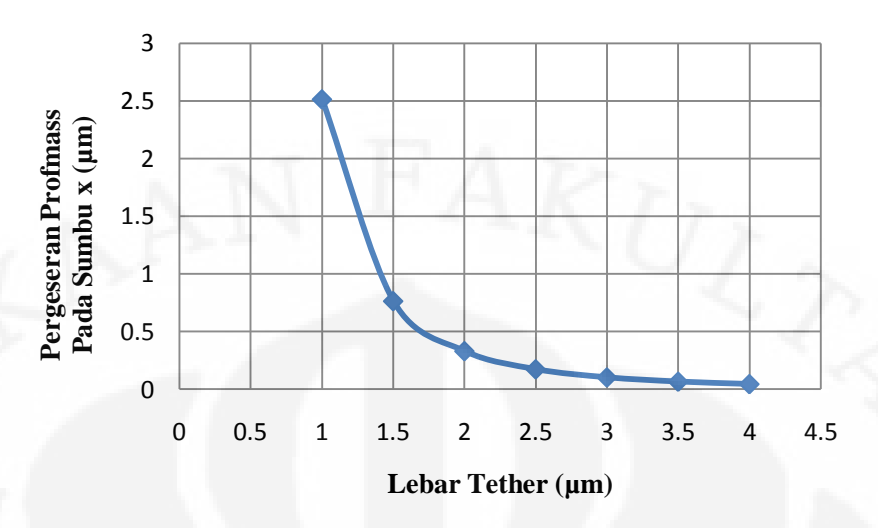

Gambar. 4.5 Grafik Hasil Pergeseran *Proofmass* Terhadap Sumbu-x sebagai Fungsi dari Variasi Panjang *Tether* dengan Gaya sebesar 100 µN

 Nilai yang sangat kecil dari VMR untuk semua variasi lebar *tether* dituntunjukkan oleh tabel 4.5, dimana nilainya berada diantara nilai 1.20 x 10-13 sampai dengan  $8.93 \times 10^{-13}$ . Ini berarti data rata-rata dari pergeseran tiap titik pada simulasi ini dapat digunakan untuk mewakili pergeseran *proofmass* . Pada grafik dan tabel dapat dilihat bahwa untuk lebar *tether* 1 µm sampai dengan 4 µm dengan kenaikan 0.5 µm secara berturut-turut adalah 2.5145 µm, 0.7659 µm, 0.3325 µm, 0.1753 µm, 0.1045 µm, 0.0678 µm dan 0.0468 µm. Dengan semakin besarnya nilai dari lebar *tether* maka semakin kecil pergeseran *proofmass* pada sumbu x.

Pada Tabel 4.7 ditunjukkan nilai dari hasil pergeseran yang terjadi pada *tether* terhadap sumbu x yang telah disimulasikan pada sugar dan juga hasil perhitungan dari nilai  $K_x$  dari variasi lebar tather. Sedangkan untuk pergeseran *tether* pada sumbu y dan juga hasil perhitungan dari Ky dapat dilihat pada Tabel 4.9. Dari kedua tabel tersebut dapat dibuat grafik nilai  $K_x$  dan  $K_y$  sebagai fungsi dari panjang *tether*, yang masing-masing secara berurutan dapat dilihat pada Gambar 4.6 dan 4.7.

| N <sub>0</sub> | Lebar Tether | Pergeseran Tether<br>Pada Sumbu x (µm) | $K_{x}$ |
|----------------|--------------|----------------------------------------|---------|
|                | l µm         | 20.113                                 | 994     |
| 2              | $1.5 \mu m$  | 6.0971                                 | 32.80   |
| 3              | $2 \mu m$    | 2.6310                                 | 76.01   |
|                | $2.5 \mu m$  | 1.3776                                 | 145.18  |
|                | $3 \mu m$    | 0.8150                                 | 245.38  |
| 6              | $3.5 \mu m$  | 0.5246                                 | 381.21  |
|                | $4 \mu m$    | 0.3591                                 | 556.82  |

Tabel 4.7 Hasil Pergeseran *Tether* dan Nilai Konstanta Pegas Pada Sumbu x Dari Sebuah *Single Tether* Untuk Setiap Variasi Lebar *Tether*

Tabel 4.8 Hasil Pergeseran *Tether* dan Nilai Konstanta Pegas Pada Sumbu y Dari Sebuah *Single Tether* Untuk Setiap Variasi Lebar *Tether*

| N <sub>0</sub> | Lebar Tether | Pergeseran Tether<br>Pada Sumbu y (µm) | $K_{v}$  |
|----------------|--------------|----------------------------------------|----------|
|                | l µm         | 0.18899                                | 1058.257 |
|                | $1.5 \mu m$  | 0.06840                                | 2923.934 |
| 3              | $2 \mu m$    | 0.03467                                | 5768.343 |
|                | $2.5 \mu m$  | 0.02103                                | 9508.867 |
|                | $3 \mu m$    | 0.01424                                | 14036.07 |
| 6              | $3.5 \mu m$  | 0.01039                                | 19238.17 |
|                | $4 \mu m$    | 0.00799                                | 25015.95 |
|                |              |                                        |          |

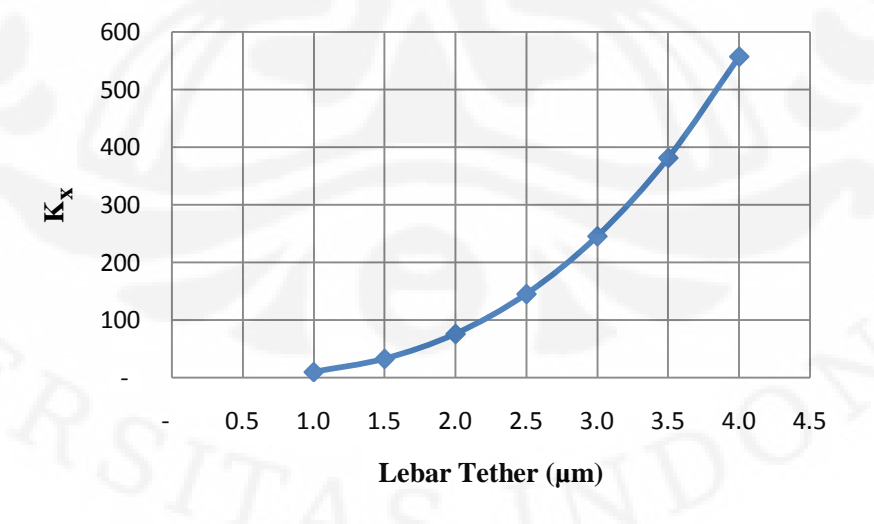

Gambar 4.6. Grafik Nilai Kx Sebagai Fungsi Dari Lebar *Tether*
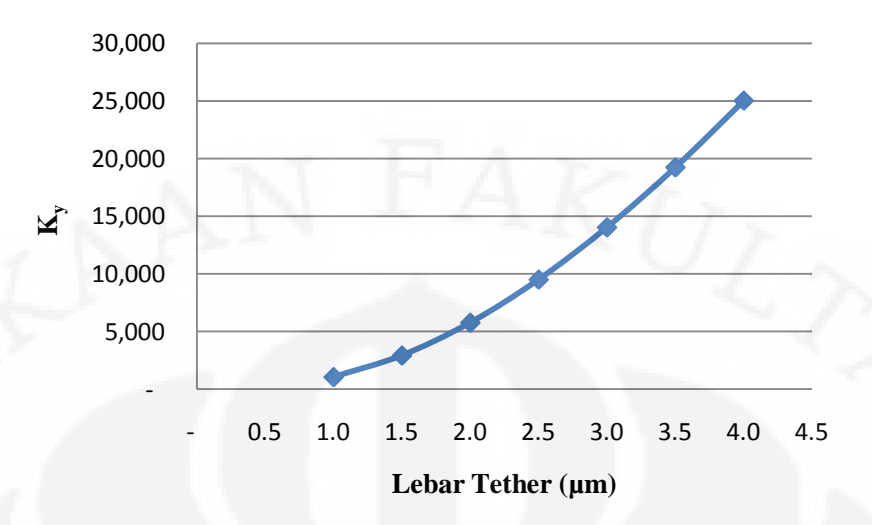

Gambar 4.7. Grafik Nilai Ky Sebagai Fungsi Dari Lebar *Tether*

 Pada Tabel 4.7 dan 4.8 dapat dilihat bahwa untuk setiap nilai lebar *tether* yang sama, nilai dari konstanta pegas pada sumbu x nilainya selalu lebih besar dibandingkan dengan nilai konstansta pegas pada sumbu y. Untuk lebar *tether* 2  $\mu$ m memiliki nilai K<sub>x</sub> dan K<sub>y</sub> secara berturut-turut 9.94 dan 1058.257. Sama halnya dengan simulasi sebelumnya. Hal ini dikarenankan model *tether* yang digunakan masih sama yaitu *Straight Truss Folded Beam* (STFB). Sehingga mengakibatkan *tether* hanya bergerak pada sumbu x saja (kanan-kiri).

 Dari Tabel 4.7 dan Gambar 4.6 dapat dilihat bahwa nilai dari Kx akan bertambah besar dengan bertambahnya lebar dari *tether*. Hal ini berkebalikan dengan simulasi sebelumnya dan menunjukkan bahwa dengan semakin tebalnya *tether* maka nilai elastisitas dari *tether* ke arah sumbu x akan semakin berkurang. Karena alasan inilah maka besarnya pergeseran *proofmass* pada *tether* yang semakin lebar dengan gaya yang tetap akan memiliki nilai pergeseran yang semakin kecil. Hal ini terlihat pada grafik yang terdapat pada Gambar 4.5. Kondisi ini memenuhi persamaan (3.4) Bentuk grafik pergeseran dari *proofmass*  menunjukkan nilai yang tidak linier dikarenakan pergeseran pada *proofmass*  tersebut dipengaruhi oleh nilai dari  $K_x$  yang juga tidak linier. Sedangkan ketidaklinieran  $K_x$  ini disebabkan nilai  $K_x$  yang berbanding lurus terhadap nilai momen inersia dari sebuah *beam* seperti yang ditunjukkan pada persamaan (2.5). Dimana nilai dari momen inersia ini berbanding lurus dengan nilai pangkat tiga

dari lebar dari *tether*. Sehingga dapat disimpulkan bahwa nilai pangkat tiga dari lebar *tether* ini juga akan berbanding lurus dengan K<sub>x</sub> dan berbanding terbalik dengan pergeseran.

# **4.1.3 Pengaruh Jarak** *Tether* **terhadap Pergeseran** *Proofmass* **dan Nilai Konstanta Pegas**

 Pada simulasi pengaruh jarak *tether* terhadap pergeseran *proofmass* , jarak *tether* akan divariasikan dari 2 µm, 3 µm, 4 µm, 5 µm sampai dengan 6 µm. Sedangkan ukuran dari parameter yang lain dibuat tetap. Dengan memberikan gaya sebesar 100 µN terhadap akselerometer akan dilihat pengaruhnya terhadap pergeseran dari *proofmass* akibat gaya yang diberikan.. File netlist yang digunakan dalam simulasi pengaruh lebar *tether* terhadap displacement adalah *b\_jarak\_tether\_x.net*, dimana x merupakan ukuran dari jarak antar *beam* pada tether.

 Dengan menggunakan file *cek\_displacement\_jarak.m* didapatkan hasil pergeseran pada tiap titik penyusun *proofmass* yang berbeda-beda. Untuk *tether* dengan lebar 2 µm data dari pergeseran pada tiap titik penyusun *proofmass* nya dapat dilihat pada Tabel 4.9.

| <b>Titik</b> | Pergeseran<br>(m) | <b>Titik</b> | Pergeseran<br>(m) | <b>Titik</b> | Pergeseran<br>(m) | <b>Titik</b>    | Pergeseran<br>(m) |
|--------------|-------------------|--------------|-------------------|--------------|-------------------|-----------------|-------------------|
| a1           | 3.1964E-07        | f4           | 3.1934E-07        | j11          | 3.1932E-07        | f11             | 3.1932E-07        |
| a2           | 3.1962E-07        | f5           | 3.1933E-07        | j21          | 3.1939E-07        | f21             | 3.1939E-07        |
| j1           | 3.1934E-07        | a11          | 3.1934E-07        | j31          | 3.1942E-07        | f31             | 3.1942E-07        |
| j2           | 3.1934E-07        | a12          | 3.1934E-07        | j41          | 3.1939E-07        | f41             | 3.1939E-07        |
| i3           | 3.1934E-07        | a21          | 3.1933E-07        | j51          | 3.1932E-07        | f51             | 3.1932E-07        |
| j4           | 3.1934E-07        | a22          | 3.1933E-07        | j12          | 3.1920E-07        | f12             | 3.1920E-07        |
| j5           | 3.1933E-07        | t11          | 3.1894E-07        | 122          | 3.1984E-07        | f22             | 3.1984E-07        |
| f1           | 3.1934E-07        | t21          | 3.1894E-07        | j32          | 3.2006E-07        | f <sub>32</sub> | 3.2006E-07        |
| f2           | 3.1934E-07        | t31          | 3.1894E-07        | i42          | 3.1985E-07        | f42             | 3.1985E-07        |
| f3           | 3.1934E-07        | t41          | 3.1894E-07        | j52          | 3.1922E-07        | f52             | 3.1922E-07        |

Tabel 4.9 Data Pergeseran Titik-Titik Penyusun *Proofmass* Pada Jarak *Tether* 2 µm Akibat Gaya 100 µN

 Dari 40 titik yang berada pada Tabel 4.9, nilai rata-ratanya adalah 0.3193 µm dengan nilai VMR sebesar 2.27 x  $10^{-13}$ . Nilai rata-rata untuk setiap perubahan pada jarak *tether* bersama dengan nilai VMR-nya dapat dilihat pada Tabel 4.10.

| No | Jarak Tether | Pergeseran $(\mu m)$ | VMR                    |
|----|--------------|----------------------|------------------------|
|    | $2 \mu m$    | 0.3193               | $2.27 \times 10^{-13}$ |
|    | $3 \mu m$    | 0.3260               | $2.25 \times 10^{-13}$ |
|    | $4 \mu m$    | 0.3325               | $2.23 \times 10^{-13}$ |
|    | $5 \mu m$    | 0.3389               | $2.21 \times 10^{-13}$ |
|    | 6 um         | 0.3453               | $2.19 \times 10^{-13}$ |

Tabel 4.10 Hasil Nilai Rata-rata Pergeseran *Proofmass* dan VMR Pada Setiap Variasi Jarak *Tether*

 Gambar 4.8 menunjukkan grafik dari Tabel 4.10 yang menggambarkan pergeseran dari *proofmass* pada sumbu x sebagai fungsi dari jarak *tether*.

 Sama seperti dua simulasi sebelumnya, untuk setiap variasi pada simulasi jarak *tether* ini memiliki nilai VMR yang sangat kecil seperti yang telah ditunjukkan pada tabel 4.8, yaitu di bawah 2.27 x  $10^{-13}$ . Sehingga nilai pergeseran dari *proofmass* dapat diwakili oleh data rata-rata dari pergeseran tiap titik pada simulasi ini. Pada grafik dapat dilihat bahwa dengan semakin besarnya nilai dari lebar *tether* maka semakin kecil pergeseran *proofmass* pada sumbu x. Dimana untuk nilai jarak *tether* 1 µm dengan gaya sebesar 100 µN yang telah ditetapkan sebelumnya *proofmass* akan bergeser sejauh 0.3193 µm, sedangkan untuk jarak *tether* 3 µm, 4 µm, 5 µm dan 6 µm pergeseran pada *proofmass* nya secara berturut-turut adalah 0.3193 µm, 0.3260 µm, 0.3325 µm, 0.3389 µm dan 0.3453 µm.

 Hasil pengaruh jarak *tether* terhadap besarnya nilai konstanta pegas pada sumbu x  $(K_x)$  dan juga nilai konstanta pegas pada sumbu y  $(K_y)$  dapat dilihat pada Tabel 4.11 dan 4.12. Dari kedua tabel tersebut dapat dibuat grafik nilai  $K_x$  dan  $K_y$ sebagai fungsi dari panjang *tether*, yang masing-masing secara berurutan dapat dilihat pada Gambar 4.9 dan 4.10.

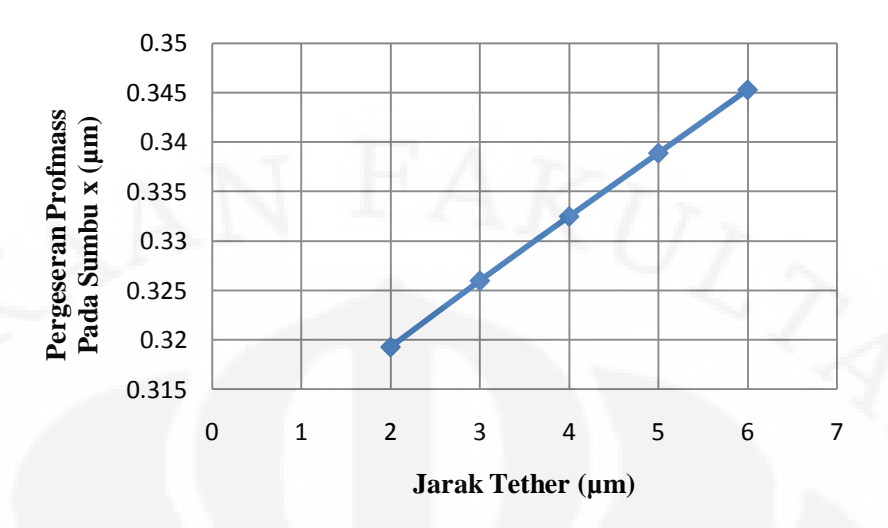

Gambar 4.8. Grafik Hasil Pergeseran *Proofmass* Terhadap Sumbu-x sebagai Fungsi dari Variasi Jarak *Tether* dengan Gaya sebesar 100 µN

Tabel 4.11 Hasil Pergeseran *Tether* dan Nilai Konstanta Pegas Pada Sumbu x Dari Sebuah *Single Tether* Untuk Setiap Variasi Jarak *Tether*

| No | Jarak Tether | Pergeseran Tether<br>Pada Sumbu x (µm) | $K_{x}$ |
|----|--------------|----------------------------------------|---------|
|    | $2 \mu m$    | 2.5183                                 | 79.419  |
|    | $3 \mu m$    | 2.5747                                 | 77.679  |
| 3  | $4 \mu m$    | 2.6310                                 | 76.017  |
|    | $5 \mu m$    | 2.6874                                 | 74.421  |
|    | $6 \mu m$    | 2.7438                                 | 72.892  |

Tabel 4.12. Hasil Pergeseran *Tether* dan Nilai Konstanta Pegas Pada Sumbu y Dari Sebuah *Single Tether* Untuk Setiap Variasi Jarak *Tether*

| No            | Jarak Tether | Pergeseran Tether<br>Pada Sumbu y (µm) | $K_{v}$  |  |
|---------------|--------------|----------------------------------------|----------|--|
|               | $2 \mu m$    | 0.0154                                 | 12971.01 |  |
| $\mathcal{D}$ | $3 \mu m$    | 0.0241                                 | 8317.74  |  |
|               | $4 \mu m$    | 0.0347                                 | 5768.34  |  |
|               | $5 \mu m$    | 0.0473                                 | 4225.83  |  |
|               | $6 \mu m$    | 0.0621                                 | 3223.47  |  |
|               |              |                                        |          |  |

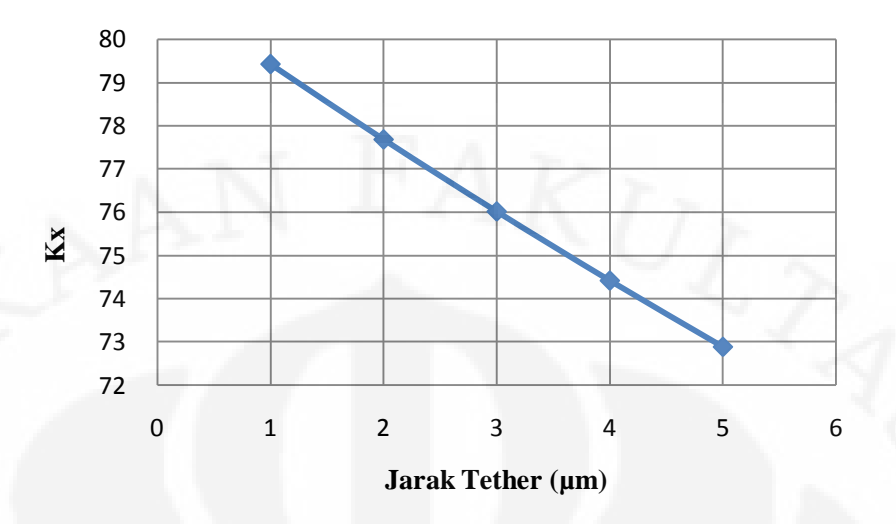

Gambar 4.9. Grafik Nilai Kx Sebagai Fungsi Dari Jarak *Tether*

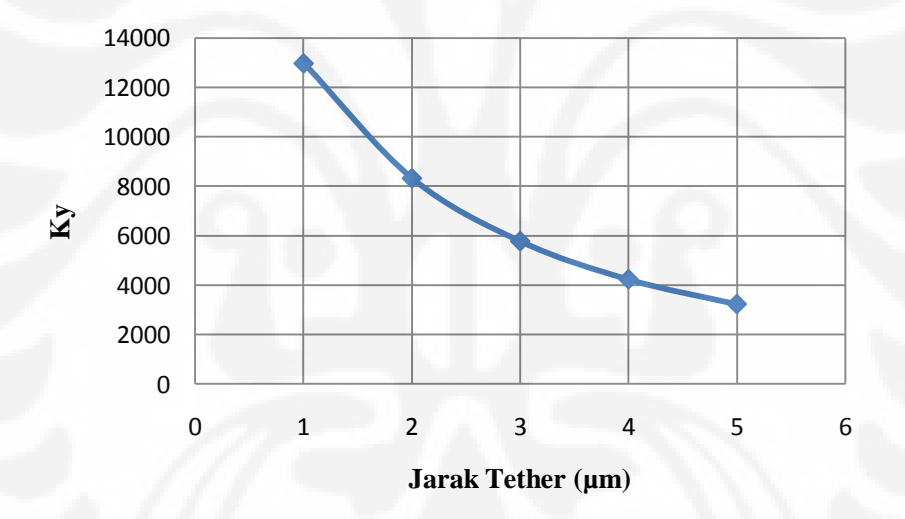

Gambar 4.10. Grafik Nilai Ky Sebagai Fungsi Dari Jarak *Tether* 

 Dengan melihat Tabel 4.11 dan 4.12 dapat diketahui bahwa dengan bertambahnya jarak antar *beam* pada sebuah *tether*, maka nilai dari K<sub>x</sub> dan K<sub>y</sub>-nya akan semakin berkurang. Ini berarti pergerakkan baik pada sumbu x maupun sumbu y akan lebih elastis. Namun karena perbandingan dari  $K_x$  dan  $K_y$  memiliki nilai yang sangat jauh dimana nilai  $K_y$ -nya jauh lebih besar dari  $K_x$ , sama seperti dua simulasi sebelumnya, akselerometer hanya akan bergerak kearah kanan dan kiri atau pada sumbu x saja. Dengan semakin kecilnya nilai  $K_x$  akibat dari bertambahnya jarak antar *beam* dari sebuah *tether*, maka saat akselerometer diberi gaya yang sama, pergeseran *proofmass* nya akan semakin besar.

Berbeda dengan dua simulasi sebelumnya, dimana grafik  $K_x$  menunjukkan nilai yang tidak linier, pada simulasi jarak antar *beam* pada *tether* ini nilai K<sub>x</sub> nya menunjukkan gafik yang linier. Ini dikarenakan pada saat membuat jarak antar *beam* pada *tether* menjauh atau mendekat maka hal yang dilakukan adalah menambah atau mengurangi panjang dari *truss* dari sebuah *tether*. *Truss*  merupakan bagian penghubung antara dua *beam* penyusun STFB. Sedangkan nilai dari panjang *truss* ini akan berpengaruh pada pada nilai Kx sebagai paramerer β yang terdapat pada persamaan (2.5). Dimana β ini merupakan rasio dari panjang *truss* dengan panjang *tether*. Pada persamaan tersebut terdapat parameter β yang dikalikan dengan α pada pembilang dan dikalikan dengan 2α pada penyebut. Sehingga nilai dari panjang *truss* ini akan berbanding terbalik, namun pengarunya tidak begitu signifikan dalam merubah nilai  $K_{x}$ . Hal ini dapat dilihat juga dari hasil K*x* yang nilainya tidak begitu berjauhan seiring dengan pertambahan jarak antar *beam* pada *tether* seperti yang diperllihatkan pada Tabel 4.11.

 Dengan hasil dari ketiga simulasi di atas menunjukkan bahwa simulasi pengaruh perubahan panjang, lebar dan jarak antar *beam* pada *tether* terhadap pergeseran dari *proofmass* yang dilakukan dengan menggunakan program sugar secara umum nilainya sesuai dengan teori yang ada. Namun hasil ini masih perlu divalidasi dengan cara membandingkan hasil sugar dengan software lain yang berbayar dan juga dengan perhitungan. Pada subbab berikutnya akan dibahas mengenai hal tersebut.

### **4.1.4 Pengaruh Perubahan Massa terhadap Pergeseran** *Proofmass*

 Simulasi ini dilakukan dengan memvariasikan lebar *seismic mass* dimulai dengan lebar 10 µm, 20 µm, 30 µm, 40 µm dan 50 µm. Dengan memberikan gaya sebesar 100 µN terhadap akselerometer akan dilihat pengaruhnya terhadap pergeseran dari *proofmass* akibat gaya yang diberikan.. File netlist yang digunakan dalam simulasi pengaruh perubahan massa terhadap pergeseran dar*i proofmass* adalah *b\_massa\_x.net* dimana x adalah lebar dari *seismic mass*.

Dengan menggunakan M-File *check\_displacement.m* didapatkan nilai hasil pergeseran pada tiap titik penyusun *proofmass* yang berbeda-beda. Untuk *seismic mass* dengan lebar 10 µm data dari pergeseran pada tiap titik penyusun *proofmass*  nya dapat dilihat pada Tabel 4.12

| <b>Titik</b> | Pergeseran<br>(m) | <b>Titik</b>   | Pergeseran<br>(m) | <b>Titik</b>    | <b>Pergeseran</b><br>(m) | <b>Titik</b> | <b>Pergeseran</b><br>(m) |
|--------------|-------------------|----------------|-------------------|-----------------|--------------------------|--------------|--------------------------|
| a1           | 3.3186E-07        | f <sub>4</sub> | 3.3184E-07        | j11             | 3.3184E-07               | f11          | 3.3184E-07               |
| a2           | 3.3184E-07        | f5             | 3.3183E-07        | j21             | 3.3187E-07               | f21          | 3.3187E-07               |
| j1           | 3.3184E-07        | a11            | 3.3185E-07        | j31             | 3.3188E-07               | f31          | 3.3188E-07               |
| j2           | 3.3184E-07        | a12            | 3.3185E-07        | j41             | 3.3187E-07               | f41          | 3.3187E-07               |
| j3           | 3.3184E-07        | a21            | 3.3183E-07        | i51             | 3.3183E-07               | f51          | 3.3183E-07               |
| j4           | 3.3184E-07        | a22            | 3.3183E-07        | 12 <sup>2</sup> | 3.3180E-07               | f12          | 3.3180E-07               |
| j5           | 3.3183E-07        | t11            | 3.3152E-07        | 122             | 3.3211E-07               | f22          | 3.3211E-07               |
| f1           | 3.3184E-07        | t21            | 3.3152E-07        | i32             | 3.3221E-07               | f32          | 3.3221E-07               |
| f2           | 3.3184E-07        | t31            | 3.3150E-07        | j42             | 3.3211E-07               | f42          | 3.3211E-07               |
| f3           | 3.3184E-07        | t41            | 3.3150E-07        | i52             | 3.3180E-07               | f52          | 3.3180E-07               |

Tabel 4.12 Data Pergeseran Titik-Titik Penyusun *Proofmass* Pada Lebar *Seismic Mass* 2 µm Akibat Gaya 100 µN

 Dari 40 titik yang berada pada Tabel 4.12, nilai rata-ratanya adalah 0.33185  $\mu$ m dengan nilai VMR sebesar 7.79 x 10<sup>-14</sup>. Nilai rata-rata untuk setiap perubahan pada jarak *tether* bersama dengan nilai VMR-nya dapat dilihat pada Tabel 4.13.

| No | Lebar Seismic<br>mass | Pergeseran $(\mu m)$ | <b>VMR</b>             |
|----|-----------------------|----------------------|------------------------|
|    | $10 \mu m$            | 0.3319               | $0.78 \times 10^{-13}$ |
|    | $20 \mu m$            | 0.3324               | $1.29 \times 10^{-13}$ |
| 3  | $30 \mu m$            | 0.3325               | $1.62 \times 10^{-13}$ |
|    | $40 \mu m$            | 0.3327               | $2.21 \times 10^{-13}$ |
|    | $50 \mu m$            | 0.3328               | $3.73 \times 10^{-13}$ |
|    |                       |                      |                        |

Tabel 4.13. Hasil Nilai Rata-rata Pergeseran *Proofmass* dan VMR Pada Setiap Variasi Lebar *Seismic mass*

 Gambar 4.11 menunjukkan grafik dari Tabel 4.13 yang menggambarkan pergeseran dari *proofmass* pada sumbu x sebagai fungsi dari lebar *seismic mass*.

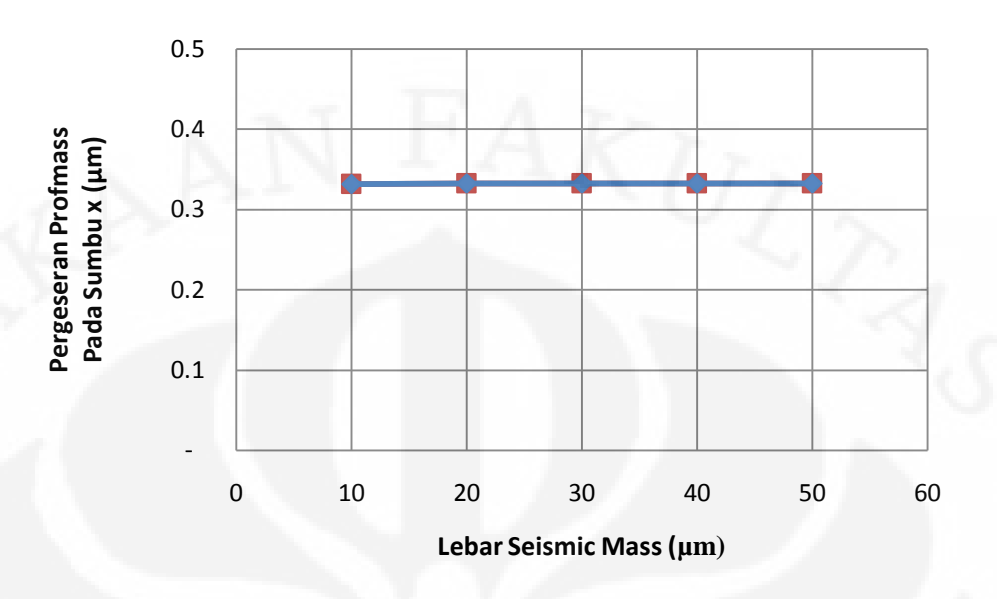

Gambar 4.11 Grafik Hasil Pergeseran *Proofmass* Terhadap Sumbu-x sebagai Fungsi dari Variasi Lebar *Seismic mass* dengan Gaya sebesar 100 µN

 Dari Tabel 4.13 diketahui bahwa nilai VMR dari setiap lebar *tether* memiliki nilai yang kecil. Hal ini berarti data rata-rata dari titik-titik penyusun dapat digunakan sebagai nilai pengganti untuk pergeseran dari *proofmass* . Dengan memperhatikan grafik pada Tabel 4.13 dapat diketahui bahwa semakin besar nilai dari lebar *seismic mass* semakin besar pula nilai dari pergeseran *proofmass* . Namun jika dilihat perbedaan pergeseran dari tiap disain lebar *seismic mass*, nilainya sangat kecil sekali yaitu berkisar pada nilai nano meter 10-9. Sehinga dapat dikatakan bahwa perubahan nilai dari lebar *seismic mass*, tidak begitu berpengaruh terhadap pergeseran dari *proofmass* . Sehingga pada grafik lebih terlihat seperti garis lurus. Hal ini dikarenakan ukuran dari *proofmass*  akselerometer yang digunakan sangat kecil sehingga massanya juga sangat kecil yaitu bernilai 5.520 x  $10^{-2}$  ng, 8.970 x  $10^{-2}$  ng, 0.1242 ng, 0.1587 ng, dan 0.1932 ng untuk lebar *seismic mass* 10 µm, 20 µm, 30 µm, 40 µm dan 50 µm, secara berturut-turut. Jika dilihat pada persamaan (3.4) nilai dari massa ini akan berpengaruh pada parameter *damping ratio* ( ) dan juga nilai natural frekuensi  $(\omega_n)$ . Dimana parameter-parameter ini akan berpengaruh terhadap nilai dari pengali *F0* / *k*. Jika nilai dari massa sangat kecil dengan damping yang juga kecil,

dimana pada simulasi ini nilai dampingnya memiliki besar 9.52 x 10-6 kg/s. Maka nilai dari *damping ratio* akan menjadi berkisar antara  $\pm 10^{-2}$  dan nilai dari natural frekuensi menjadi besar. Sehingga mangakibatkan nilai pengali dari *F0 / k* tetap bernilai + 1. Sehingga nilai dari pergeseran dari *proofmass* menjadi relatif tidak berubah.

### **4.1.5 Pengaruh Perubahan** *Finger* **terhadap Pergeseran** *Proofmass*

 Dalam simulasi untuk melihat pengaruh perubahan *finger* terhadap pergeseran *proofmass* dilakukan variasi terhadap panjang finger. Terdapat lima panjang *tether* yang akan disimulasikan, yaitu 30 µm, 40 µm, 50 µm, 60 µm dan 70 µm. Dengan gaya pada akselerometer sebesar 100 µN yang searah dengan sumbu x positif maka, nilai dari pergeseran titik penyusun *proofmass* pada akselerometer yang memiliki panjang *finger* 70 µm dapat dilihat pada Tabel 4.14.

 Dari 40 titik yang berada pada Tabel 4.14, nilai rata-ratanya adalah 0.3326  $\mu$ m dengan nilai VMR sebesar 4.96 x 10<sup>-14</sup>. Nilai rata-rata untuk setiap perubahan pada panjang *finger* bersama dengan nilai VMR-nya dapat dilihat pada Tabel 4.15.

| <b>Titik</b> | Pergeseran<br>(m) | <b>Titik</b>   | Pergeseran<br>(m) | <b>Titik</b>    | <b>Pergeseran</b><br>(m) | <b>Titik</b> | Pergeseran<br>(m) |
|--------------|-------------------|----------------|-------------------|-----------------|--------------------------|--------------|-------------------|
| a1           | 3.3280E-07        | f <sub>4</sub> | 3.3249E-07        | 111             | 3.3248E-07               | f11          | 3.3248E-07        |
| a2           | 3.3279E-07        | f5             | 3.3249E-07        | j21             | 3.3255E-07               | f21          | 3.3255E-07        |
| j1           | 3.3250E-07        | a11            | 3.3250E-07        | j31             | 3.3258E-07               | f31          | 3.3258E-07        |
| j2           | 3.3250E-07        | a12            | 3.3250E-07        | i41             | 3.3255E-07               | f41          | 3.3255E-07        |
| j3           | 3.3250E-07        | a21            | 3.3249E-07        | j51             | 3.3248E-07               | f51          | 3.3248E-07        |
| j4           | 3.3249E-07        | a22            | 3.3249E-07        | 12 <sup>2</sup> | 3.3226E-07               | f12          | 3.3226E-07        |
| j5           | 3.3249E-07        | t11            | 3.3209E-07        | 122             | 3.3334E-07               | f22          | 3.3334E-07        |
| f1           | 3.3250E-07        | t21            | 3.3209E-07        | j32             | 3.3371E-07               | f32          | 3.3371E-07        |
| f2           | 3.3250E-07        | t31            | 3.3210E-07        | 142             | 3.3336E-07               | f42          | 3.3336E-07        |
| f3           | 3.3250E-07        | t41            | 3.3210E-07        | i52             | 3.3230E-07               | f52          | 3.3230E-07        |

Tabel 4.14. Data Pergeseran Titik-Titik Penyusun *Proofmass* Pada Panjang *Finger*  70 µm Akibat Gaya 100 µN

| No | Panjang Finger | Pergeseran $(\mu m)$ | VMR                    |
|----|----------------|----------------------|------------------------|
|    | $30 \mu m$     | 0.33254              | $0.78 \times 10^{-13}$ |
| ◠  | $40 \mu m$     | 0.33255              | $1.29 \times 10^{-13}$ |
|    | $50 \mu m$     | 0.33257              | $1.62 \times 10^{-13}$ |
| 4  | $60 \mu m$     | 0.33259              | $2.21 \times 10^{-13}$ |
|    | 70 um          | 0.33260              | $3.73 \times 10^{-13}$ |

Tabel 4.15 Hasil Nilai Rata-rata Pergeseran *Proofmass* dan VMR Pada Setiap Variasi Panjang *Finger*

 Gambar 4.12 menunjukkan grafik dari Tabel 4.15 yang menggambarkan pergeseran dari *proofmass* pada sumbu x sebagai fungsi dari panjang *finger*.

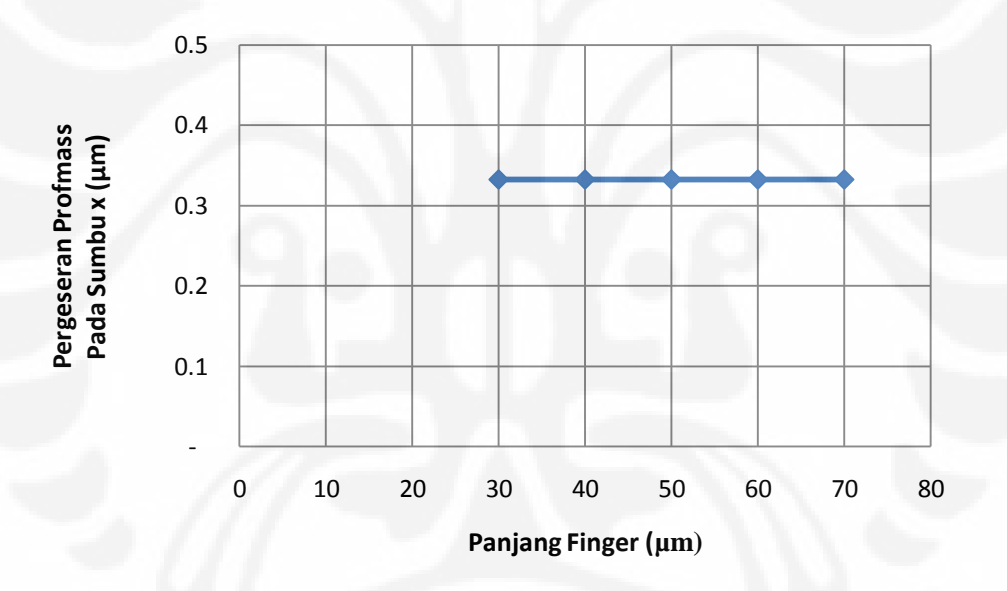

Gambar 4.12 Grafik Hasil Pergeseran *Proofmass* Terhadap Sumbu-x sebagai Fungsi dari Variasi Panjang *Finger* dengan Gaya sebesar 100 µN

 Dari Gambar 4,12 diatas dapat dilihat bahwa pertambahan panjang *finger* tidak begitu signifikan dalam mengubah nilai pergeseran dari *proofmass* . Sehingga grafiknya terlihat membentuk garis lurus, Jika dilihat dari Tabel 4.15 dapat diketahui pertambahan panjang *finger* sebesar 10 µm hanya menambah nilai pergeseran dari *proofmass*  sebesar  $\pm$  1 x 10<sup>-2</sup> nm. Jadi perubahan yang terjadi sangat sedikit sekali.

 Dengan divariasikannya panjang dari finger, maka parameter yang berubah pada akselerometer adalah koefisien damping. Selain itu nilai dari massa juga akan bertambah, karena *finger* merupakan bagian dari *proofmass* . Jika dilihat pada persamaan (3.4) nilai dari massa dan damping ini akan berpengaruh pada parameter *damping ratio*   $(\xi)$  dan juga nilai natural frekuensi  $(\omega_n)$ . Dimana parameter-parameter ini akan berpengaruh terhadap nilai dari pengali *F0* / *k*. Jika nilai dari massa sangat kecil dengan damping yang juga kecil, dimana pada simulasi ini nilai dampingnya memiliki besar 9.52 x 10-6 kg/s. Maka nilai dari *damping ratio* akan menjadi berkisar antara +  $10^{-2}$  dan nilai dari natural frekuensi menjadi besar. Sehingga mangakibatkan nilai pengali dari *F0 / k* tetap bernilai + 1. Sehingga nilai dari pergeseran dari *proofmass* menjadi relatif tidak berubah.

# **4.2 PERBANDINGAN HASIL SIMULASI SUGAR DENGAN INTELLISUITE**

### **4.2.1 Penentuan Nilai** *Meshing* **Maksimum**

 Pada saat simulasi dengan menggunakan Intellisuite, besar *mesh* yang digunakan dalam simulasi merupakan hal yang sangat penting. Oleh karena itu pada simulasi pertama akan dilakukan adalah penentuan *mesh* yang akan digunakan untuk setiam simulasi. *Mesh* inilah yang nantinya akan digunakan dalam mensimulasikan setiap disain yang ada. Dalam simulasi menentukan *mesh* ini disain yang digunakan adalah desain yang memiliki dimensi yang paling besar. Dalam hal ini adalah desain dari kapasitif akselerometer dengan panjang *tether* yang paling besar yaitu 200 µm. Secara lengkap dimensi dari kapasitif akselerometer tersebut dapat dilihat pada Tabel 4.16.

 Pada simulasi untuk menentukan maksimum *mesh* ini dilakukan dengan mengambil nilai *mesh* awal sebesar 10 µm lalu nilainya diturunkan dengan nilai 1 µm. Lalu dilihat hasil dari pergeseran *proofmass* dan waktu yang dibutuhkan untuk melakukan *mesh* tersebut. Hasil dari simulasi ini dapat dilihat pada Tabel 4.17. Sedangkan grafiknya dapat dilihat pada Gambar 4.11.

| No. | Bagian       | Ukuran       | Nilai          |
|-----|--------------|--------------|----------------|
|     |              |              |                |
| 1   | Seismic mass | Panjang      | $50 \mu m$     |
|     |              | Lebar        | $30 \mu m$     |
|     |              | Tinggi       | $30 \mu m$     |
| 2   | Finger       | Jumlah       | 5 pasang       |
|     |              |              |                |
|     |              | Panjang      | $30 \mu m$     |
|     |              | Lebar        | $1 \mu m$      |
|     |              | Tinggi       | $30 \mu m$     |
|     |              | Gap Kecil    | $2 \mu m$      |
|     |              | Gap Besar    | $3 \mu m$      |
| 3   | Tether       | Panjang      | $200 \mu m$    |
|     |              | Lebar        | $2 \mu m$      |
|     |              | Tinggi       | $30 \mu m$     |
|     |              | Jarak 2 beam | $\overline{4}$ |
|     |              |              | $\mu$ m        |

Tabel 4.16. Ukuran Desain Akselerometer Pada Simulasi *Meshing* Maksimum

Tabel 4.17 Data Maksimum *Mesh*, Pergeseran *Proofmas*, dan Waktu *Meshing*

| N <sub>o</sub> | Maksimum<br>Mesh | Pergeseran Proofmass<br>Pada Sumbu x (µm) | Waktu                |
|----------------|------------------|-------------------------------------------|----------------------|
|                | 10               | 10.1506                                   | $+2$ menit           |
| $\overline{2}$ | 9                | 10.1837                                   | $+2$ menit           |
| $\mathbf{3}$   | 8                | 10.1942                                   | $+3$ menit           |
| 4              |                  | 10.2157                                   | $+ 5$ menit          |
| 5              | 6                | 10.2275                                   | $+8$ menit           |
| 6              |                  | 10.2441                                   | $+$ 14 menit         |
| 7              | 4                | 10.2623                                   | $+35$ menit          |
| 8              | 3                | 10.2912                                   | $\pm$ 1 jam 23 menit |
| Q              | 2.5              | 10.3002                                   | $+3$ jam 32 menit    |

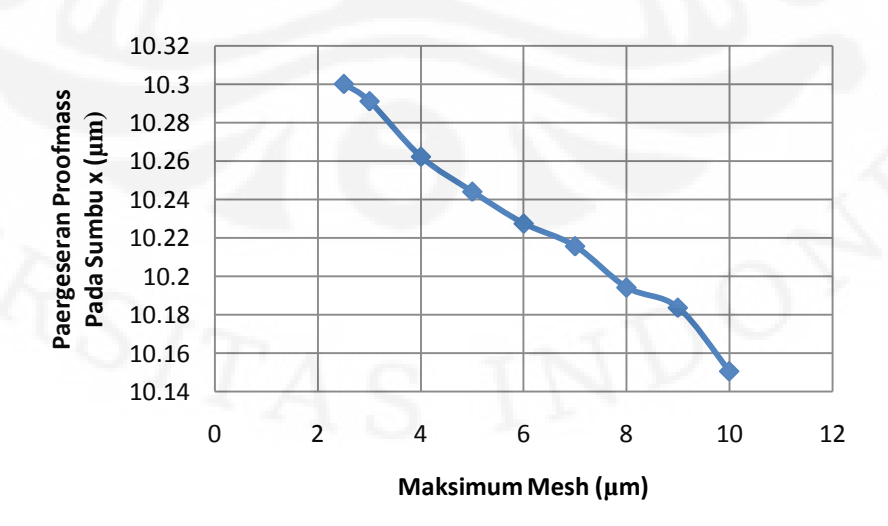

Gambar 4.13. Grafik Pergeseran *Proofmass* Sebagai Fungsi Dari *Mesh*

 Dari hasil simulasi untuk menentukan nilai maksimum dari *mesh* yang akan digunakan, pilihan di jatuhkan pada *mesh* 2.5 µm. Dengan pertimbangan bahwa pada saat melakukan *mesh* adalah nilai pergeseran *proofmass* ini nilainya mendekati nilai yang dihasilkan oleh sugar dengan kesalahan 4,43 % dimana hasil pergeseran pada *proofmass* untuk sugar dengan disain yang sama bernilai 10.757 µm. Selain itu waktu yang dibutuhkan untuk melakukan *meshing* dengan maksimum *mesh* 2.5 µm memerlukan waktu yang sudah sukup lama yaitu + 3 jam 32 menit. Dengan mempertimbangkan banyaknya desain yang akan di uji yaitu sebanyak 35 desain, maka nilai maksimum *mesh* dengan nilai 2.5 µm akan dijadikan sebagai *mesh* yang akan digunakan untuk tiap simulasi pada Intellisuite.

# **4.2.2 Pengaruh Dimensi** *Tether* **terhadap Pergeseran** *Proofmass* **dan Nilai Konstanta Pegas**

 Setelah dilakukan penentuan maksimum *mesh*, maka selanjutnya akan dilakukan simulasi dengan ukuran disain yang sama yang digunakan pada sugar agar hasilnya dapat dibandingkan. Pada simulasi pada intellisuite ini akan dilakukan variasi terhadap panjang, lebar dan jarak antar *beam* dari *tether*. Hasil dari simulasi dengan menggunakan Intellisuite dapat dilihat pada Tabel 4.18, 4.19, dan 4.20. Pada tabel 4.18 diperlihatkan hasil simulasi dari pengaruh panjang dari *tether* terhadap pergeseran *proofmass* akibat adanya gaya sebesar 100 µN dengan menggunakan berikut juga perbandingannya dengan hasil yang diperoleh dengan menggunakan Sugar. Tabel 4.19 merupakan tabel yang menunjukkan hasil simulasi pengaruh tebal dari *tether* terhadap pergeseran *proofmass* . Sedangkan pada Tabel 4.20 merupakan data hasil simulasi dengan memvariasikan jarak antar *beam* pada *tether* dan juga perbandingannya dengan hasil yang didapatkan melalui Sugar.

|                |                | Hasil Sugar | Hasil Intellisuite | % Kesalahan |
|----------------|----------------|-------------|--------------------|-------------|
| N <sub>0</sub> | Panjang Tether | $(\mu m)$   | $(\mu m)$          | $S-I$       |
|                | $60 \mu m$     | 0.332       | 0.299              | 11.40       |
| 2              | $80 \mu m$     | 0.752       | 0.688              | 9.39        |
| 3              | $100 \mu m$    | 1.427       | 1.322              | 7.96        |
| 4              | $120 \mu m$    | 2.418       | 2.263              | 6.88        |
| 5              | $140 \mu m$    | 3.786       | 3.571              | 6.05        |
| 6              | $160 \mu m$    | 5.591       | 5.306              | 5.40        |
|                | $180 \mu m$    | 7.895       | 7.529              | 4.87        |
| 8              | $200 \mu m$    | 10.757      | 10.300             | 4.43        |
|                |                |             |                    |             |

Tabel 4.18. Perbandingan Hasil Pergeseran *Proofmass* Pada Tiap Variasi Panjang *Tether* Sugar dan Intellisuite

Tabel 4.19 Perbandingan Hasil Pergeseran *Proofmass* Pada Tiap Variasi Lebar *Tether* Sugar dan Intellisuite

| N <sub>o</sub> | Lebar Tether | Hasil Sugar<br>$(\mu m)$ | Hasil Intellisuite<br>$(\mu m)$ | % Kesalahan<br>$S-I$ |
|----------------|--------------|--------------------------|---------------------------------|----------------------|
|                | $1 \mu m$    | 2.5145                   | 2.2897                          | 9.82                 |
|                | $1.5 \mu m$  | 0.7659                   | 0.6925                          | 10.60                |
| 3              | $2 \mu m$    | 0.3326                   | 0.2985                          | 11.40                |
| 4              | $2.5 \mu m$  | 0.1754                   | 0.1563                          | 12.21                |
|                | $3 \mu m$    | 0.1046                   | 0.0941                          | 11.15                |
| 6              | $3.5 \mu m$  | 0.0679                   | 0.0608                          | 11.73                |
|                | $4 \mu m$    | 0.0469                   | 0.0418                          | 12.30                |

Tabel 4.20 Perbandingan Hasil Pergeseran *Proofmass* Pada Tiap Variasi Jarak *Tether* Sugar dan Intellisuite

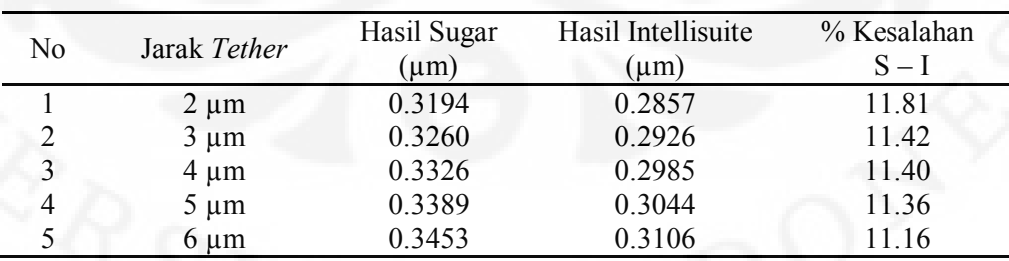

 Grafik dari ketiga tabel diatas dapat dilihat pada Gambar 4.14 – 4.16. Gambar 4.14 untuk perbadingan hasil pergeseran dengan variasi panjang *tether* antara sugar dan intellisuite, Gambar 4.15 menunjukkan perbandingan pergeseran *proofmass* akibat lebar *tether* dan Gambar 4.16 untuk data perbandingan proosmass hasil pergeseran dengan variasi jarak *beam* pada *tether*.

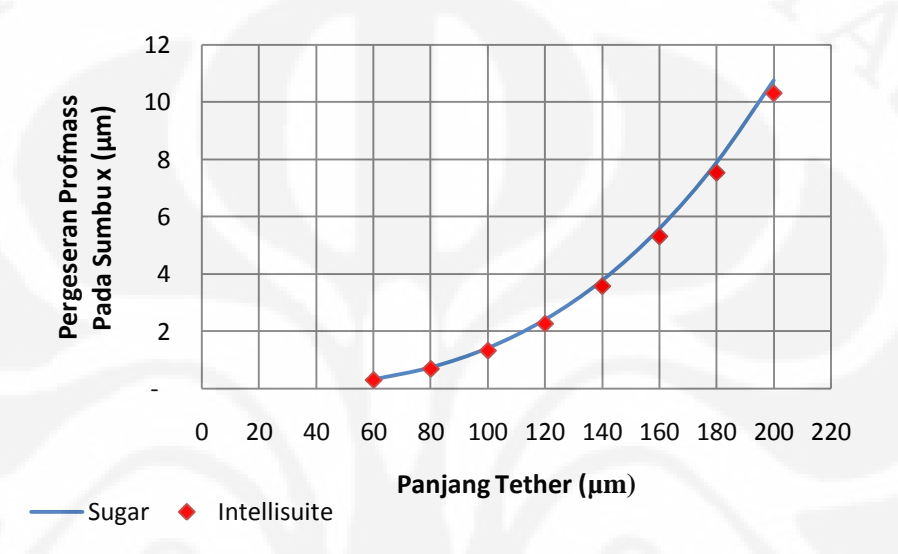

Gambar 4.14. Grafik Perbandingan Hasil Pergeseran *Proofmass* sebagai Fungsi Panjang *Tether* Sugar dan Intellisuite

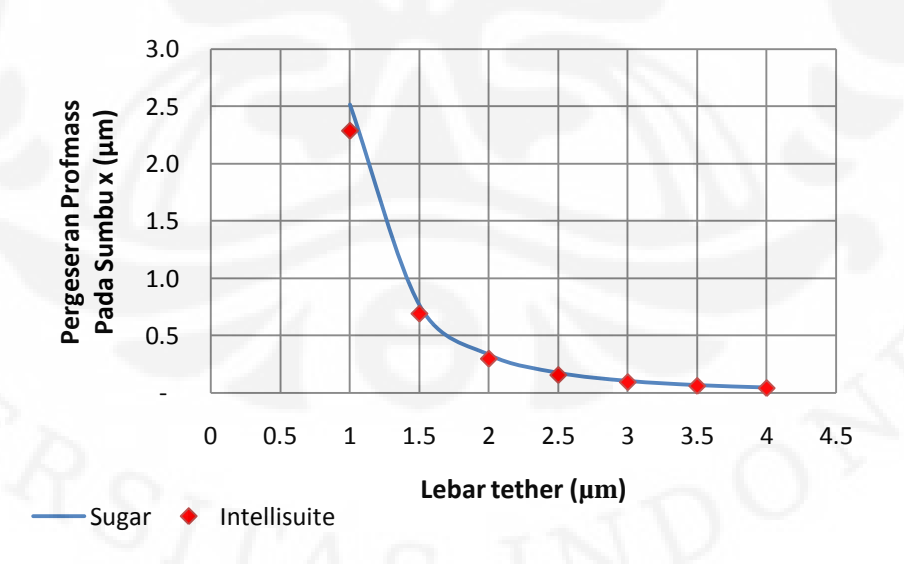

Gambar 4.15. Grafik Perbandingan Hasil Pergeseran *Proofmass* sebagai Fungsi Lebar *Tether* Sugar dan Intellisuite

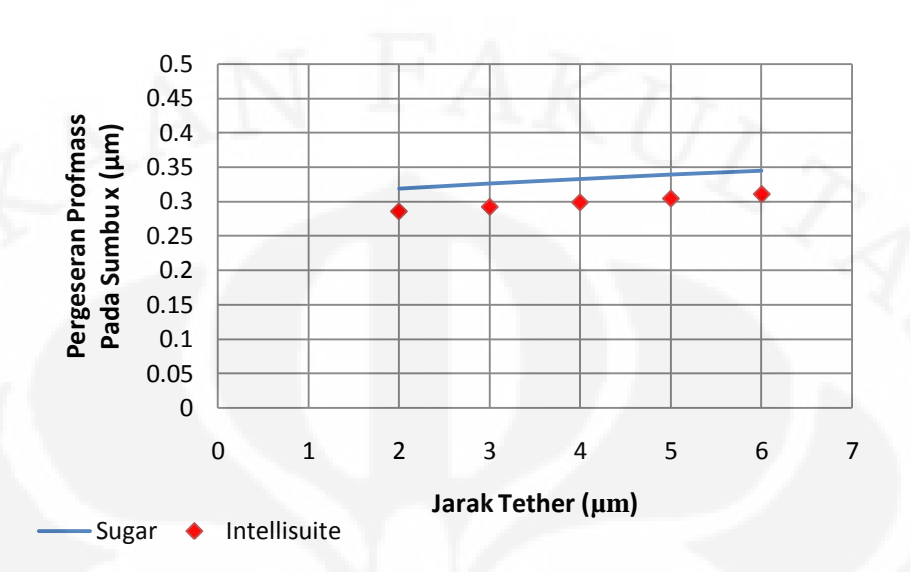

Gambar 4.16. Grafik Perbandingan Hasil Pergeseran *Proofmass* sebagai Fungsi Jarak Antara *Beam* Pada *Tether* Sugar dan Intellisuite

 Jika dilihat dari grafik pada Gambar 4.14, antara grafik hasil dari sugar dan intellisuite pada simulasi pengaruh panjang *tether* terhadap pergeseran *proofmass*  memiliki bentuk yang sama namun tidak sama 100%. Hal ini dikarenakan masih perbedaan hasil dari sugar dan intellisuite. Pada Tabel 4.18 dapat dilihat bahwa nilai persentase kesalahan hasil simulasi dengan menggunakan sugar terhadap hasil dari intellisuite memiliki nilai yang bervariasi, mulai dari yang terbesar yaitu 11.40 % pada panjang *tether* 60 µm sampai dengan yang terkecil yaitu 4,43 % pada panjang *tether* 200 µm. Nilai dari persentase kesalahan ini berbanding terbalik dengan panjang *tether* dari akselerometer. Terdapatnya kesalahan ini diakibatkan oleh maksimum *mesh* yang digunakan saat melakukan simulasi dengan intellisuite yang kurang diperkecil, karena semakin kecil *mesh* yang digunakan makan hasil dari simulasi akan semakin akurat, dalam hal ini nilai pergeserannya akan semakin besar seperti yang ditunjukkan pada Gambar 4.13. Namun dengan semakin kecilnya *mesh* maka waktu yang dibutuhkan untuk simulasi menjadi semakin lama, seperti dapat dillihat pada Tabel 4.17.

 Nilai dari persentase kesalahan yang semakin kecil ketika disain *tether* semakin panjang adalah karena dengan ukuran *mesh* yang sama, maka *tether* yang

lebih panjang akan diwakili oleh lebih banyak bagian kecil, sehingga tingkat kebebasan bergerak dari *tether* tersebut akan tinggi sehingga lebih mewakili keadaan yang sebenarnya dan sebaliknya. Karena *tether* merupakan bagian sangat penting dalam struktur kapasitif akselerometer dan pengaruhnya terhadap pergeseran dari *proofmass* sangat tinggi maka hal ini sangat mempengaruhi perbedaan hasil antara sugar dan intellisute tersebut.

 Pada Tabel 4.19 dan 4.21 menunjukkan bahwa besarnya persentase kesalahan dari hasil simulasi sugar terhadap hasil simulasi intellisuite berkisar pada angka 11 %. Hal ini dikarenakan disain yang digunakan pada simulasi pengaruh lebar dan jarak antar *beam* pada *tether* memiliki ukuran *tether* yang relative sama hanya terjadi perubahan sedikit pada lebar yang nilai perubahannya tidak lebih dari 4 µm atau perubahan panjang truss yang besar perubahannya tidak lebih dari 6 µm. Sehingga dengan ukuran *mesh* yang sama yaitu 2.5 µm, bagian *tether* yang merupakan bagian yang sangat penting hanya akan memiliki tingkat kebebasan bergerak yang rendah.

 Selain membandingkan hasil pergeseran pada *proofmass* akan dibandingkan juga nilai dari konstanta pegas pada sumbu x  $(K_x)$  yang merupakan parameter yang penting dalam sebuah akseleromater. Adapun hasil dari perbandingan antara simulasi dengan menggunakan sugar dan intellisuite dapat dilihat pada Tabel 4.21 sampai dengn Tabel 4.23.

| N <sub>o</sub> | Panjang Tether | Hasil $K_x$<br>Sugar | Hasil $K_x$<br>Intellisuite | % Kesalahan<br>$S-I$ |
|----------------|----------------|----------------------|-----------------------------|----------------------|
|                |                |                      |                             |                      |
|                | $60 \mu m$     | 76.02                | 83.96                       | 9.46                 |
| $\overline{2}$ | $80 \mu m$     | 33.53                | 36.27                       | 7.56                 |
| 3              | $100 \mu m$    | 17.65                | 18.83                       | 6.27                 |
| 4              | $120 \mu m$    | 10.40                | 10.99                       | 5.37                 |
| 5              | $140 \mu m$    | 6.64                 | 6.97                        | 4.68                 |
| 6              | $160 \mu m$    | 4.49                 | 4.69                        | 4.15                 |
|                | $180 \mu m$    | 3.18                 | 3.30                        | 3.73                 |
| 8              | $200 \mu m$    | 2.33                 | 2.42                        | 3.39                 |

Tabel 4.21. Perbandingan Hasil Pergeseran *Proofmass* Pada Tiap Variasi Panjang *Tether* Sugar dan Intellisuite

| N <sub>0</sub> | Lebar Tether | Hasil $K_x$<br>Sugar | Hasil $K_x$<br>Intellisuite | % Kesalahan<br>$S-I$ |
|----------------|--------------|----------------------|-----------------------------|----------------------|
|                | l µm         | 9.94                 | 10.81                       | 8.00                 |
| 2              | $1.5 \mu m$  | 32.80                | 35.96                       | 8.77                 |
| 3              | $2 \mu m$    | 76.02                | 83.96                       | 9.46                 |
| $\overline{4}$ | $2.5 \mu m$  | 145.18               | 161.52                      | 10.12                |
|                | $3 \mu m$    | 245.38               | 271.08                      | 9.48                 |
| 6              | $3.5 \mu m$  | 381.21               | 423.10                      | 9.90                 |
|                | $4 \mu m$    | 556.82               | 620.69                      | 10.29                |

Tabel 4.22 Perbandingan Hasil K*x* Sugar dan Intellisuite Pada Tiap Variasi Lebar *Tether*

Tabel 4.23 Perbandingan Hasil K*x* Sugar dan Intellisuite Pada Tiap Variasi Jarak *Tether*

| No | Jarak Tether | Hasil $K_x$<br>Sugar | Hasil $K_x$<br>Intellisuite | % Kesalahan<br>$S-I$ |
|----|--------------|----------------------|-----------------------------|----------------------|
|    | $2 \mu m$    | 79.42                | 87.91                       | 9.66                 |
|    | $3 \mu m$    | 77.68                | 85.73                       | 9.39                 |
|    | $4 \mu m$    | 76.02                | 83.96                       | 9.46                 |
|    | $5 \mu m$    | 74.42                | 82.27                       | 9.54                 |
|    | $6 \mu m$    | 72.89                | 80.49                       | 9.44                 |

 Dari tiga tabel diatas dapat diketahui bahwa nilai dari persentase kesalahan  $K<sub>x</sub>$  yang dihasilkan oleh sugar terhadap hasil dari intellisuite memiliki nilai yang berbanding lurus dengan persentase kesalahan pada pergeseran *proofmass* pada kondisi atau desain yang sama. Kondisi ini terjadi karena penggunaan maksimum *mesh* yang digunakan belum begitu presisi sama halnya dengan simulasi sebelumnya.

# **4.2.3 Pengaruh Perubahan Massa dan** *Finger* **terhadap Pergeseran**  *Proofmass*

 Tabel 4.24 menunjukkan perbandingan antara hasil simulasi dari Sugar dan Intellisuite untuk pengaruh perubahan massa terhadap pergeseran *proofmass* dan Gambar 4.17 merupakan gambar grafik dari tabel tersebut.

| N <sub>0</sub> | Lebar Seismic<br>mass | Hasil Sugar<br>$(\mu m)$ | Hasil Intellisuite<br>$(\mu m)$ | % Kesalahan<br>$S-I$ |
|----------------|-----------------------|--------------------------|---------------------------------|----------------------|
|                | $10 \mu m$            | 0.3319                   | 0.2983                          | 11.25                |
|                | $20 \mu m$            | 0.3324                   | 0.2985                          | 11.34                |
| 3              | $30 \mu m$            | 0.3325                   | 0.2985                          | 11.39                |
| 4              | $40 \mu m$            | 0.3327                   | 0.2985                          | 11.44                |
|                | $50 \mu m$            | 0.3328                   | 0.2985                          | 11.48                |

Tabel 4.24. Perbandingan Hasil Pergeseran *Proofmass* Pada Tiap Variasi Lebar *Seismic mass* Sugar dan Intellisuite

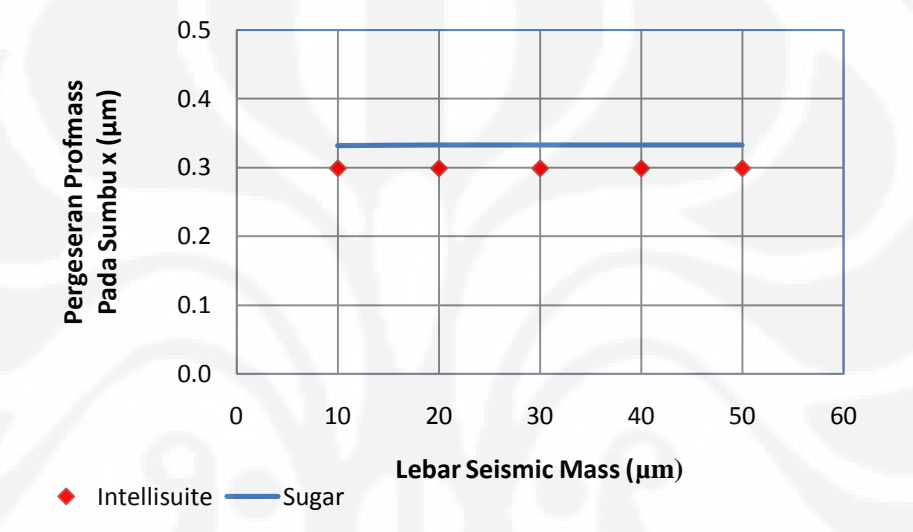

Gambar 4.17. Grafik Perbandingan Hasil Pergeseran *Proofmass* sebagai Fungsi Lebar *Seismic mass* Sugar dan Intellisuite

 Sedangkan pada Tabel 4.25 dan Gambar 4.18 dipelihatkan data perbandingan dan grafik hasil simulasi sugar dan intellisuite untuk pengaruh perubahan *finger*  terhadap besarnya pergeseran dari *proofmass* .

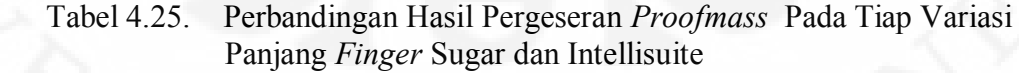

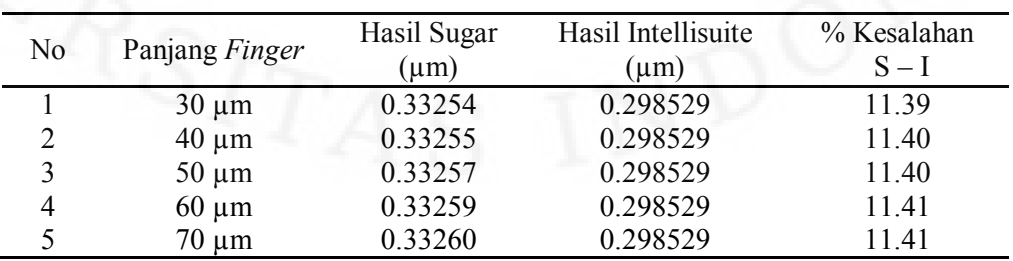

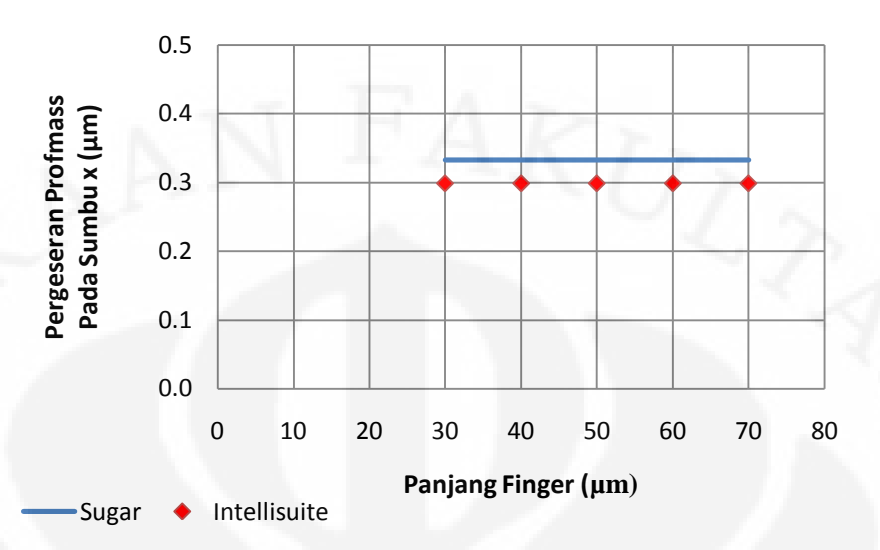

Gambar 4.18. Grafik Perbandingan Hasil Pergeseran *Proofmass* sebagai Fungsi Panjang *Finger* Sugar dan Intellisuite

 Dari Tabel 4.24 dan 4.25 dapat diamati bahwa nilai dari persen kesalahan hasil simulasi dengan menggunakan sugar dibandingkan dengan hasil simulasi dengan intellisuite memiliki kesalahan yang relatif sama, berkisar antara 11.40 %. Dan nilai ini juga serupa dengan hasil kesalahan pada simulasi sebelumnya yang menggunakan desain *tether* yang sama yaitu panjang *tether* 60 µm dan lebar *tether* 2 µm. Seperti yang ditunjukkan pada simulasi jarak antara *beam* pada *tether*. Hal ini dikarenakan dengan ukuran *mesh* yang sama, maka *tether* dengan ukuran tersebut masih memiliki kebebasan bergerak yang kurang, sehingga tidak mewakili keadaan aslinya.

 Hal lain yang mengakibatkan adanya kesalahan adalah karena sugar dalam membangun struktur akselerometer menggunakan analisa nodal dan saat melakukan *analisa static* untuk menghitung pergeseran dari tiap titik penyusun *proofmass* akibat gaya, sugar menggunakan pendekatan Newton Raphson. Dimana untuk mencari nilai pergeseran diperlukan kondisi equilibrium, yaitu kondisi dimana  $f(x) = 0$ . Pada metode Newton Raphson ini untuk mencari posisi pergeseran dilakukan pendekatan-pendekatan dengan melakukan sejumlah iterasi sehingga didapatkan nilai untuk memenuhi persamaan equilibrium. Dalam

melakukan pendekatan ini, iterasi belum dihentikan jika nilai pergeseran belum mencapai nilai ketelitian tertentu.

 Walaupun begitu hasil yang diperoleh sudah menunjukkan nilai yang baik. Hal ini terlihat dari bentuk grafik perbandingan dari kedua simulasi yang memiliki bentuk yang sama, yaitu membentuk garis lurus. Seperti yang ditunjukkan pada Gambar 4.17 dan 4.18.

 Setelah melakukan semua simulasi dengan menggunakan Sugar dan Intellisuite terdapat satu cacatan penting mengenai waktu yang dibutuhkan untuk mendapatkan hasil dari simulasi. Pada intellisuite simulasi membutuhkan waktu yang sangat lama untuk tiap simulasi yang dilakukan. Terlebih lagi jika disain dari akselerometer yang disimulasikan memiliki ukuran yang lebih besar, maka waktu yang dibutuhkan akan semakin lama. Sedangkan pada program sugar, waktu yang dibutuhkan untuk mendapatkan hasil simulasi sangat cepat. Sebagai perbandingan, pada saat melakukan simulasi dengan disain akselerometer yang memiliki panjang tether 200 µm, Intellisuite membutuhkan waktu hingga  $\pm$  3 jam 30 menit sedangkan sugar hanya membutuhkan beberapa menit saja. Hal ini terjadi karena pada Intellisuite metode yang digunakan adalah metode *Finite Element Analysis* (FEA), dimana FEA dalam membuat struktur MEMS menggunakan proses *masking* yang hasilnya adalah sebuah struktur MEMS yang solid. Selanjutnya untuk menganalisa struktur tersebut, didahului dengan proses *meshing*, yaitu proses untuk membagi struktur solid tersebut menjadi bagianbagian yang lebih kecil, setelah itu baru dilakukan analisa tehadap struktur yang telah dibagi tersebut. Proses *meshing* ini akan lebih memakan waktu jika ukuran pembahinya atau maksimum *mesh*nya semakin kecil atau struktur MEMS yang akan dianalisa memiliki ukuran yang besar. Sedangkan pada Sugar metode yang dipakai adalah metode Nodal Analysis. dimana struktur MEMS dibangun melalui blok-blok geometri atau biasa disebut subnet-subnet yang didalamnya telah terdapat parameter-parameter tertentu digabungkan menjadi satu kesatuan yang membentuk struktur MEMS yang diinginkan. Sehingga pada saat ingin melakukan analisa tidak lagi dilakukan proses *meshing* seperti halnya Intellisuite.

# **4.3 PERBANDINGAN HASIL SIMULASI SUGAR DENGAN PERHITUNGAN**

Pada subbab ini akan dilakukan perbandingan antara data yang didapatkan pada simulasi sugar dengan hasil perhitungan. Perhitungan dilakukan dengan memasukkan parameter-parameter dari akselerometer yang dibuat pada persamaan-persamaan yang telah disebutkan sebelumnya pada BAB 2 dan BAB 3,

## **4.3.1 Pengaruh Dimensi** *Tether* **terhadap Pergeseran** *Proofmass* **dan Nilai Konstanta Pegas**

 Adapun hasil dari pembandingan hasil tersebut dapat dilihat pada Tabel 4.26 – Tabel 4.28. Pada Tabel 4.26 menunjukkan hasil simulasi dari pengaruh panjang dari *tether* terhadap pergeseran proofmas. Tabel 4.27 merupakan tabel yang memperlihatkan perbandingan hasil simulasi pengaruh tebal dari *tether* terhadap pergeseran *proofmass* dari sugar dan perhitungan. Sedangkan pada Tabel 4.28 merupakan data hasil simulasi dengan memvariasikan jarak antar *beam* pada *tether* dan juga perbandingannya dengan hasil yang didapatkan melalui Sugar. Untuk grafiknya dapat dilihat pada Gambar 4.19 – 4.21.

| N <sub>o</sub> | Panjang Tether | Hasil Sugar | Hasil Perhitungan | % Kesalahan |
|----------------|----------------|-------------|-------------------|-------------|
|                |                | $(\mu m)$   | $(\mu m)$         | $S-H$       |
|                | $60 \mu m$     | 0.332       | 0.324             | 2.64        |
|                | $80 \mu m$     | 0.752       | 0.739             | 1.80        |
| 3              | $100 \mu m$    | 1.427       | 1.410             | 1.24        |
| 4              | $120 \mu m$    | 2.418       | 2.390             | 1.20        |
| 5              | $140 \mu m$    | 3.786       | 3.750             | 0.98        |
| 6              | $160 \mu m$    | 5.591       | 5.550             | 0.75        |
|                | $180 \mu m$    | 7.895       | 7.840             | 0.70        |
|                | $200 \mu m$    | 10.757      | 10.700            | 0.53        |

Tabel 4.26. Perbandingan Hasil Pergeseran *Proofmass* Pada Tiap Variasi Panjang *Tether* Sugar dan Perhitungan

| N <sub>0</sub> | Lebar Tether | Hasil Sugar<br>$(\mu m)$ | Hasil Perhitungan<br>$(\mu m)$ | % Kesalahan<br>$S-H$ |
|----------------|--------------|--------------------------|--------------------------------|----------------------|
|                | $1 \mu m$    | 2.515                    | 2.490                          | 0.98                 |
| $\mathfrak{D}$ | $1.5 \mu m$  | 0.766                    | 0.753                          | 1.72                 |
| 3              | $2 \mu m$    | 0.333                    | 0.324                          | 2.64                 |
| $\overline{4}$ | $2.5 \mu m$  | 0.175                    | 0.169                          | 3.76                 |
|                | $3 \mu m$    | 0.105                    | 0.100                          | 5.10                 |
| 6              | $3.5 \mu m$  | 0.068                    | 0.064                          | 6.56                 |
|                | $4 \mu m$    | 0.047                    | 0.043                          | 8.04                 |

Tabel 4.27. Perbandingan Hasil Pergeseran *Proofmass* Pada Tiap Variasi Lebar *Tether* Sugar dan Perhitungan

Tabel 4.28. Perbandingan Hasil Pergeseran *Proofmass* Pada Tiap Variasi Jarak *Tether* Sugar dan Perhitungan

| No | Jarak Tether | Hasil Sugar<br>$(\mu m)$ | Hasil Perhitungan<br>$(\mu m)$ | % Kesalahan<br>$S-H$ |  |
|----|--------------|--------------------------|--------------------------------|----------------------|--|
|    | $2 \mu m$    | 0.319                    | 0.312                          | 2.37                 |  |
|    | $3 \mu m$    | 0.326                    | 0.318                          | 2.52                 |  |
|    | $4 \mu m$    | 0.333                    | 0.324                          | 2.64                 |  |
|    | $5 \mu m$    | 0.339                    | 0.329                          | 3.03                 |  |
|    | $6 \mu m$    | 0.345                    | 0.336                          | 2.77                 |  |

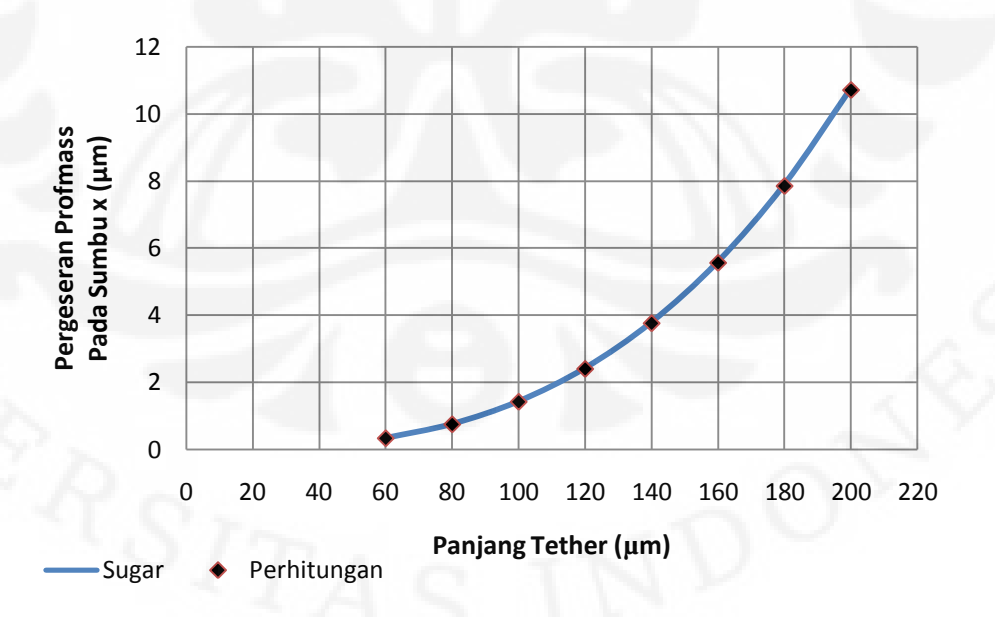

Gambar 4.19. Grafik Perbandingan Hasil Pergeseran *Proofmass* sebagai Fungsi Panjang *Tether* Sugar dan Perhitungan

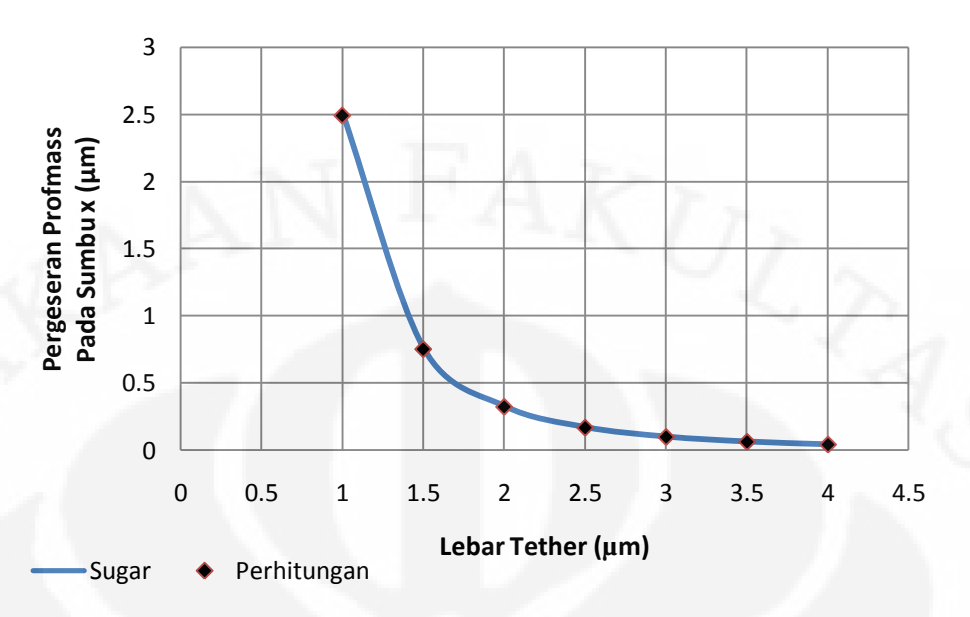

Gambar 4.20. Grafik Perbandingan Hasil Pergeseran *Proofmass* sebagai Fungsi Lebar *Tether* Sugar dan Perhitungan

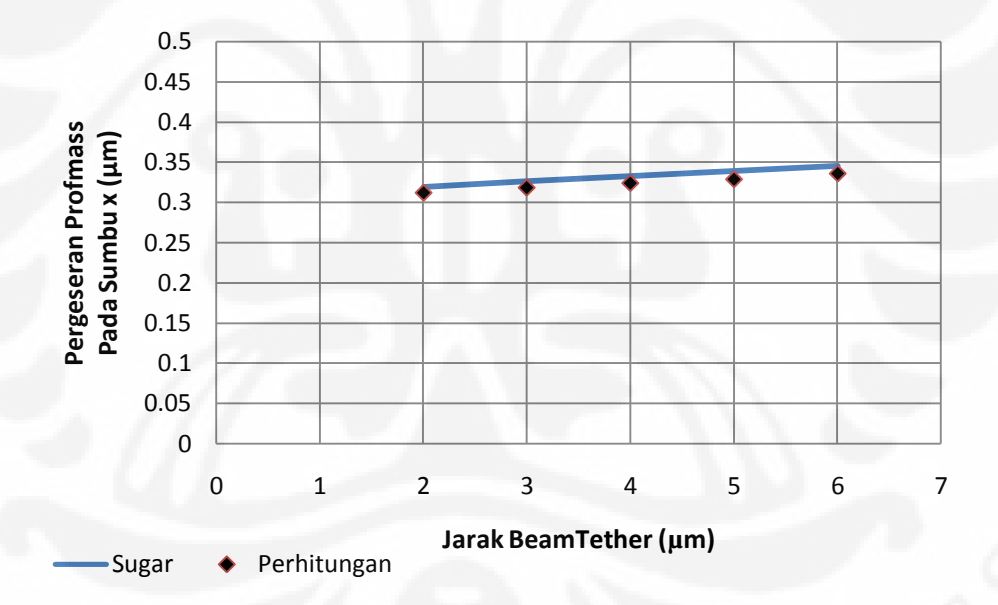

Gambar 4.21 Grafik Perbandingan Hasil Pergeseran *Proofmass* sebagai Fungsi Jarak Antara *Beam* Pada *Tether* Sugar dan Perhitungan

 Dari Tabel 4.26, menunjukkan bahwa hasil simulasi dengan sugar memiliki hasil yang sangat dekat dengan hasil perhitungan dimana pada persentase kesalahan hasil sugar terhadap hasil perhitungan nilainya tidak lebih dari 2.64 % bahkan ada yang mencapai 0.5 %. Hal ini juga ditunjukkan pada grafik yang berada pada Gambar 4.19, dimana titik yang merepresentasikan hasil dari perhitungan menempel pada garis yang merepresentasikan hasil dari sugar. Begitu juga dengan hasil yang ditunjukkan pada Tabel 4.27 dan 4.28 dimana secara berturut-turut nilai rata-rata persen kesalahannya adalah 4.11 % dan 2.67 %. Hal ini juga direpresentasikan dengan grafik pada Gambar 4.20 dan 4.21.

 Masih adanya kesalahan ini dimungkinkan karena sugar dalam melakukan analisa terhadap pergeseran dari tiap titik penyusun *proofmass* akibat gaya dari luar, menggunakan suatu metode pendekatan Newton Raphson. Pada metode Newton Raphson ini untuk mencari posisi pergeseran dilakukan pendekatanpendekatan dengan melakukan sejumlah iterasi sehingga didapatkan nilai untuk memenuhi persamaan equilibrium. Dimana kondisi equilibrium adalah kondisi dimana  $f(x) = 0$ . Dalam melakukan pendekatan ini, iterasi yang dilakukan belum dihentikan jika nilai pergeseran belum mencapai nilai yang mendekati equilibrium dengan tingkat ketelitian tertentu. Dengan banyaknya titik penyusun *proofmass* maka metode Newton Raphson ini akan dilakukan pada tiap titik, sehingga nilai pergeseran dari tiap titik berbeda-beda. Sehingga nilai dari persentase kesalahan bias dianggap sebagai kompensasi dari pendekatan Newton Raphson yang digunakan oleh sugar.

 Untuk nilai dari parameter konstanta spring yang dihasilkan oleh sugar juga akan dibandingkan dengan hasil dari perhitungan. Hasil dari perbandingan tersebut dapat dilihat pada Tabel 4.29 untuk variasi panjang *tether*, Tabel 2.30 untuk variasi tebal *tether*, dan tabel 2.31 untuk variasi pada jarak antar *beam* pada *tether*.

| N <sub>o</sub> | Panjang Tether | Hasil $K_x$<br>Sugar | Hasil $K_{x}$<br>Perhitungan | % Kesalahan<br>$S-H$ |
|----------------|----------------|----------------------|------------------------------|----------------------|
|                | $60 \mu m$     | 76.02                | 77.19                        | 1.52                 |
| 2              | $80 \mu m$     | 33.53                | 33.84                        | 0.91                 |
| 3              | $100 \mu m$    | 17.65                | 17.75                        | 0.60                 |
| 4              | $120 \mu m$    | 10.40                | 10.45                        | 0.43                 |
| 5              | $140 \mu m$    | 6.64                 | 6.66                         | 0.32                 |
| 6              | $160 \mu m$    | 4.49                 | 4.50                         | 0.25                 |
|                | $180 \mu m$    | 3.18                 | 3.19                         | 0.20                 |
| 8              | $200 \mu m$    | 2.33                 | 2.34                         | 0.16                 |

Tabel 4.29 Perbandingan Hasil K*x* Sugar dan Perhitungan Pada Tiap Variasi Panjang *Tether*

| N <sub>0</sub> | Lebar Tether | Hasil $K_x$<br>Sugar | Hasil $K_x$<br>Perhitungan | % Kesalahan<br>$S-H$ |
|----------------|--------------|----------------------|----------------------------|----------------------|
|                | l µm         | 9.94                 | 10.03                      | 0.82                 |
| $\overline{2}$ | $1.5 \mu m$  | 32.80                | 33.18                      | 1.15                 |
| 3              | $2 \mu m$    | 76.02                | 77.19                      | 1.52                 |
| 4              | $2.5 \mu m$  | 145.18               | 148.05                     | 1.94                 |
| 5              | $3 \mu m$    | 245.38               | 251.37                     | 2.38                 |
| 6              | $3.5 \mu m$  | 381.21               | 392.42                     | 2.86                 |
| 7              | $4 \mu m$    | 556.82               | 576.19                     | 3.36                 |

Tabel 4.30 Perbandingan Hasil K*x* Sugar dan Perhitungan Pada Tiap Variasi Lebar *Tether*

Tabel 4.31 Perbandingan Hasil K*x* Sugar dan Perhitungan Pada Tiap Variasi Jarak *Tether*

| N <sub>0</sub> | Jarak Tether | Hasil $K_x$ | Hasil $K_x$ | % Kesalahan |
|----------------|--------------|-------------|-------------|-------------|
|                |              | Sugar       | Perhitungan | $S-H$       |
|                | $2 \mu m$    | 79.42       | 80.21       | 0.98        |
|                | $3 \mu m$    | 77.68       | 78.66       | 1.25        |
| $\mathbf{a}$   | $4 \mu m$    | 76.02       | 77.19       | 1.52        |
|                | $5 \mu m$    | 74.42       | 75.80       | 1.82        |
|                | $6 \mu m$    | 72.89       | 74.48       | 2.13        |

Dari data pada Tabel 4.29 – 4.31 nilai persentase kesalahan dari  $K_x$  yang dihasilkan oleh sugar memiliki nilai yang lebih kecil dibandingkan dengan nilai percobaan pergeseran pada *proofmass* . Hal ini dikarenakan pada saat melakukan simulasi untuk mencari K<sub>x</sub> dengan menggunakan sugar struktur yang digunakan hanya sebuah *tether* saja dengan dengan jumlah node yang lebih sedikit, sehingga nilai persentase kesalahannya juga menjadi semakin kecil. Dengan data-data tersebut dapat disimpulkan bahwa nilai yang dihasilkan pada simulasi dengan sugar nilainya sangat baik, karena persentase kesalahan yang dihasilkan cukup kecil.

# **4.3.2 Pengaruh Perubahan Massa dan** *Finger* **terhadap Pergeseran**  *Proofmass*

 Tabel 4.32 menunjukkan perbandingan antara hasil simulasi dari Sugar dan Intellisuite untuk pengaruh perubahan massa terhadap pergeseran *proofmass* dan Gambar 4.17 merupakan gambar grafik dari tabel tersebut.

| N <sub>o</sub> | Lebar Seismic | Hasil Sugar | Hasil Perhitungan | % Kesalahan |
|----------------|---------------|-------------|-------------------|-------------|
|                | <b>Mass</b>   | $(\mu m)$   | $(\mu m)$         | $S-H$       |
|                | $10 \mu m$    | 0.3319      | 0.3238657         | 2.47        |
| C              | $20 \mu m$    | 0.3324      | 0.3238657         | 2.62        |
|                | $30 \mu m$    | 0.3325      | 0.3238661         | 2.68        |
|                | $40 \mu m$    | 0.3327      | 0.3238661         | 2.72        |
|                | $50 \mu m$    | 0.3328      | 0.3238657         | 2.77        |

Tabel 4.32 Perbandingan Hasil Pergeseran *Proofmass* Pada Tiap Variasi Lebar *Seismic mass* Sugar dan Perhitungan

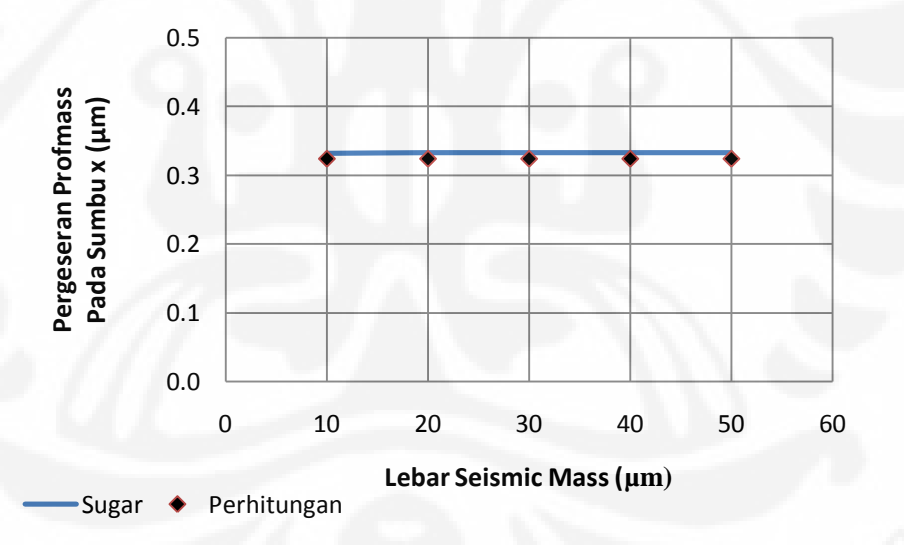

Gambar 4.22 Grafik Perbandingan Hasil Pergeseran *Proofmass* sebagai Fungsi Lebar *Seismic mass* Sugar dan Perhitungan

 Sedangkan pada Tabel 4.33 dan Gambar 4.23 dipelihatkan data perbandingan dan grafik hasil simulasi sugar dan intellisuite untuk pengaruh perubahan *finger*  terhadap besarnya pergeseran dari *proofmass* .

| N <sub>0</sub> | Panjang Finger | Hasil Sugar<br>$(\mu m)$ | Hasil Perhitungan<br>$(\mu m)$ | % Kesalahan<br>$S-H$ |
|----------------|----------------|--------------------------|--------------------------------|----------------------|
|                | $30 \mu m$     | 0.33254                  | 0.3238657                      | 2.68                 |
| າ              | $40 \mu m$     | 0.33255                  | 0.3238657                      | 2.68                 |
| 3              | $50 \mu m$     | 0.33257                  | 0.3238657                      | 2.69                 |
| 4              | $60 \mu m$     | 0.33259                  | 0.3238657                      | 2.69                 |
|                | $70 \mu m$     | 0.33260                  | 0.3238657                      | 2.69                 |

Tabel 4.33 Perbandingan Hasil Pergeseran *Proofmass* Pada Tiap Variasi Panjang *Finger* Sugar dan Perhitungan

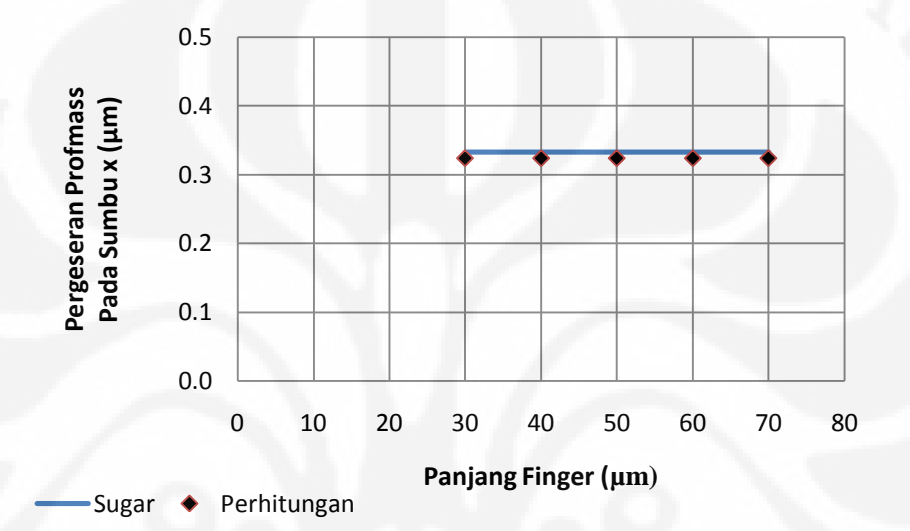

Gambar 4.23 Grafik Perbandingan Hasil Pergeseran *Proofmass* sebagai Fungsi Panjang *Finger* Sugar dan Perhitungan

 Dari tabel 4.32 dan 4.33 diketahui bahwa nilai pergeseran *proofmass* akibat adanya gaya dan perubahan lebar serta panjang dari *finger* cenderung sama. Jika terjadi perubahan nilainya sangat kecil sekali. Perbedaan antara perhitungan dengan simulasi dengan sugar juga menunjukkan angka kesalahan yang kecil, dimana nilai persen kesalahan sugar terhadap perhitungan memiliki nilai rata-rata 2.69 %. Jadi dapat dilihat bahwa simulasi yang dilakukan dengan sugar memiliki nilai yang baik dan sesuai dengan perhitungan. Seperti yang telah disebutkan pada analisa sebelumnya, bahwa kesalahan ini diakibatkan karena software sugar dalam melakukan static analysis menggunakan metode pendekatan Newton Raphson yang harus melakukan beberapa iterasi untuk mencapai nilai equilibrium dengan suatu nilai ketelitian tertentu.

 Sebagai rangkuman dari hasil simulasi dan juga perhitungan yang telah dilakukan dan juga persen kesalahan sugar terhadap hasil dari intellisuite dan perhitungan dapat dilihat pada tabel 4.34 – 4.38.

| $\frac{0}{0}$<br>$\frac{0}{0}$<br>Hasil<br>Hasil<br>Hasil<br>Panjang<br>Kesalahan<br>Kesalahan<br>N <sub>0</sub><br>Intellisuite<br>Perhitungan<br>Sugar<br>Tether<br>$(\mu m)$<br>$(\mu m)$<br>$(\mu m)$<br>$S-H$<br>$S-I$<br>0.332<br>0.299<br>0.324<br>2.64<br>11.40<br>$60 \mu m$<br>0.739<br>0.688<br>9.39<br>1.80<br>0.752<br>2<br>$80 \mu m$<br>3<br>1.322<br>1.410<br>1.427<br>1.24<br>7.96<br>$100 \mu m$<br>2.263<br>2.390<br>6.88<br>2.418<br>1.20<br>$120 \mu m$<br>4<br>3.571<br>0.98<br>5<br>3.786<br>3.750<br>6.05<br>$140 \mu m$<br>0.75<br>5.306<br>5.550<br>5.40<br>$160 \mu m$<br>5.591<br>6<br>7.529<br>7.895<br>7.840<br>4.87<br>0.70<br>$180 \mu m$<br>8<br>4.43<br>10.757<br>10.300<br>10.700<br>0.53<br>$200 \mu m$ |  |  |  |  |
|----------------------------------------------------------------------------------------------------|--|--|--|--|
|                                                                                                    |  |  |  |  |
|                                                                                                    |  |  |  |  |
|                                                                                                    |  |  |  |  |
|                                                                                                    |  |  |  |  |
|                                                                                                    |  |  |  |  |
|                                                                                                    |  |  |  |  |
|                                                                                                    |  |  |  |  |
|                                                                                                    |  |  |  |  |
|                                                                                                    |  |  |  |  |

Tabel 4.34 Data Gabungan Perbandingan Hasil Pergeseran *Proofmass* Pada Tiap Variasi Panjang *Tether* pada Sugar, Intellisuite dan Perhitungan

Tabel 4.35 Data Gabungan Perbandingan Hasil Pergeseran *Proofmass* Pada Tiap Variasi Lebar *Tether* pada Sugar, Intellisuite dan Perhitungan

| N <sub>0</sub> | Lebar Tether | Hasil<br>Sugar<br>$(\mu m)$ | Hasil<br>Intellisuite<br>$(\mu m)$ | Hasil<br>Perhitungan<br>$(\mu m)$ | $\frac{0}{0}$<br>Kesalahan<br>$S-I$ | $\frac{0}{0}$<br>Kesalahan<br>$S-H$ |
|----------------|--------------|-----------------------------|------------------------------------|-----------------------------------|-------------------------------------|-------------------------------------|
|                | l um         | 2.5145                      | 2.2897                             | 2.490                             | 9.82                                | 0.98                                |
| 2              | $1.5 \mu m$  | 0.7659                      | 0.6925                             | 0.753                             | 10.60                               | 1.72                                |
| 3              | $2 \mu m$    | 0.3326                      | 0.2985                             | 0.324                             | 11.40                               | 2.64                                |
| 4              | $2.5 \mu m$  | 0.1754                      | 0.1563                             | 0.169                             | 12.21                               | 3.76                                |
| 5              | $3 \mu m$    | 0.1046                      | 0.0941                             | 0.100                             | 11.15                               | 5.10                                |
| 6              | $3.5 \mu m$  | 0.0679                      | 0.0608                             | 0.064                             | 11.73                               | 6.56                                |
|                | $4 \mu m$    | 0.0469                      | 0.0418                             | 0.043                             | 12.30                               | 8.04                                |
|                |              |                             |                                    |                                   |                                     |                                     |

Tabel 4.36 Data Gabungan Perbandingan Hasil Pergeseran *Proofmass* Pada Tiap Variasi Jarak *Beam Tether* pada Sugar, Intellisuite dan Perhitungan

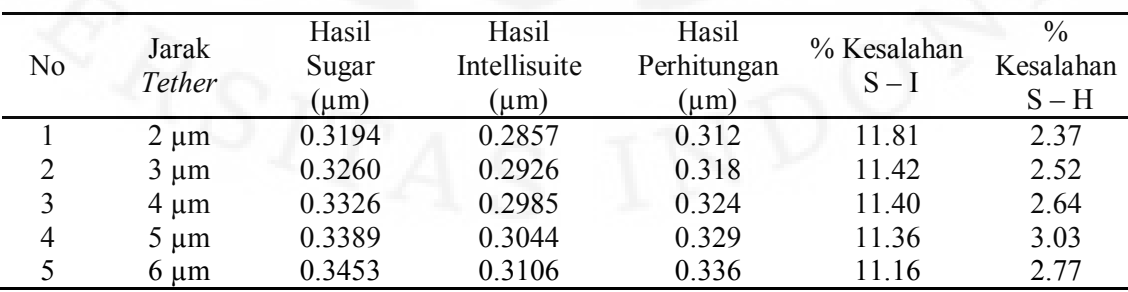

| N <sub>0</sub> | Lebar<br>Seismic<br>mass | Hasil<br>Sugar<br>$(\mu m)$ | Hasil<br>Intellisuite<br>$(\mu m)$ | Hasil<br>Perhitungan<br>$(\mu m)$ | % Kesalahan<br>$S-I$ | $\frac{0}{0}$<br>Kesalahan<br>$S-H$ |
|----------------|--------------------------|-----------------------------|------------------------------------|-----------------------------------|----------------------|-------------------------------------|
|                | $10 \mu m$               | 0.3319                      | 0.2983                             | 0.3238657                         | 11.25                | 2.47                                |
| 2              | $20 \mu m$               | 0.3324                      | 0.2985                             | 0.3238657                         | 11.34                | 2.62                                |
| 3              | $30 \mu m$               | 0.3325                      | 0.2985                             | 0.3238661                         | 11.39                | 2.68                                |
| 4              | $40 \mu m$               | 0.3327                      | 0.2985                             | 0.3238661                         | 11.44                | 2.72                                |
| 5              | $50 \mu m$               | 0.3328                      | 0.2985                             | 0.3238657                         | 11.48                | 2.77                                |

Tabel 4.37 Data Gabungan Perbandingan Hasil Pergeseran *Proofmass* Pada Tiap Variasi Lebar *Seismic Mass* pada Sugar, Intellisuite dan Perhitungan

Tabel 4.38 Data Gabungan Perbandingan Hasil Pergeseran *Proofmass* Pada Tiap Variasi Panjang *Finger* pada Sugar, Intellisuite dan Perhitungan

| No             | Panjang<br>Finger | Hasil<br>Sugar<br>$(\mu m)$ | Hasil<br>Intellisuite<br>$(\mu m)$ | Hasil<br>Perhitungan<br>$(\mu m)$ | % Kesalahan<br>$S-I$ | $\frac{0}{0}$<br>Kesalahan<br>$S-H$ |
|----------------|-------------------|-----------------------------|------------------------------------|-----------------------------------|----------------------|-------------------------------------|
|                | $30 \mu m$        | 0.33254                     | 0.298529                           | 0.3238657                         | 11.39                | 2.68                                |
| $\overline{2}$ | $40 \mu m$        | 0.33255                     | 0.298529                           | 0.3238657                         | 11.40                | 2.68                                |
| 3              | $50 \mu m$        | 0.33257                     | 0.298529                           | 0.3238657                         | 11.40                | 2.69                                |
| 4              | $60 \mu m$        | 0.33259                     | 0.298529                           | 0.3238657                         | 11.41                | 2.69                                |
|                | $70 \mu m$        | 0.33260                     | 0.298529                           | 0.3238657                         | 11.41                | 2.69                                |
|                |                   |                             |                                    |                                   |                      |                                     |

Dimana % Kesalahan S – I adalah persen kesalahan Sugar terhadap Intellisuite dimana nilainya didapat dari perbandingan antara selisih hasil intellisuite dan sugar dengan hasil dari intellisuite. Sedangkan % Kesalahan S – H merupakan persen kesalahan sugar terhadap perhitungan dimana nilainya didapat dari perbandingan antara selisih hasil perhitungan dan sugar dengan hasil dari perhitungan.

### **BAB 5 KESIMPULAN**

 Dari hasil simulasi dan analisa yang telah dilakukan, maka dapat diambil kesimpulan sebagai berikut :

- 1. Ditinjau dari persen error antara hasil simulasi dengan menggunakan sugar dan hasil perhitungan, didapatkan nilai persen error tertinggi hanya 8,04 % ini berarti keberhasilan terburuk dari sugar bila dibandingkan dengan perhitungan adalah 91.96 %. Sedangkan jika diambil rata-rata kesalahan sugar dan perhitungan hanya 2.62 % sehingga keberhasilannya bila dibandingkan dengan perhitungan mencapai 97,38 %., Dari nilai keberhasilan tersebut dapat disimpulkan bahwa dalam hal keakuratan, sugar memiliki keakuratan yang cukup baik.
- 2. Ditinjau dari persen error antara hasil simulasi dengan menggunakan sugar dan intellisuite, didapatkan nilai persen error tertinggi 12,30 % dan terendah 4.43 % dengan rata-rata kesalahan sugar terhadap intellisuite adalah 10.22 % sehingga rata-rata keakuratan sugar bila dibandingkan dengan Intellisuite adalah 89,78 %. Lebih kecilnya nilai keakuratan dibandingkan dengan perhitungan adalah karena meshing yang digunakan pada Intellisuite belum cukup kecil dan penggunakan metode Newton Raphson pada Sugar. Dari nilai keberhasilan tersebut dapat dilihat bahwa dalam hal keakuratan, sugar memiliki keakuratan yang masih cukup baik.
- 3. Dilihat dari sisi kecepatan atau waktu yang dibutuhkan sugar dalam memperoleh hasil simulasi yang diinginkan, dalam hal ini dibandingkan dengan *software* berbayar (Intellisuite). Sugar lebih unggul karena hanya memerlukan waktu kurang dari 5 menit untuk semua ukuran disain yang disimulasikan. Sedangkan intelisuite memerlukan waktu yang lama dan bergantung pada ukuran disain. Dengan begitu sugar memiliki kecepatan yang bagus dalam memproses *static analysis*.

4. Dilihat dari tampilan struktur MEMS. Sugar dapat menampilkan disain struktur yang dibuat, dengan tampilan 3D dan juga menampilkan perubahan yang terjadi ketika ada gaya yang diberikan. Walau yang ditampilkan hanya kondisi awal dan akhir dari pergeserannya saja dan gambarnya masih terlihat kasar.

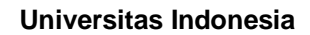

### **DAFTAR REFERENSI**

- [1] Kagoo, Kareen Aarthi, "Mems-Its Applications And Simulation Using Sugar" Chennai: Velammal Engineering College 2003
- [2] Jason Vaughn Clark, Ningning Zhou, dan K. S. J. Pister, "MEMS Simulation Using Sugar v0.5." Berkeley Sensor and Actuator Center. Berkeley : University of California. 1998.
- [3] Calis1, M., Lagrouche, O, Desmulliez, M.P.Y ."Modelling MEMS structures using Cosserat theory". Eindburgh/UK: Heriot-Watt University.2008.
- [4] J.V. Clark, N. Zhou, Dbonder, L. Schenato, W. Wu, J. Demmel, dan K. S. J. Pister, "3D MEMS Simulation Modeling Using Modified Nodal Analysis". Berkeley Sensor and Actuator Center. Berkeley : University of California.
- [5] Prime Faraday Technology Watch."An Introduction to MEMS (Microelectromechanical Systems)" Wolfson School of Mechanical and Manufacturing Engineering. Loughborough :Loughborough University,.2002
- [6 ] Effendi, Elli H. Sugandi, Gandi,Mulyono, Moh. Prospek pengembangan teknologi MEMS (Micro Electro Mechanical System) Di PUSLITBANG TELKOM LIPI.Bandung:LIPI.2000
- [7] Andreou, Hemker, Sharpe. "Introduction To Microelectromechanical Systems (MEMS)".
- [8] Kannan, Akila."Design And Modeling Of A Mems-Based Accelerometer With Pull In Analysis".The University Of British Columbia.2008
- [9] Kaajakari,Ville. "Practical Mems: Design Of Microsystems, Accelerometers, Gyroscopes, Rf Mems, Optical Mems, And Microfluidic Systems."Small Gear Publishing.2009

- [10] Wong Wai Chi."Analysis Of The Suspension Beam In Accelerometer For Stiffness Constant And Resonant Frequency By Using Analytical And Numerical Investigation". Malaysia:Universiti Sains Malaysia.2007
- [11] Matej Andrejašiˇ, "MEMS accelerometers." University of Ljubljana : Department of physics. 2008.
- [12] Rao, S.S. 2004. *Mechanical vibrations*. Pearson Presntice Hall. New Jersey.
- [13] Gary Keith Fedder, "Simulation of Microelectromechanical System", Berkeley : University of California. 1994.
- [14] Agus Santoso Tamsir, "Differential Capacitive MEMS Accelerometer with Non-crossing Sensing Element for Airbag Application." Bangi : Universiti Kebangsaan Malaysia. 2005.
- [15] Selvakumar, Arjun, "A Multifunctional Silicon Micromachining Technology for High Performance Microsensors and MicroActuators." The University of Michigan. 2007.
- [16] David Bindel, Jason Clark, Ningning Zhou, "SUGAR 3.0: A MEMS Simulation Program (User's Guide)". 2002.
- [17] Zhou, Ningning. Clark, Jason V."Sugar Version 1.0 Manual". Berkeley Sensor And Actuator Center. Berkeley : University Of California. 1999
- [18] Qi Jing, "Modeling and Simulation for Design of Suspended MEMS." Pittsburg, Pennsylvania : Carnegie Mellon University. May 21, 2003.
- [19] Kuehnel, W. Modelling of the mechanical behavior of a differential capacitor acceleration sensor. *Sensors and Actuators* **A**(48): 101 – 108. . 1995
- [20] Corning IntelliSense."IntelliSuite Training Manual User Documentation Version 7.2/Windows".1999

### **LAMPIRAN A PENURUNAN RUMUS KONSTANTA PEGAS STRAIGHT TRUSS FOLDED BEAM [15]**

Berikut adalah penurunan rumus untuk mendapatkan nilai konstanta pegas dari *tether* yang berbentuk Straight Truss Folded Beam (STFB).. Bentuk *free body diagram* dari *tether* tersebut dapat dilihat pada gambar A.1

Dari diagram gambar A1, persamaan yang didapat adalah :

$$
M_{b1} = M_o - F_x \xi \tag{A1}
$$

$$
M_t = M_o - F_x L_b - F_y \xi \tag{A2}
$$

$$
M_{b2} = M_o - F_x L_b - F_y L_t + F_x \xi
$$
 (A3)

Di mana *Mb1, M<sup>t</sup>* dan *Mb2* adalah momen-momen pada *beam* 1 dan 2 serta pada penopang; *Mo* merupakan momen pada mass ketika terjadi defleksi; *Fx* dan *Fy* merupakan masukan gaya pada beam; *Lb* dan *Lt* merupakan panjang *beam* serta penopangnya.

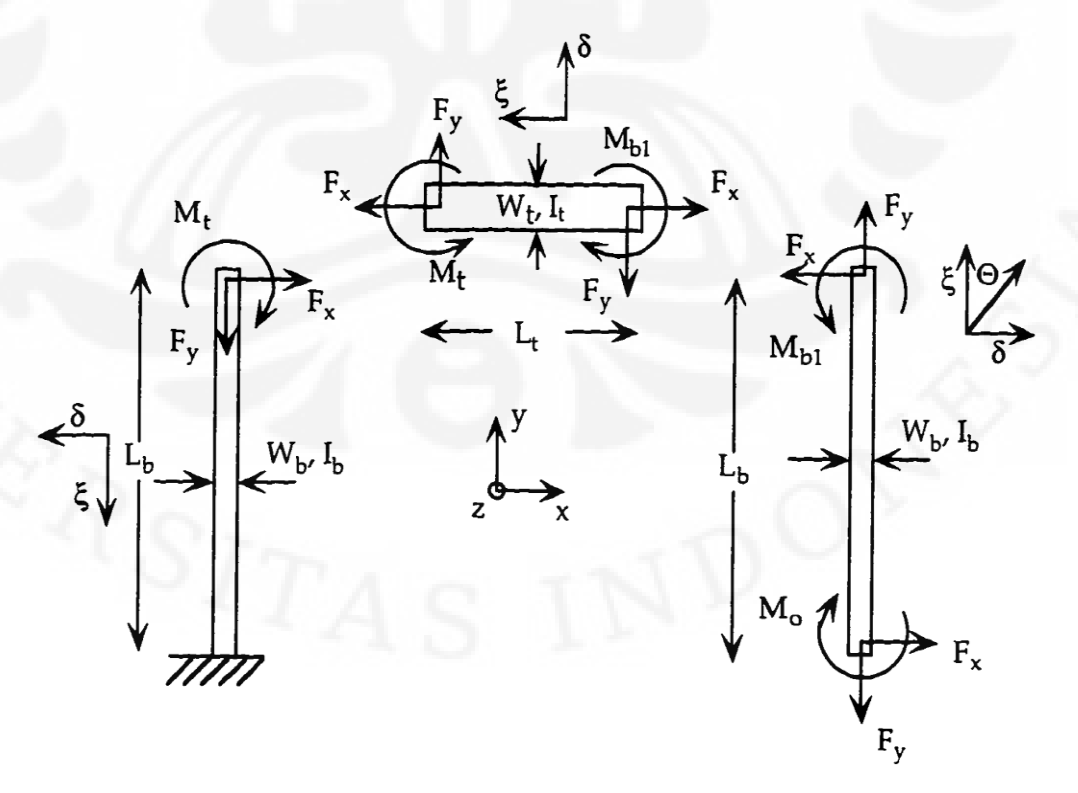

Gambar A1. Diagram salah satu dari empat *beam* [15]

Untuk menemukan nilai dari  $K_x$ , pertama-tama perlu untuk mengetahui persamaan dari M<sub>o</sub> dan F<sub>y</sub> dalam F<sub>x</sub>. Kemudian, M<sub>o</sub> dan F<sub>y</sub> dieliminasi dengan memakai persamaan yang didapati pada saat kondisi *boundary*, yakni  $\Theta = 0$ . Dengan memakai kondisi rotasi nol [14]:

$$
\Theta = \frac{dU}{dM_o} = 0 \tag{A4}
$$

pada teorema Castigliano kita dapatkan [14]:

$$
M_o = F_x L_b \frac{(L_b + \alpha L_t)}{(2L_b + \alpha L_t)} + F_y \frac{L_t}{2}
$$
 (A5)

di mana α = Ib/It . Kemudian, dengan memakai persamaan kondisi *boundary* yang lain  $(\partial y = 0)$  [14]:

$$
\delta_y = \frac{dU}{dF_y} = 0 \tag{A6}
$$

kita dapatkan [14]:

:

$$
F_y = 0 \tag{A7}
$$

Selanjutnya dengan menggunakan persamaan (A6) kita dapatkan [14]:

$$
\delta_x = F_x \frac{L_b^3}{3EI} \frac{(L_b + 2\alpha L_t)}{(2L_b + \alpha L_t)}\tag{A8}
$$

dan untuk sebuah *folded beam* dengan 4 bagian, total konstanta pegas K<sub>x</sub> adalah

$$
K_{x} = 4K_{x,4} = 4\frac{F_{x}}{\delta_{x}}
$$
 (A9)
atau :

$$
k_{\chi} = \frac{12EI}{L_b^3} \frac{(2+\alpha\beta)}{(1+2\alpha\beta)}\tag{A10}
$$

di mana β =  $L_t/L_b$ 

Perhatikan pula nilai β sangat kecil akibat dari panjang tiang penopang yang sangat kecil dibandingkan dengan panjang dari *beam*. Konstanta pegas K<sup>y</sup> juga didapatkan dengan cara yang sama. Kondisi *boundary* yang dipakai adalah persamaan (A6) dengan nilai .

Karena M<sub>o</sub> telah didapatkan, hanya perlu ditemukan nilai  $F_x$  dalam  $F_y$ . Dengan cara yang sama, yaitu memakai persamaan (A6) kita dapatkan persamaan :

$$
F_{\mathcal{X}} = F_{\mathcal{Y}} \frac{3\beta}{2} \frac{(1+\alpha\beta)(2+\alpha\beta)}{(1+2\alpha\beta)}
$$
(A11)

Kemudian dengan menyelesaikan persamaan :

$$
\delta_{\mathbf{y}} = \frac{dU}{dF_{\mathbf{y}}} \tag{A12}
$$

Didapatkan :

$$
\delta_{\mathbf{y}} = F_{\mathbf{y}} \frac{L_t^3}{2E I_b} \left[ \frac{1}{\beta} + \frac{\alpha}{6} \right] \tag{A13}
$$

Dengan memakai bentuk persamaan yang sama dengan persamaan (A9) didapatkan persamaan Ky :

$$
k_{y} = \frac{48EI_{b}}{L_{t}^{3}(\frac{6}{\beta} + \alpha)}
$$
(A14)

### **LAMPIRAN B** DATA PERGESERAN TITIK PENYUSUN PROOFMASS PADA SIMULASI DENGAN SUGAR

## **B1. Simulasi Perubahan Dimensi** *Tether*

B1.1 Perubahan Panjang *Tether*

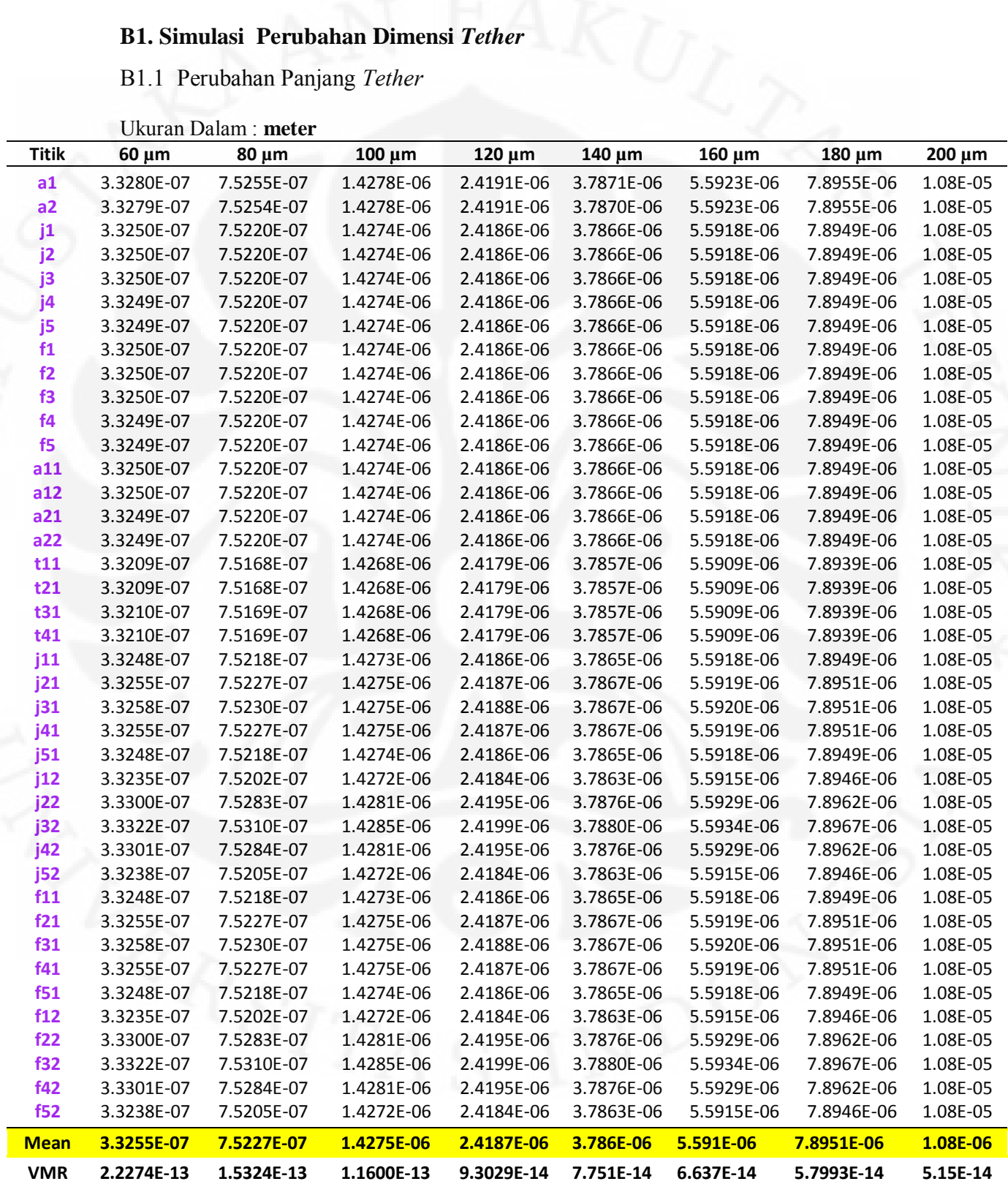

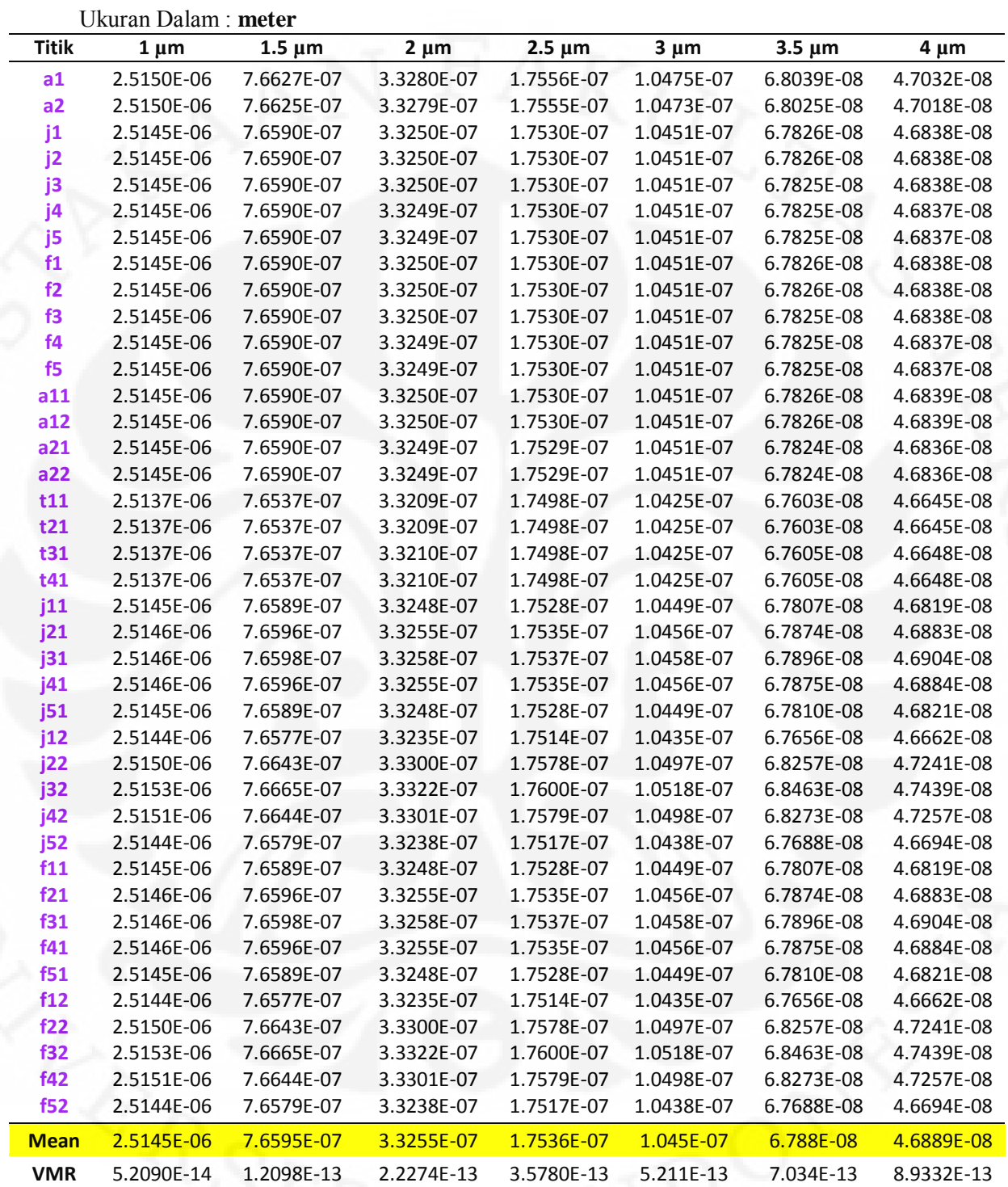

## B1.3 Perubahan Jarak *Beam* Pada *Tether*

Ukuran Dalam : **meter**

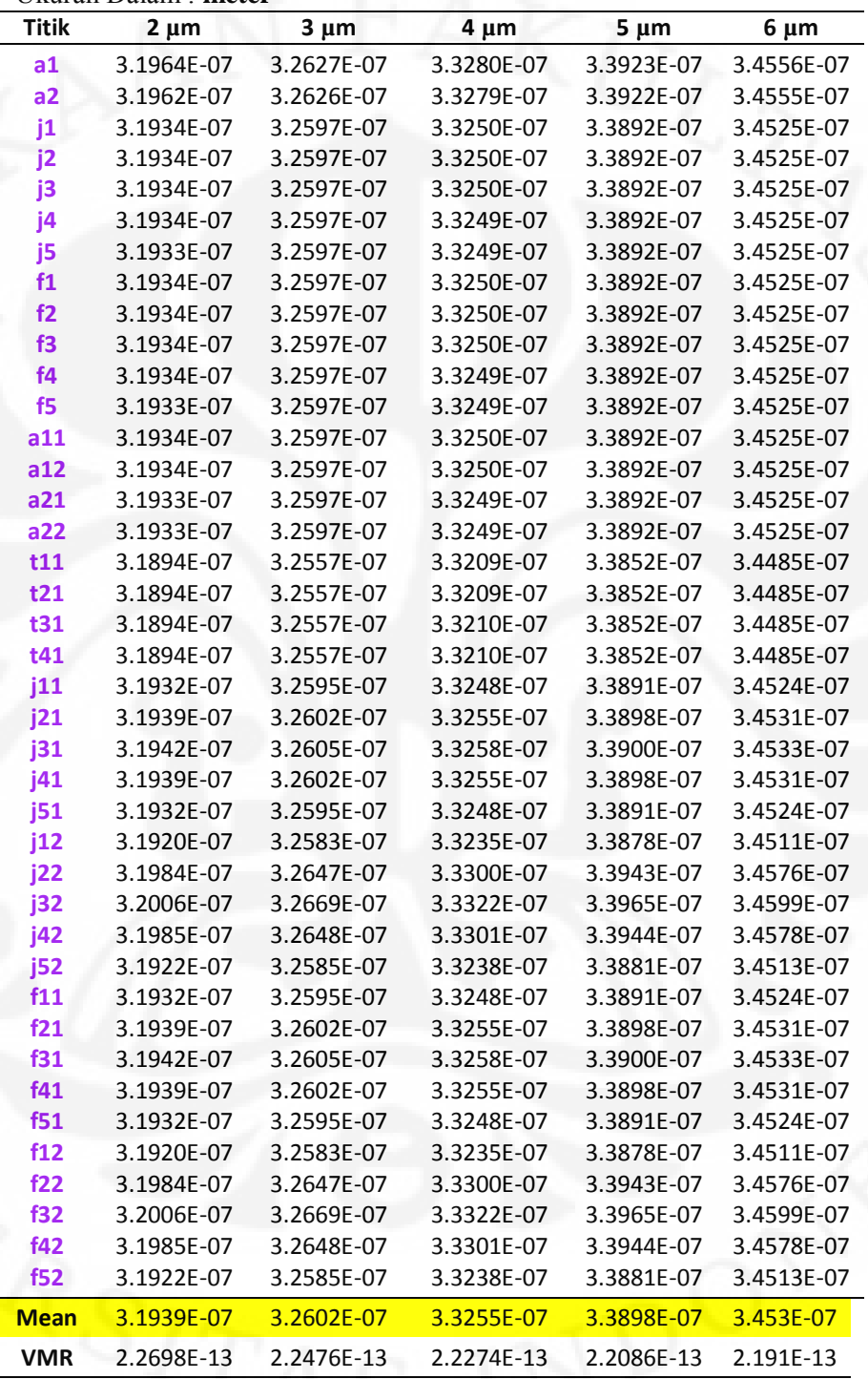

# B1.3 Perubahan Lebar *Proofmass*

Ukuran Dalam : **meter**

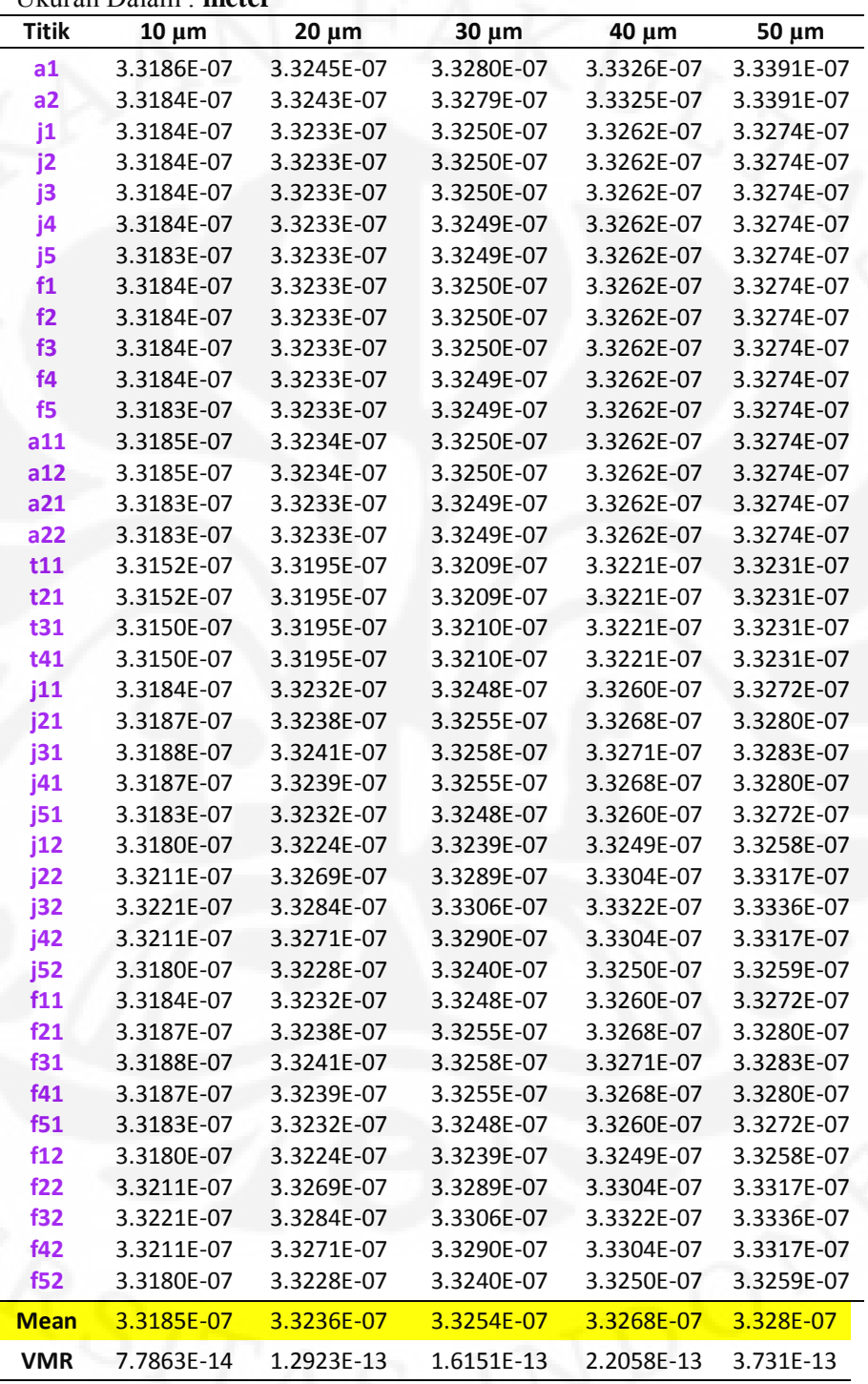

# B1.3 Perubahan Panjang *Finger*

Ukuran Dalam : **meter**

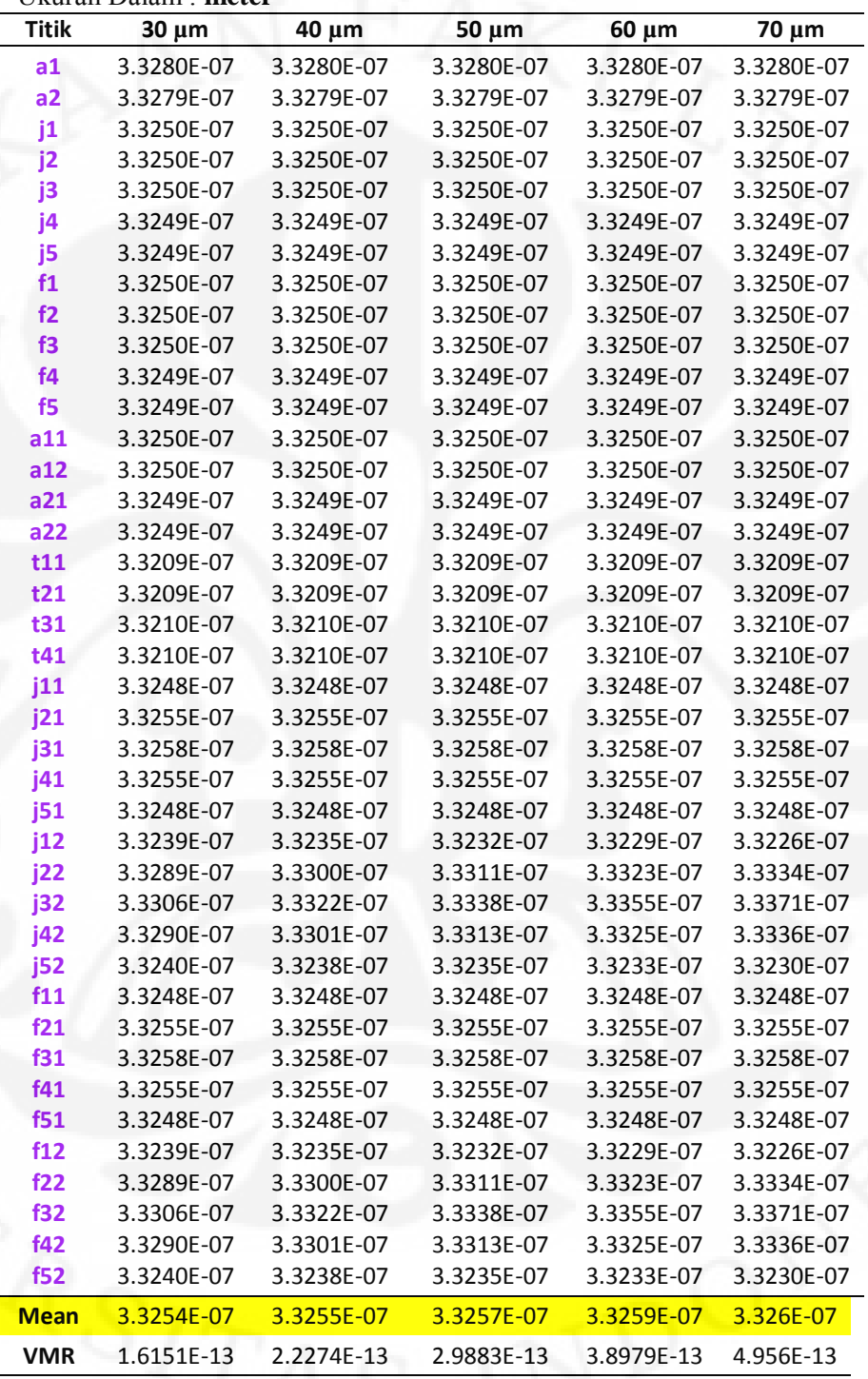

### **LAMPIRAN C** DATA SIMULASI KONSTANTA PEGAS

### **C.1 Data Besar Pergeseran, Gaya dan Konstanta Pegas Pada Simulasi Sugar**

C.1.1 Perubahan Panjang *Tether*

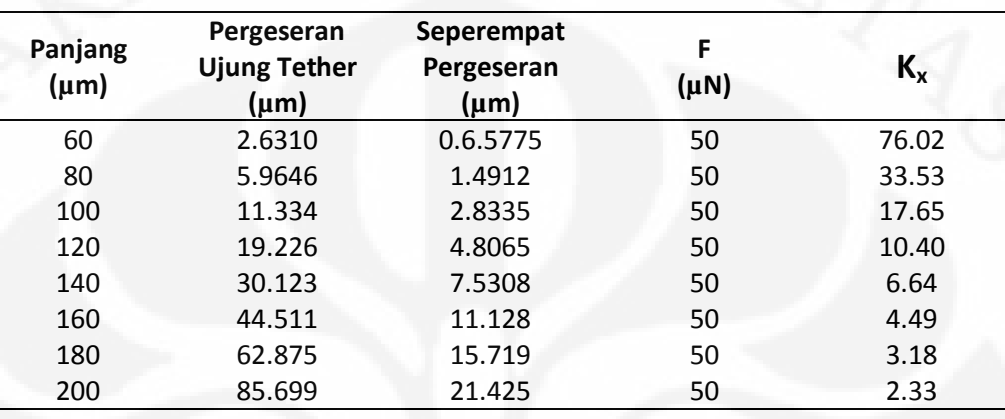

#### C.1.2 Perubahan Lebar *Tether*

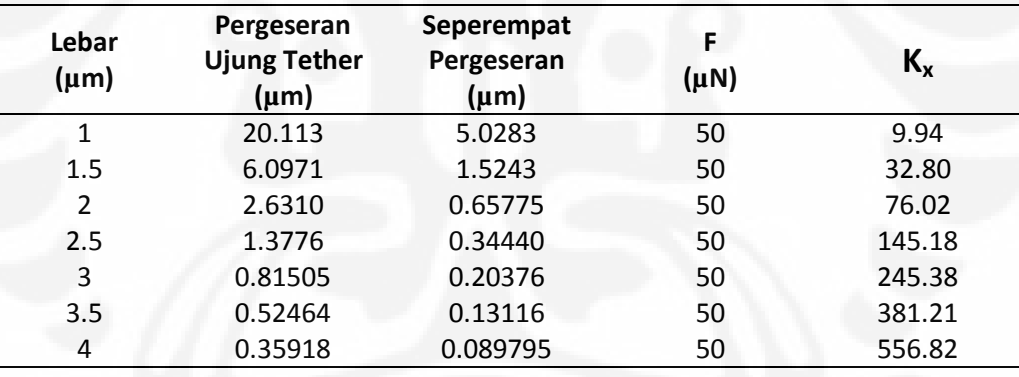

### C.1.3 Perubahan Lebar *Tether*

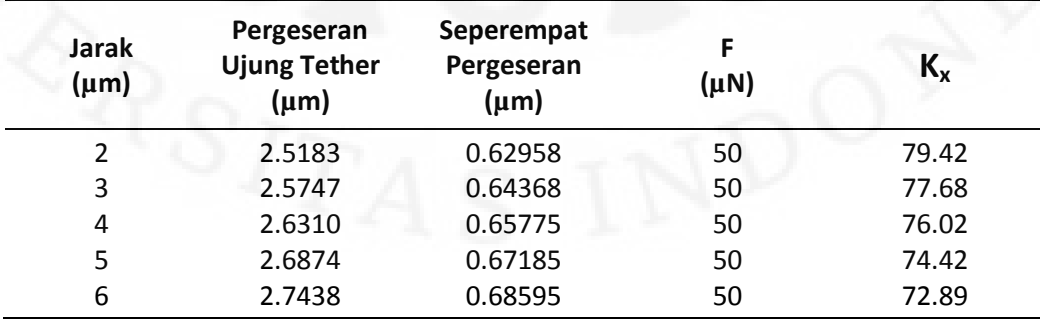

# **LAMPIRAN D PERBADINGAN HASIL**

#### **D1 Perubahan Panjang Tether**

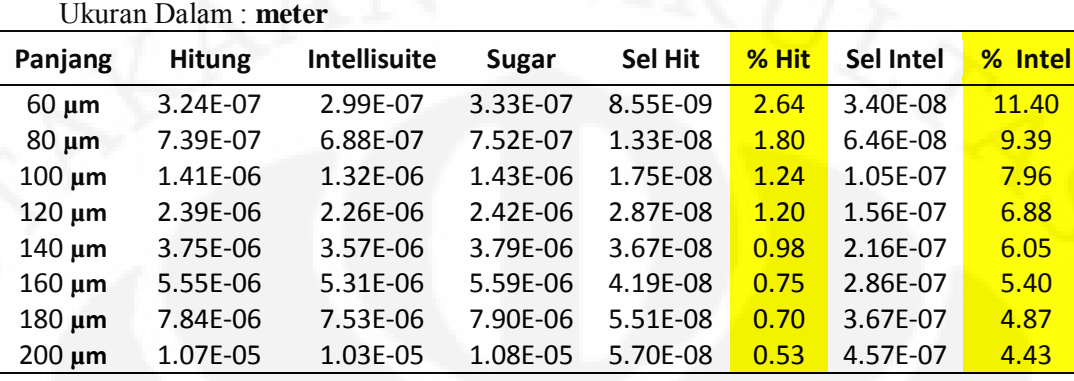

#### **D2 Perubahan Lebar Tether**

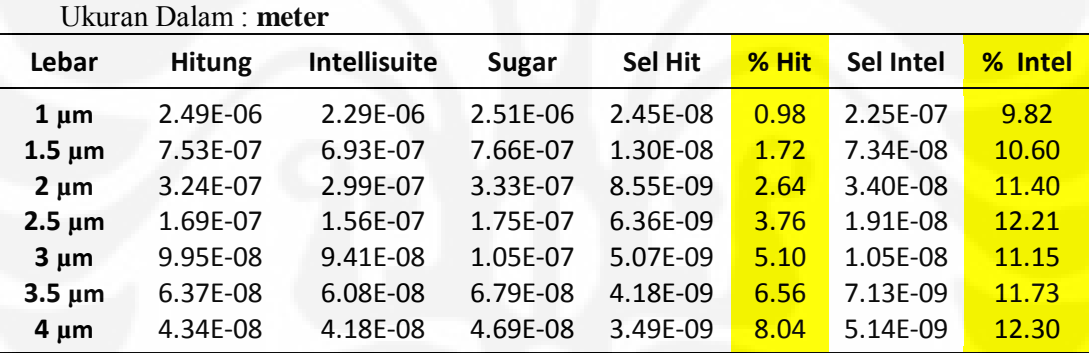

### **D3 Perubahan Jarak Beam pada Tether**

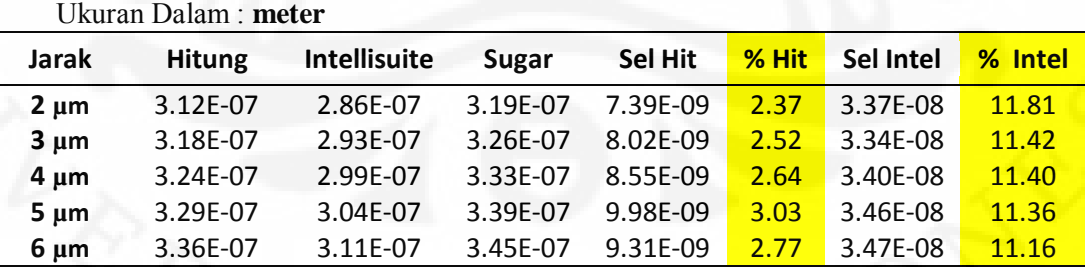

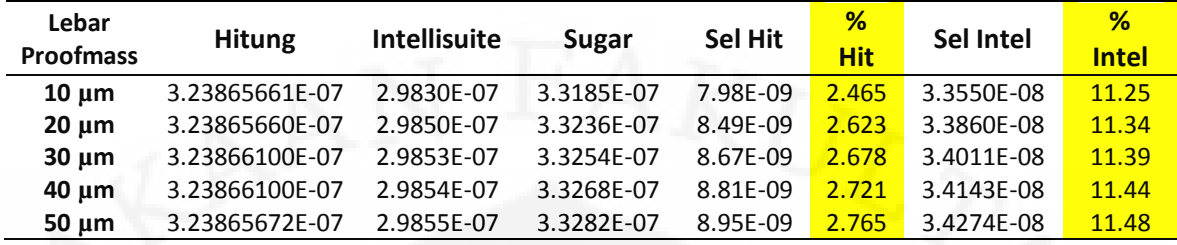

Ukuran Dalam : **meter**

### **D5. Perubahan Panjang Finger**

Ukuran Dalam : **meter**

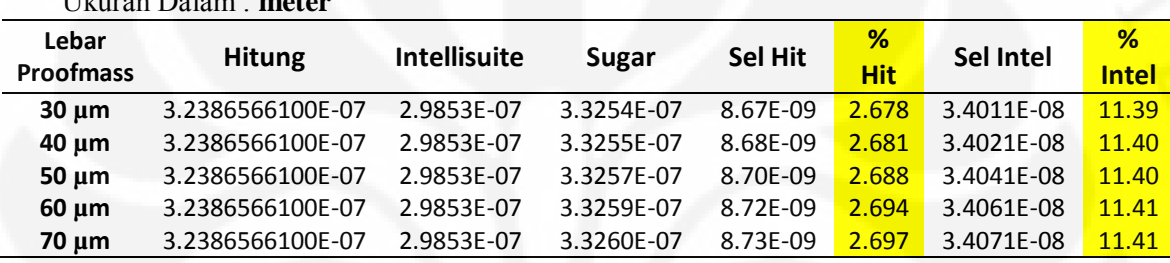

## **D6. Data Nilai Massa, Koefisien Damping dan Tekanan pada Simulasi**

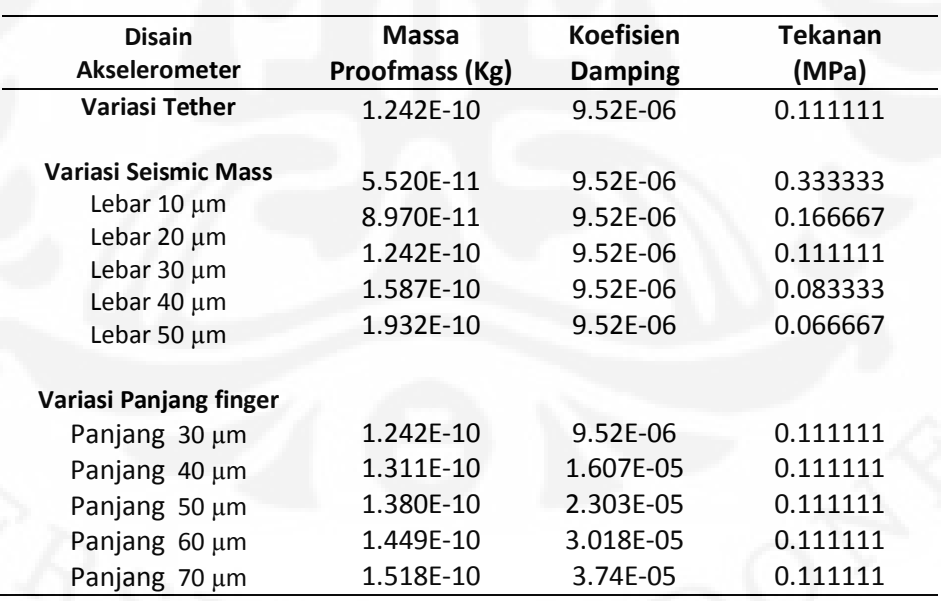

### **LAMPIRAN E SOURCE CODE**

### 1. Netlist : *b\_bentuk\_dasar.net*

use("std2cvt.net")

```
---------------------------
    - PARAMETER BAHAN -
     ---------------------------
pi = 3.1415926535897932385
poly = material {
  Poisson = 0.3,
  thermcond = 2.33,
  viscosity = 1.81e-5,
  fluid = 2e-6,
  density = 2300,
  Youngsmodulus = 165e9,
  permittivity = 8.854e-12,
   sheetresistance = 20,
  stress = 0,straingradient = 0,
  thermalexpansion = 0, ambienttemperature = 0
} 
p1 = material {
  p1 = poly,
  h = 30e-6,
  Poisson = 0.3,
  thermcond = 2.33,
  viscosity = 1.81e-5,
  fluid = 2e-6,
  density = 2300,
  Youngsmodulus = 165e9,
  permittivity = 8.854e-12,
   sheetresistance = 20,
  stress = 0,straingradient = 0, thermalexpansion = 0,
   ambienttemperature = 0
}
```
-------------------------

### -- SUBNET FINGER ----------------------------- subnet mfgap3de (a, b, c, d, material, l, w, w1, w2, h, resistivity, density, fluid, viscosity, Youngsmodulus, gap, permittivity) local parent = material  $_curnodes['a"] = a$  $\frac{1}{2}$ currnodes["b"] = b

```
 _currnodes["c"] = c
  currnodes['d"] = d\overline{1} = 1 or (material and material.1)
   w = w or (material and material.w)
   w1 = w1 or (material and material.w1)
  w2 = w2 or (material and material.w2)
   h = h or (material and material.h)
   resistivity = resistivity or (material and material.resistivity)
   density = density or (material and material.density)
   fluid = fluid or (material and material.fluid)
   viscosity = viscosity or (material and material.viscosity)
 Youngsmodulus = Youngsmodulus or (material and 
material.Youngsmodulus)
   gap = gap or (material and material.gap)
   permittivity = permittivity or (material and 
material.permittivity)
assert((isdef(w)) or ((isdef(w1)) and (isdef(w2))), "Must define
beam widths")
  local \t w1 = ((isdef(w1)) and (w1) or (w))local \t w2 = ((isdef(w2)) and (w2) or (w))mfbeam3d { n("a"), n("b"); material = parent, l = l, w = w1, h
= h, density = density, fluid = fluid, viscosity = viscosity, 
Youngsmodulus = Youngsmodulus, R = R1, G = G1}
  mfbeam3d { n("c"), n("d"); material = parent, l = l, w = w2, h
= h, density = density, fluid = fluid, viscosity = viscosity, 
Youngsmodulus = Youngsmodulus, R = R1, G = G1}
mfgap3dforce {n("a"), n("b"), n("c"), n("d"); material =
parent, l = l, w1 = w1, w2 = w2, gap = gap, permittivity =
permittivity}
------------------------
----- SEISMIC MASS -----
     ------------------------
 mfbeam3d { n("a1"), n("a11"); material = p1, l = 11u, w = 4u, h
= 30u, oz = deg(90)mfbeam3d {_n("a1"), _n("a12"); material = p1, 1 = 11u, w = 4u, h
= 30u, oz = -deq(90)mfbeam3d { n("a11"), n("j1"); material = p1, 1 = 9u, w = 8u, h
= 30u, oz = 0}
  mfbeam3d {_n("j1"), _n("j2"); material = p1, 1 = 7u, w = 8u, h =
30u, oz = 0}
  mfbeam3d {_n("j2"), _n("j3"); material = p1, 1 = 7u, w = 8u, h =
30u, oz = 0}
  mfbeam3d {_n("j3"), _n("j4"); material = p1, 1 = 7u, w = 8u, h =
30u, oz = 0mfbeam3d {_n("j4"), _n("j5"); material = p1, 1 = 7u, w = 8u, h =
30u, oz = 0mfbeam3d \{n("j5"), n("a21"); material = p1, 1 = 9u, w = 8u, h
= 30u, oz = 0}
```

```
mfbeam3d {_n("a21"), _n("a2"); material = p1, 1 = 11u, w = 4u, h
= 30u, oz = -deg(90)mfbeam3d {_n("a2"), _n("a22"); material = p1, 1 = 11u, w = 4u, h
= 30u, oz = -deg(90)mfbeam3d \{ n("a12"), _n("f1"); material = p1, 1 = 9u, w = 8u, h
```

```
= 30u, oz = 0
```
end

```
mfbeam3d { n("f1"), n("f2"); material = p1, l = 7u, w = 8u, h =
30u, oz = 0}mfbeam3d { n("f2"), n("f3"); material = p1, l = 7u, w = 8u, h =
30u, oz = 0}
 mfbeam3d { n("f3"), n("f4"); material = p1, l = 7u, w = 8u, h =
30u, oz = 0}
  mfbeam3d { n("f4"), n("f5"); material = p1, l = 7u, w = 8u, h =
30u, oz = 0mfbeam3d { n("f5"), n("a22"); material = p1, l = 9u, w = 8u, h
= 30u, oz = 0}
mfbeam3d { n("a1"), n("a2"); material = p1, l = 46u, w = 15u, h
```

```
= 30u, oz = 0}
```
------------------ ----- TETHER ----- ------------------

```
mfbeam3d { n("a11"), n("t11"); material = p1, 1 = 4u, w = 4u, h
= 30u, oz = pi/2mfbeam3d { n("t11"), n("t12"); material = p1, 1 = 61u, w = 2u,
h = 30u, oz = pi/2mfbeam3d { n("t12"), n("t13"); material = p1, 1 = 6u, w = 2u, h
= 30u, oz = pi}
 mfbeam3d { n("t13"), n("t14"); material = p1, 1 = 61u, w = 2u,
h = 30u, oz = -pi/2mfanchor { n("t14"); material = p1, l = 0.5u, w = 2u, h = 30u,
oz = -pi/2}
 mfbeam3d {_n("a12"), _n("t21"); material = p1, 1 = 4u, w = 4u, h
= 30u, oz = -pi/2mfbeam3d {_n("t21"), _n("t22"); material = p1, 1 = 61u, w = 2u,
h = 30u, oz = -pi/2mfbeam3d {_n("t22"), _n("t23"); material = p1, 1 = 6u, w = 2u, h
= 30u, oz = pi}
  mfbeam3d { n("t23"), n("t24"); material = p1, l = 61u, w = 2u,
h = 30u, oz = pi/2}
 mfanchor { n("t24"); material = p1, l = 0.5u, w = 2u, h = 30u,
oz = pi/2}
 mfbeam3d {_n("a21"), _n("t31"); material = p1, 1 = 4u, w = 4u, h
= 30u, oz = pi/2mfbeam3d { n("t31"), n("t32"); material = p1, l = 61u, w = 2u,
h = 30u, oz = pi/2}
mfbeam3d {_n("t32"), _n("t33"); material = p1, 1 = 6u, w = 2u, h
= 30u, oz = 0}
 mfbeam3d {_n("t33"), _n("t34"); material = p1, 1 = 61u, w = 2u,
h = 30u, oz = -pi/2}
 mfanchor \{n("t34"); material = p1, 1 = 0.5u, w = 2u, h = 30u,
oz = pi/2}mfbeam3d {_n("a22"), _n("t41"); material = p1, 1 = 4u, w = 4u, h
= 30u, oz = -pi/2mfbeam3d { n("t41"), n("t42"); material = p1, l = 61u, w = 2u,
h = 30u, oz = -pi/2mfbeam3d \{n("t42"), n("t43"); material = p1, l = 6u, w = 2u, h
```

```
= 30u, oz = 0
```

```
mfbeam3d { n("t43"), n("t44"); material = p1, l = 61u, w = 2u,
h = 30u, oz = pi/2mfanchor { n("t44"); material = p1, l = 0.5u, w = 2u, h = 30u,
oz = pi/2}mfbeam3d { n("t12"), n("t15"); material = p1, l = 1u, w = 2u, h
= 30u, oz = 0}
 mfbeam3d { n("t13"), n("t16"); material = p1, l = 1u, w = 2u, h
= 30u, oz = pi}
 mfbeam3d { n("t22"), n("t25"); material = p1, l = 1u, w = 2u, h
= 30u, oz = 0}
mfbeam3d { n("t23"), n("t26"); material = p1, l = 1u, w = 2u, h
= 30u, oz = pi}
 mfbeam3d { n("t42"), n("t45"); material = p1, l = 1u, w = 2u, h
= 30u, oz = pi}
 mfbeam3d { n("t43"), n("t46"); material = p1, l = 1u, w = 2u, h
= 30u, oz = 0}
mfbeam3d { n("t32"), n("t35"); material = p1, l = 1u, w = 2u, h
= 30u, oz = pi}
 mfbeam3d { n("t33"), n("t36"); material = p1, l = 1u, w = 2u, h
= 30u, oz = 0}
    ------------------
----- FINGER -----
------------------
 mfbeam3d { n("j1"), n("j11"); material = p1, l = 5u, w = 1u, h
= 30u, oz = pi/2mfbeam3d { n("j2"), n("j21"); material = p1, l = 5u, w = 1u, h
= 30u, oz = pi/2mfbeam3d { n("j3"), n("j31"); material = p1, l = 5u, w = 1u, h
= 30u, oz = pi/2mfbeam3d { n("j4"), n("j41"); material = p1, 1 = 5u, w = 1u, h
= 30u, oz = pi/2mfbeam3d { n("j5"), n("j51"); material = p1, l = 5u, w = 1u, h
= 30u, oz = pi/2mfbeam3d {_n("f1"), _n("f11"); material = p1, 1 = 5u, w = 1u, h
= 30u, oz = -pi/2mfbeam3d {_n("f2"), _n("f21"); material = p1, 1 = 5u, w = 1u, h
= 30u, oz = -pi/2mfbeam3d {_n("f3"), _n("f31"); material = p1, 1 = 5u, w = 1u, h
= 30u, oz = -pi/2mfbeam3d {_n("f4"), _n("f41"); material = p1, 1 = 5u, w = 1u, h
= 30u, oz = -pi/2mfbeam3d {_n("f5"), _n("f51"); material = p1, 1 = 5u, w = 1u, h
= 30u, oz = -pi/2--------------------------
```
mfgap3de {\_n("j11"), \_n("j12"), \_n("j13"), \_n("j14"); material = p1,  $l = 30u$ ,  $w1 = lu$ ,  $w2 = lu$ ,  $h = 30u$ ,  $gap = 2u$ ,  $oz=pi/2$ ,  $R1=0$ , R2=0}

mfgap3de {  $n("j21")$ ,  $n("j22")$ ,  $n("j23")$ ,  $n("j24")$ ; material = p1,  $l = 30u$ ,  $w1 = lu$ ,  $w2 = lu$ ,  $h = 30u$ ,  $gap = 2u$ ,  $oz=pi/2$ ,  $R1=0$ ,  $R2=0$  } mfgap3de {  $n("j21")$ ,  $n("j22")$ ,  $n("j23")$ ,  $n("j24")$ ; material = p1,  $l = 30u$ ,  $wl = lu$ ,  $w2 = lu$ ,  $h = 30u$ ,  $gap = 2u$ ,  $oz=pi/2$ ,  $R1=0$ ,  $R2=0$ } mfgap3de { $n("j31")$ ,  $n("j32")$ ,  $n("j33")$ ,  $n("j34")$ ; material = p1,  $l = 30u$ ,  $w1 = 1u$ ,  $w2 = 1u$ ,  $h = 30u$ ,  $gap = 2u$ ,  $oz=pi/2$ ,  $R1=0$ ,  $R2=0$ } mfgap3de {  $n("j41")$ ,  $n("j42")$ ,  $n("j43")$ ,  $n("j44")$ ; material = p1,  $l = 30u$ ,  $w1 = 1u$ ,  $w2 = 1u$ ,  $h = 30u$ ,  $gap = 2u$ ,  $oz=pi/2$ ,  $R1=0$ ,  $R2=0$ } mfgap3de { $n("j51")$ ,  $n("j52")$ ,  $n("j53")$ ,  $n("j54")$ ; material = p1,  $l = 30u$ ,  $w1 = 1u$ ,  $w2 = 1u$ ,  $h = 30u$ ,  $qap = 2u$ ,  $oz=pi/2$ ,  $R1=0$ ,  $R2=0$ } mfgap3de {  $n("f13")$ ,  $n("f14")$ ,  $n("f11")$ ,  $n("f12")$ ; material = p1,  $l = 30u$ ,  $w1 = lu$ ,  $w2 = lu$ ,  $h = 30u$ ,  $gap = 2u$ ,  $oz = -pi/2$ ,  $R1 = 0$ ,  $R2=0$ } mfgap3de {  $n("f23")$ ,  $n("f24")$ ,  $n("f21")$ ,  $n("f22")$ ; material = p1,  $l = 30u$ ,  $w1 = lu$ ,  $w2 = lu$ ,  $h = 30u$ ,  $qap = 2u$ ,  $oz=-pi/2$ ,  $R1=0$ ,  $R2=0$ } mfgap3de { $n("f33")$ ,  $n("f34")$ ,  $n("f31")$ ,  $n("f32")$ ; material = p1,  $l = 30u$ ,  $w1 = 1u$ ,  $w2 = 1u$ ,  $h = 30u$ ,  $qap = 2u$ ,  $oz = -pi/2$ ,  $R1 = 0$ ,  $R2=0$ } mfgap3de {\_n("f43"), \_n("f44"), \_n("f41"), \_n("f42"); material = p1,  $l = 30u$ ,  $w1 = lu$ ,  $w2 = lu$ ,  $h = 30u$ ,  $gap = 2u$ ,  $oz = -pi/2$ ,  $R1 = 0$ ,  $R2=0$ } mfgap3de {  $n("f53")$ ,  $n("f54")$ ,  $n("f51")$ ,  $n("f52")$ ; material = p1,  $l = 30u$ ,  $w1 = 1u$ ,  $w2 = 1u$ ,  $h = 30u$ ,  $gap = 2u$ ,  $oz = -pi/2$ ,  $R1 = 0$ ,  $R2=0$ } ------------------------- mfbeam3d {  $n("j14")$ ,  $n("j15")$ ; material = p1,  $l = 2.5u$ , w = 1u,  $h = 30u$ ,  $oz = pi/2$ } mfbeam3d {  $n("j24")$ ,  $n("j25")$ ; material = p1,  $l = 2.5u$ , w = 1u,  $h = 30u$ ,  $oz = pi/2$ } mfbeam3d {  $n("j34")$ ,  $n("j35")$ ; material = p1, l = 2.5u, w = 1u, h = 30u, oz = pi/2} mfbeam3d {  $n("j44")$ ,  $n("j45")$ ; material = p1,  $l = 2.5u$ ,  $w = 1u$ ,  $h = 30u$ ,  $oz = pi/2$ } mfbeam3d  $\{n("j54")$ ,  $n("j55")$ ; material = p1, 1 = 2.5u, w = 1u,  $h = 30u$ ,  $oz = pi/2$ } mfbeam3d {\_n("f14"), \_n("f15"); material = p1, 1 = 2.5u, w = 1u,  $h = 30u$ ,  $oz = -pi/2$ } mfbeam3d  $\lceil n("f24")$ ,  $\lceil n("f25")$ ; material = p1, 1 = 2.5u, w = 1u,  $h = 30u$ ,  $oz = -pi/2$ } mfbeam3d  $\lceil n("f34")$ ,  $\lceil n("f35")$ ; material = p1,  $l = 2.5u$ ,  $w = 1u$ ,  $h = 30u$ ,  $oz = -pi/2$ } mfbeam3d { $_n("f44")$ ,  $_n("f45")$ ; material = p1, 1 = 2.5u, w = 1u,  $h = 30u$ ,  $oz = -pi/2$ mfbeam3d {  $n("f54")$ ,  $n("f55")$ ; material = p1,  $l = 2.5u$ , w = 1u,  $h = 30u, oz = -pi/2$ mfanchor {  $n("j15")$ ; material = p1, l = 29u, w = 3u, h = 30u, oz  $= 0$ mfanchor {  $n("f15");$  material = p1, l = 29u, w = 3u, h = 30u, oz  $= 0$ 

-------------------------- ----- PEMBERIAN GAYA ----- --------------------------

mff3d {  $n("a1")$ ; F = 100u, oz = 0 }

relpos\_treewalk()

## 2. Netlist : *b\_tether.net*

use("std2cvt.net")

--------------------------- --- Parameter Bahan --------------------------------

```
pi = 3.1415926535897932385
poly = material {
  Poisson = 0.3,
  thermcond = 2.33,
  viscosity = 1.78e-5,
  fluid = 2e-6,
  density = 2300,
  Youngsmodulus = 165e9,
   permittivity = 8.854e-12,
   sheetresistance = 20,
  stress = 0,straingradient = 0,
   thermalexpansion = 0,
   ambienttemperature = 0
} 
p1 = materialp1 = poly,h = 4e-6,
```

```
Poisson = 0.3,
 thermcond = 2.33,
 viscosity = 1.78e-5,
 fluid = 2e-6,
 density = 2300,
 Youngsmodulus = 165e9,
 permittivity = 8.854e-12,
  sheetresistance = 20,
  stress = 0,
 straingradient = 0,thermalexpansion = 0, ambienttemperature = 0
}
```

```
----------------
  mfbeam3d { n("t11"), n("t12"); material = p1, 1 = 61u, w = 2u,
h = 30u, oz = pi/2mfbeam3d { n("t12"), n("t13"); material = p1, 1 = 6u, w = 2u, h
= 30u, oz = pi}
  mfbeam3d { n("t13"), n("t14"); material = p1, l = 61u, w = 2u,
h = 30u, oz = -pi/2}
mfbeam3d { n("t12"), n("t15"); material = p1, l = 1u, w = 2u, h
= 30u, oz = 0mfbeam3d { n("t13"), n("t16"); material = p1, l = 1u, w = 2u, h
= 30u, oz = pi}
  mfanchor { n("t14"); material = p1, l = 3u, w = 5u, h = 30u, oz
= -pi/2}
 ---------------------------
----- Pemberian Gaya ------
---------------------------
 mff3d { n("t11"); F =50u, oz = deg(90)}
relpos_treewalk()
3. File M-File 
M-File Untuk Menjalankan Simulasi Pergeseran Proofmass 
File : cek_displacement.m
```
echo on; clc

---------------- ---- tether ----

```
clear;
%++++++++++++++++++++++++++++++++++++++++++++++++
%+++ TESTING +++
%++++++++++++++++++++++++++++++++++++++++++++++++
pause % berhenti dulu ya ... ^ '
net = cho load('b panjang tether 60.net');
figure(1);cho display(net);
pause 
[dq] = cho_dc(net);figure(2);
cho display(net,dq);
pause
```
 $y(1) =$  dqval(net, dq, 'a<sup>1</sup>', 'x');  $y(2) =$  dqval(net, dq, 'a2', 'x');  $y(3) =$  dqval(net, dq, 'j<sup>1</sup>', 'x');

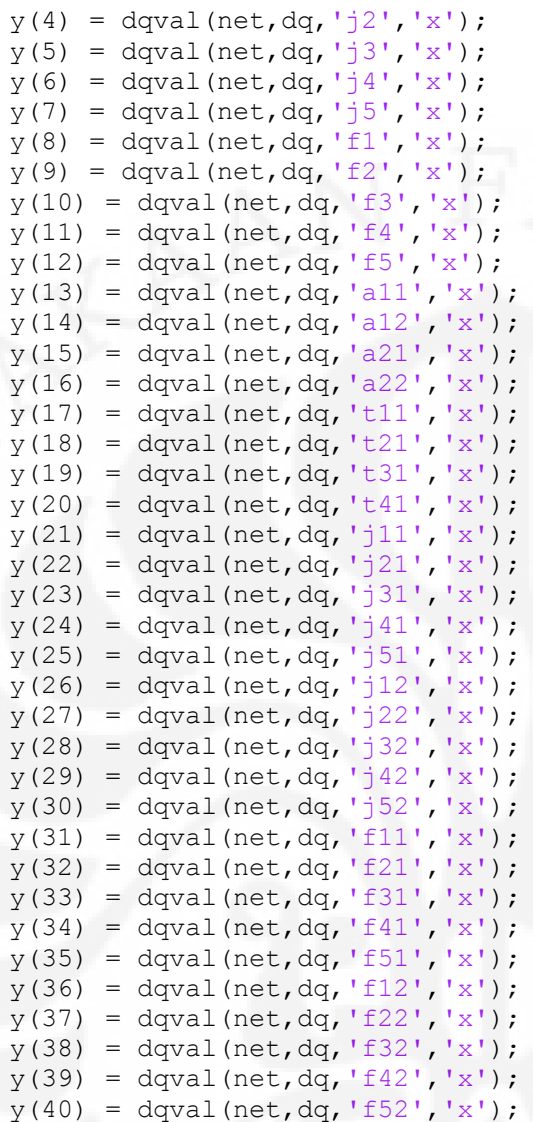

 $x = y'$ ;

mean(x) std(x) var(x)

disp('End of demo')

#### **M File Untuk Menjalankan Simulasi Tether**

```
echo on; clc
%++++++++++++++++++++++++++++++++++++++++++++++++
%+++ TESTING
%++++++++++++++++++++++++++++++++++++++++++++++++
pause % berhenti dulu ya ..
net = cho_load('tether.net');
figure(1); cho display(net);
pause 
[dq] = cho dc(net);figure(2);
cho display(net,dq);
pause
y = dqval(net, dq, 't11', 'y')
y = dqval(net, dq, 't12', 'y')
y = dqval(net, dq, 't13', 'y')
y = dqval(net, dq, 't15', 'y')
y = dqval(net, dq, 't16', 'y')
disp('End of demo')
```